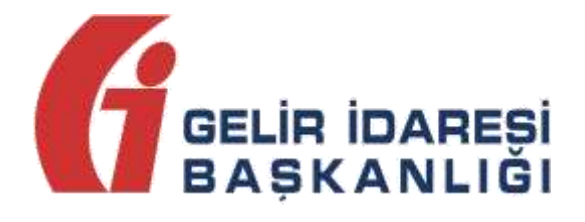

# **UBL-TR**

# (Ortak Elemanlar)

Nisan 2017 **ANKARA**

**GELİR İDARESİ BAŞKANLIĞI Denetim ve Uyum Yönetim Daire Başkanlığı**

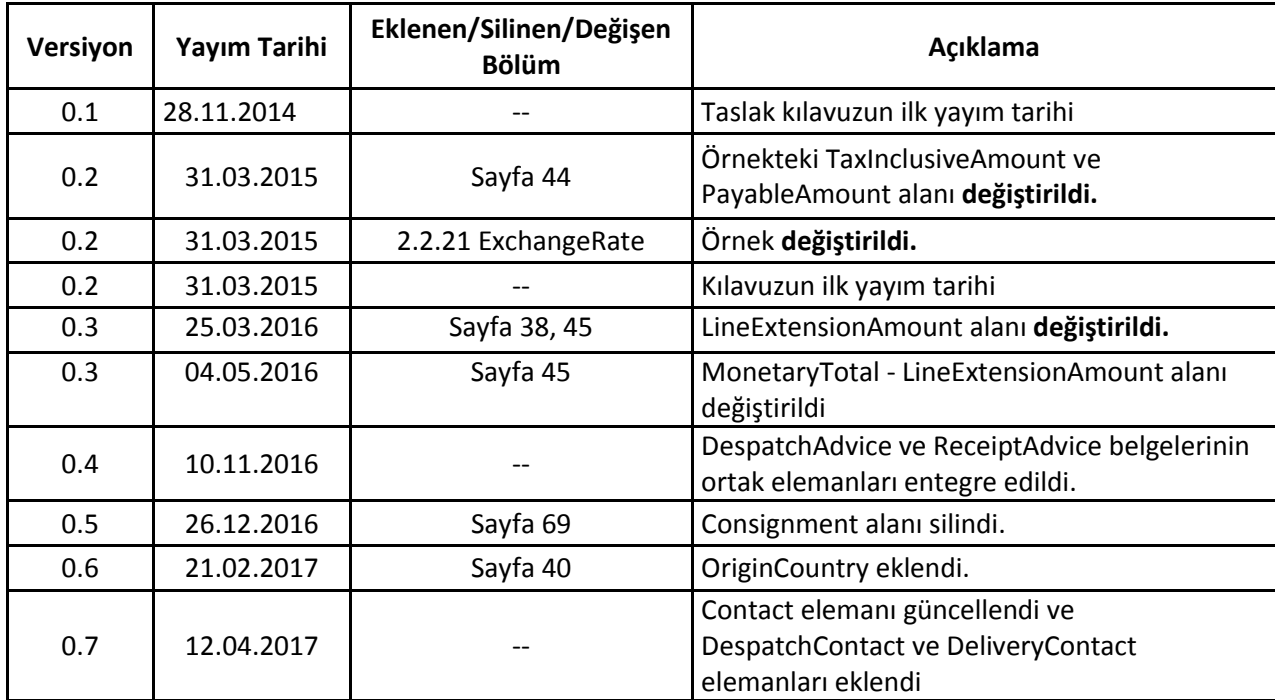

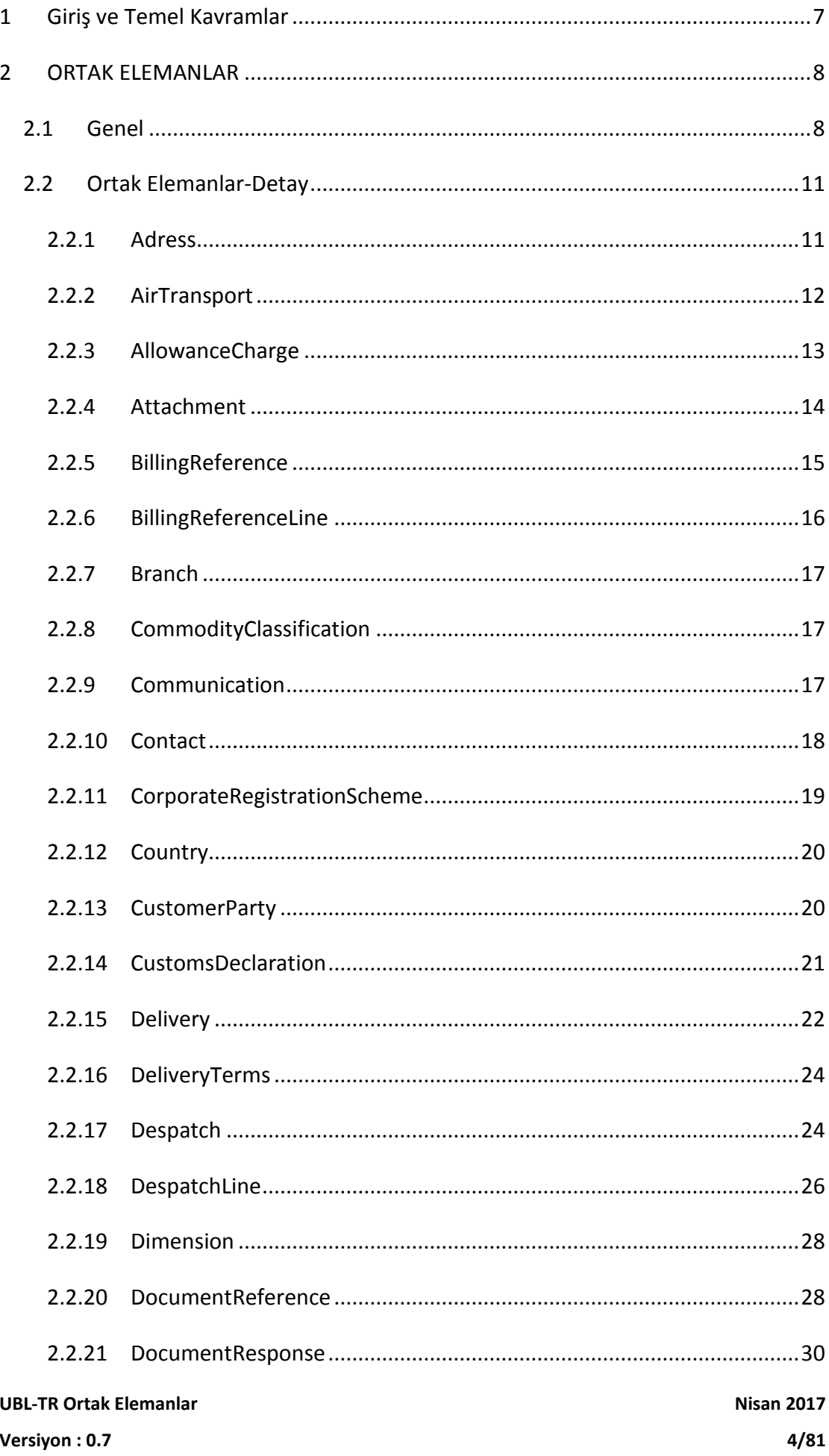

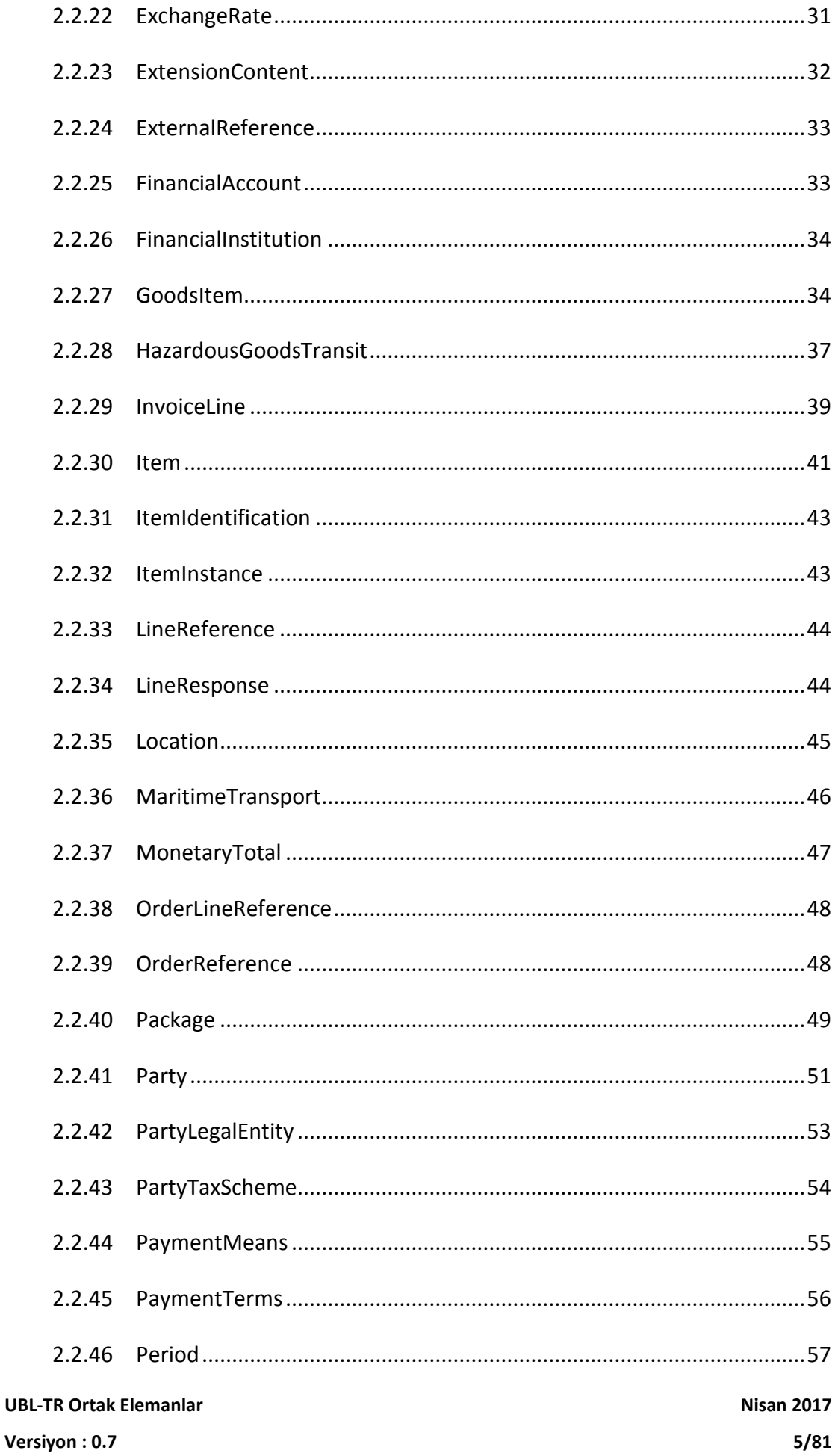

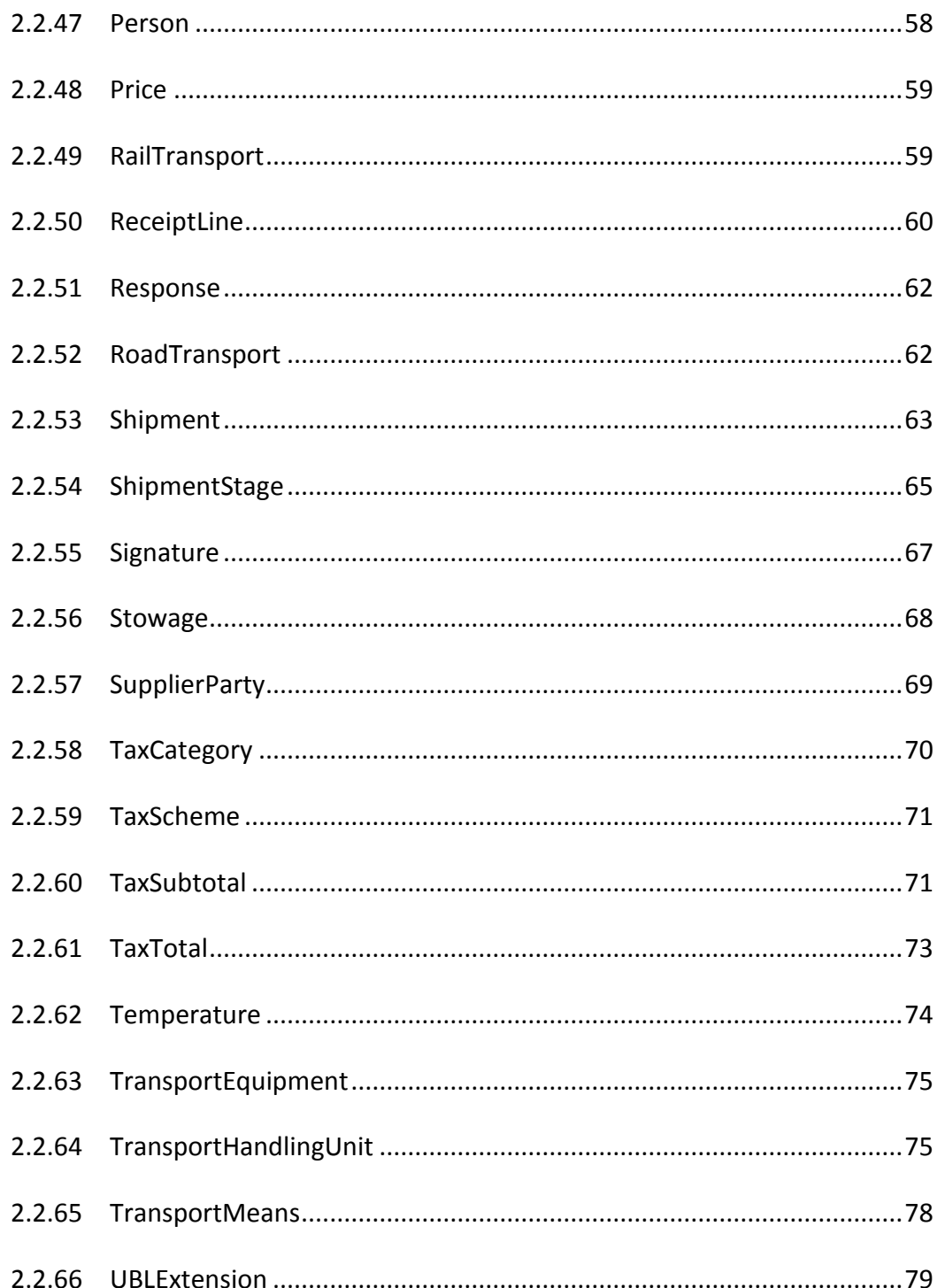

# <span id="page-6-0"></span>**1 Giriş ve Temel Kavramlar**

Bu kılavuz, UBL-TR (UBL 2.1 Türkiye Özelleştirmesi) paketinde yer alan belgelerde geçmesi muhtemel elemanlara ait (ortak elemanlar örneğin: Adres, Parasal Toplamlar, Taraf gibi) XSD, açıklama, kullanım şartları, kardinaliteler hakkında bilgi vermek ve örnek kullanım şekillerini göstermek amacı ile hazırlanmıştır.

UBL-TR içerisinde yer alan veya yer alacak belgeler tarafından kullanılması muhtemel ortak elemanlarda aşağıda belirtilen iki çeşit eleman bulunmaktadır.

- **1. Tekil Elemanlar:** Nesne yapısında en son kırılımda bulunan ve asıl verilerin tutulduğu elemanlardır. Örneğin, başlangıç tarihi (StartDate), açıklama (Note) ve ad (FirstName) gibi.
- **2. Karmaşık elemanlar:** Başka ortak elemanlar ile ilişkileri tutan elemanlardır. Diğer bir deyişle iki ortak eleman arasındaki bağ karmaşık elemanlar tarafından tutulmaktadır. Örneğin, taraf (Party) ortak elemanının posta adresi karmaşık elemanı (PostalAddress), adres ortak elemanını (Address) göstermektedir.

Doküman içerisinde her bir ortak elemanın açıklanması sırasında aşağıdaki tablo yapısı kullanılacaktır.

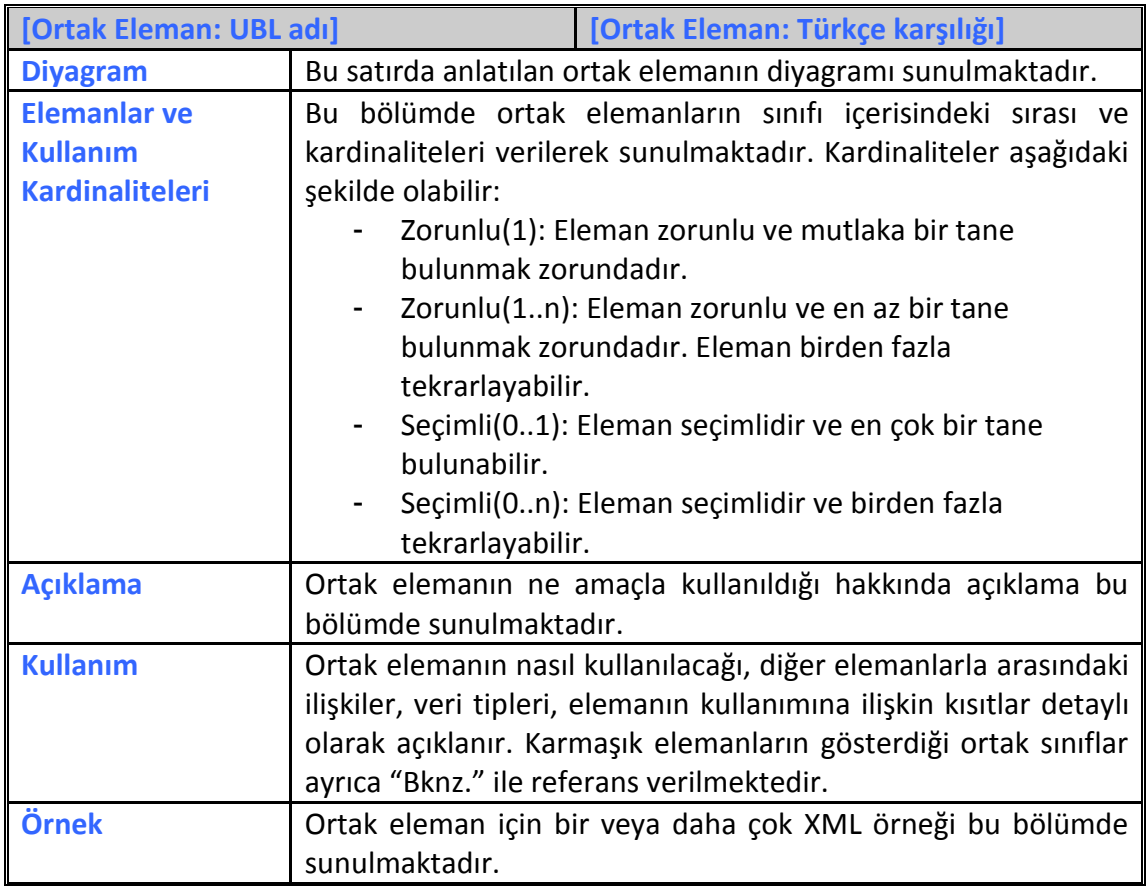

# <span id="page-7-0"></span>**2 ORTAK ELEMANLAR**

## <span id="page-7-1"></span>**2.1 Genel**

Kılavuzda belirtilen ortak elemanlar ve Türkçe karşılıkları aşağıdaki gibidir.

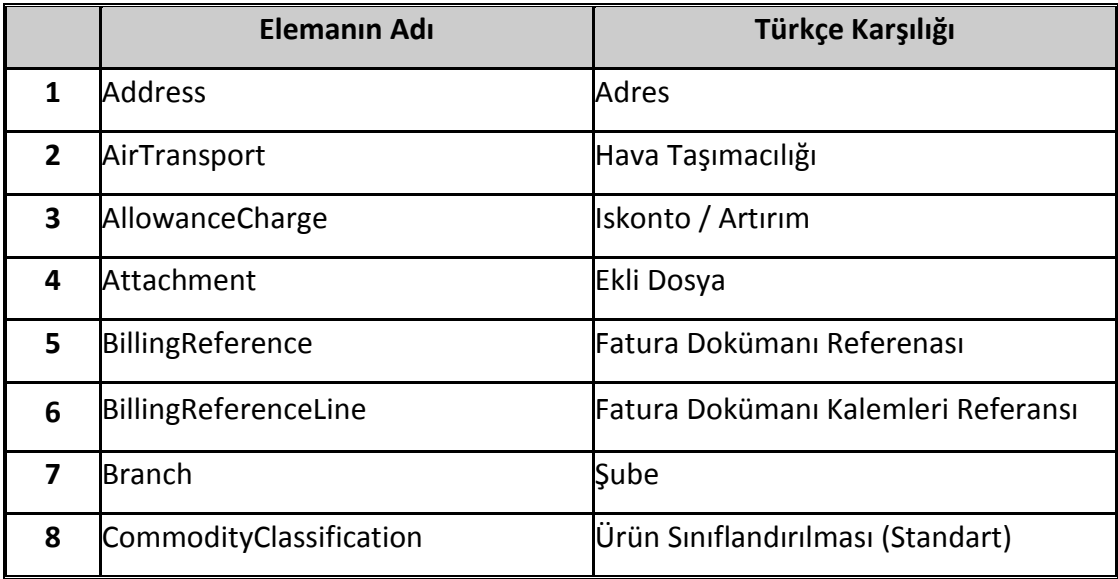

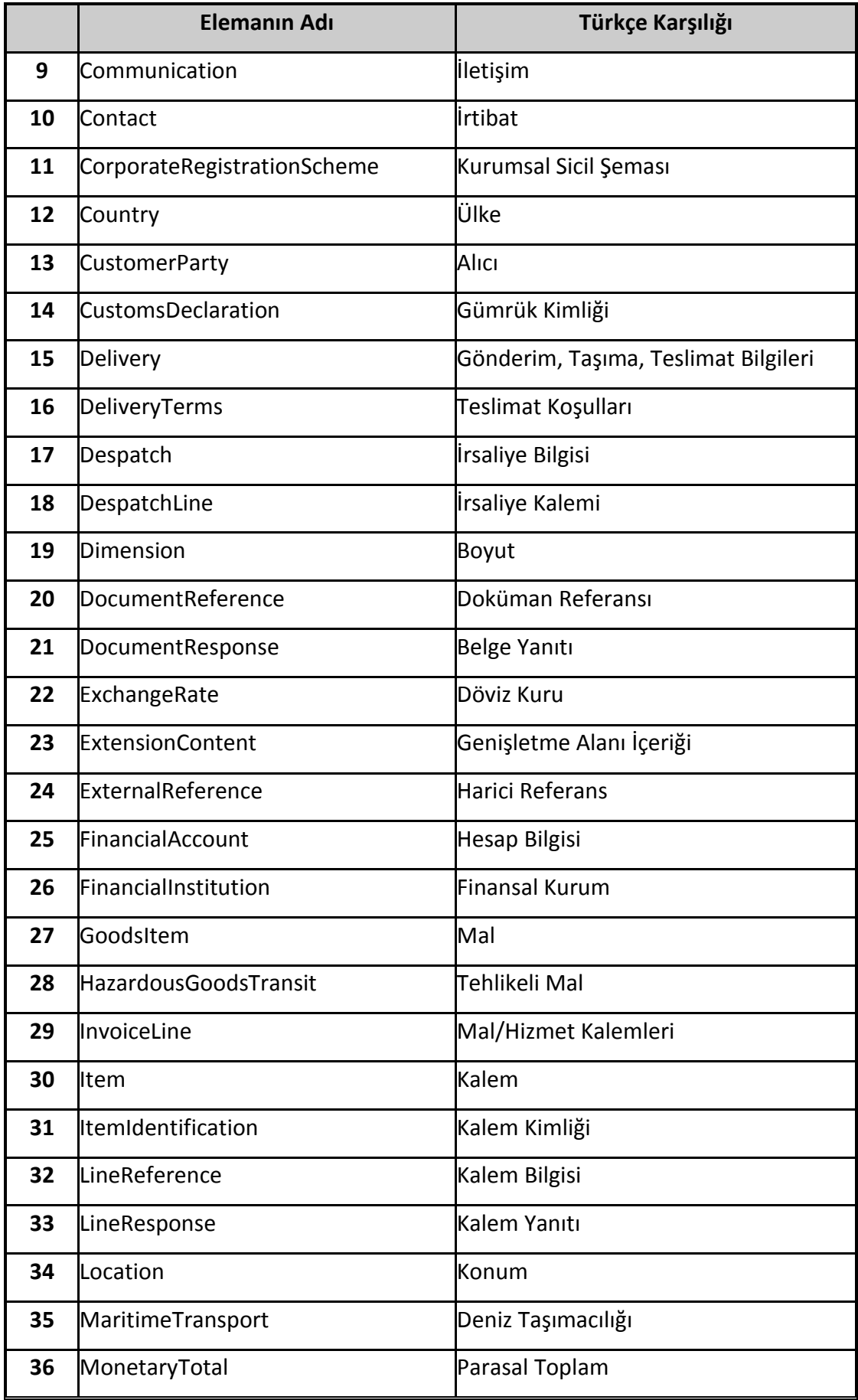

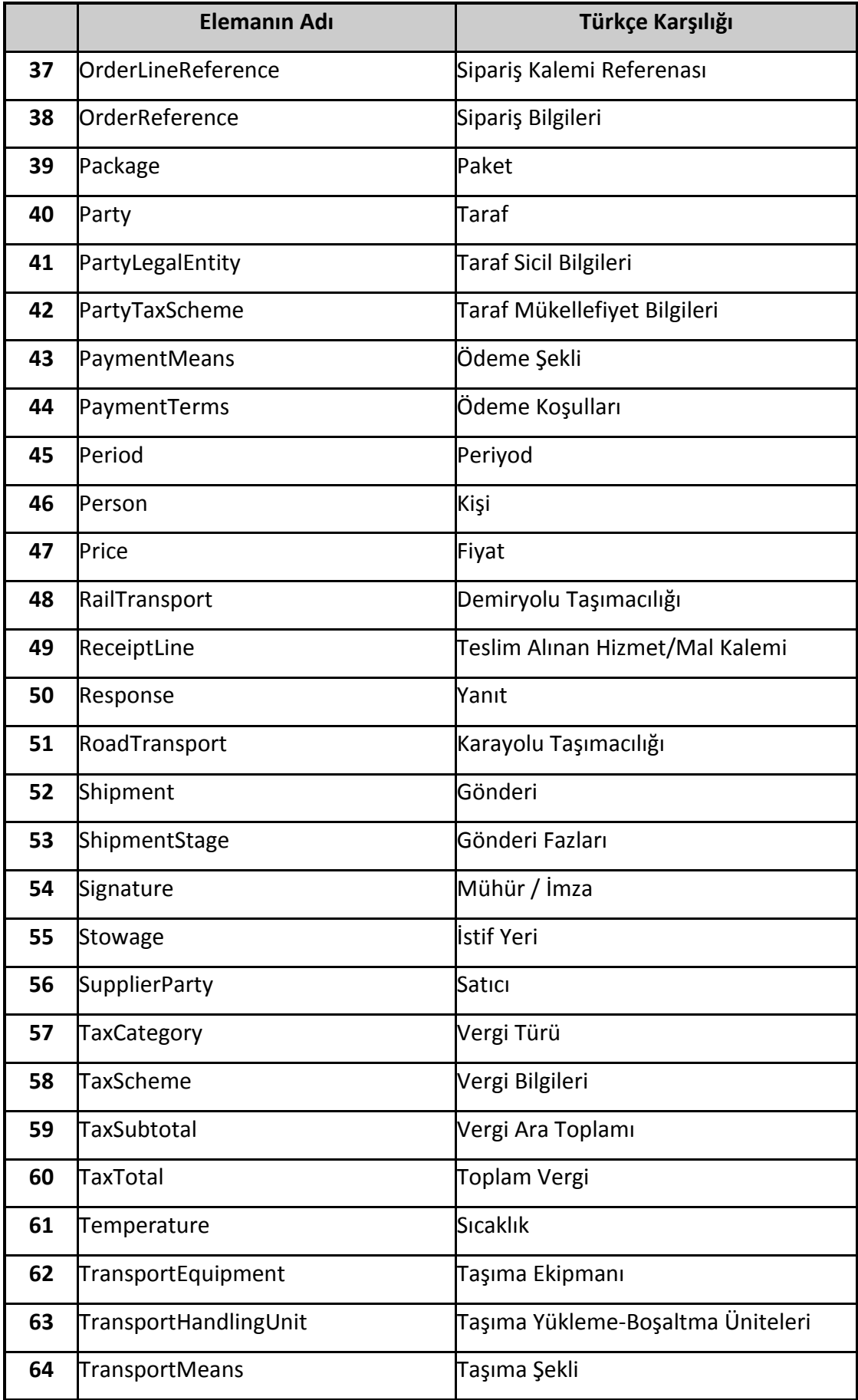

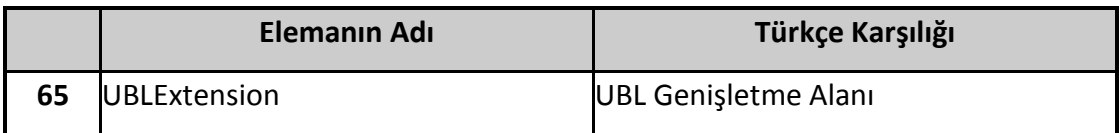

Yukarıdaki tabloda yer alan ortak elemanların her birine ait açıklamalar izleyen bölümde yapılacaktır. Açıklama yöntemi olarak öncelikle ortak elemanın adı, Türkçe karşılığı, kullanım şekli, eleman veya sınıfın belgelerdeki kullanılma durumu ve örneklere yer verilecektir.

## <span id="page-10-0"></span>**2.2 Ortak Elemanlar-Detay**

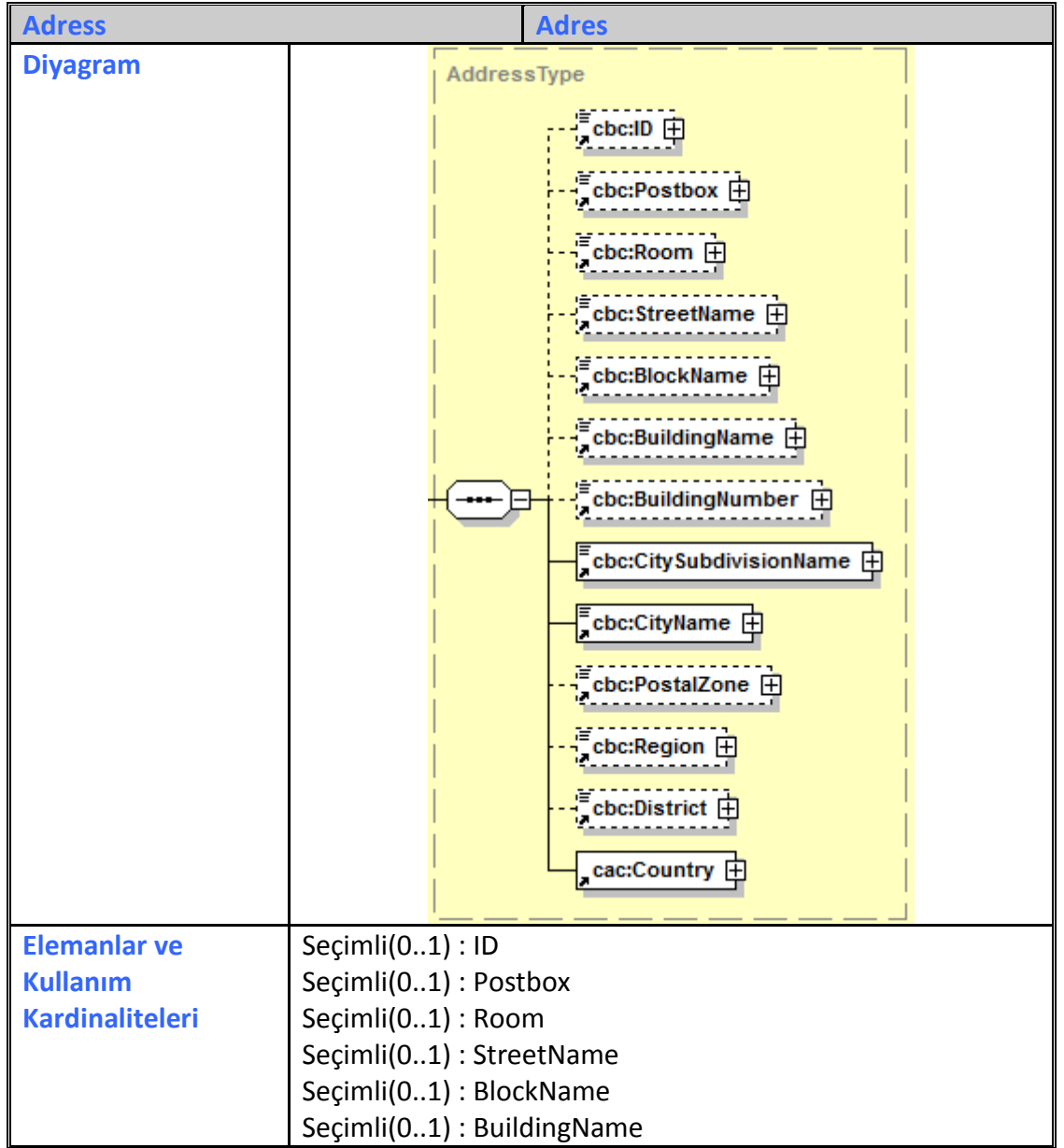

#### <span id="page-10-1"></span>**2.2.1 Adress**

**UBL-TR Ortak Elemanlar Nisan 2017**

**Versiyon : 0.7 11/81**

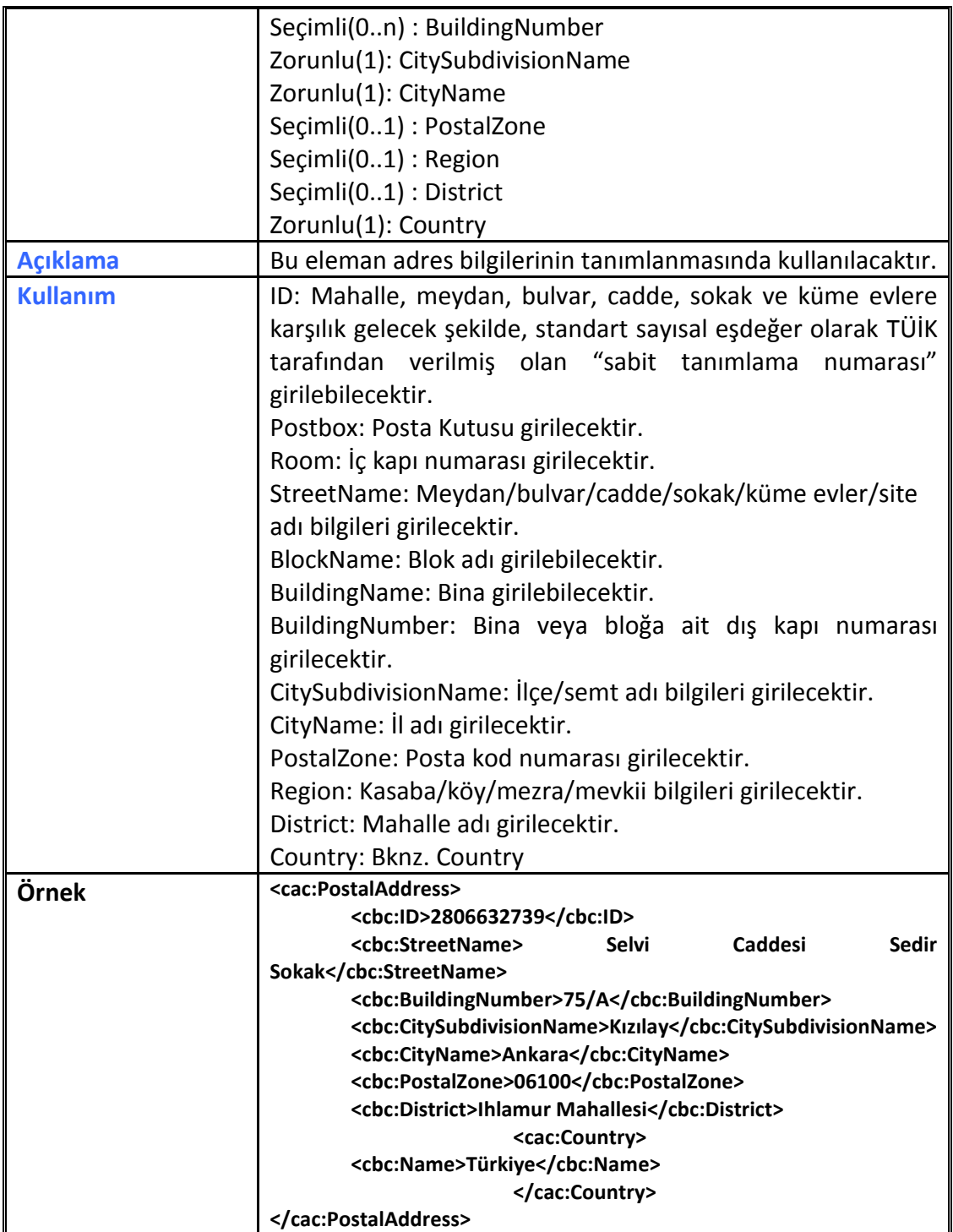

#### <span id="page-11-0"></span>**2.2.2 AirTransport**

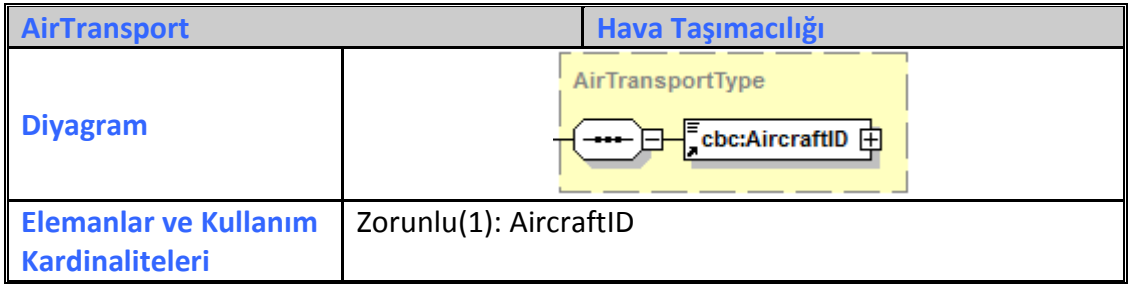

#### **UBL-TR** Ortak Elemanlar **Nisan** 2017

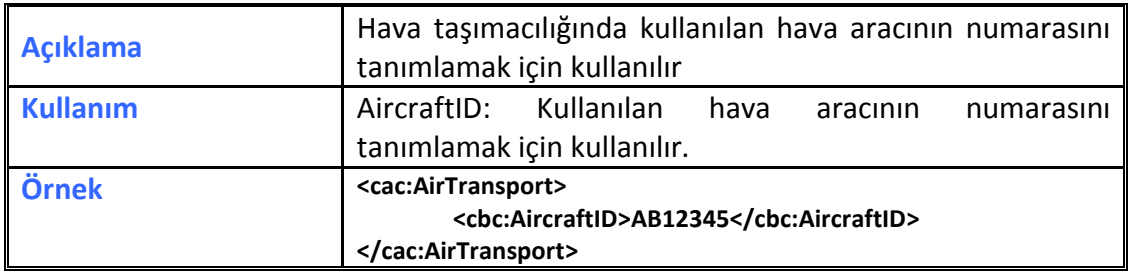

# <span id="page-12-0"></span>**2.2.3 AllowanceCharge**

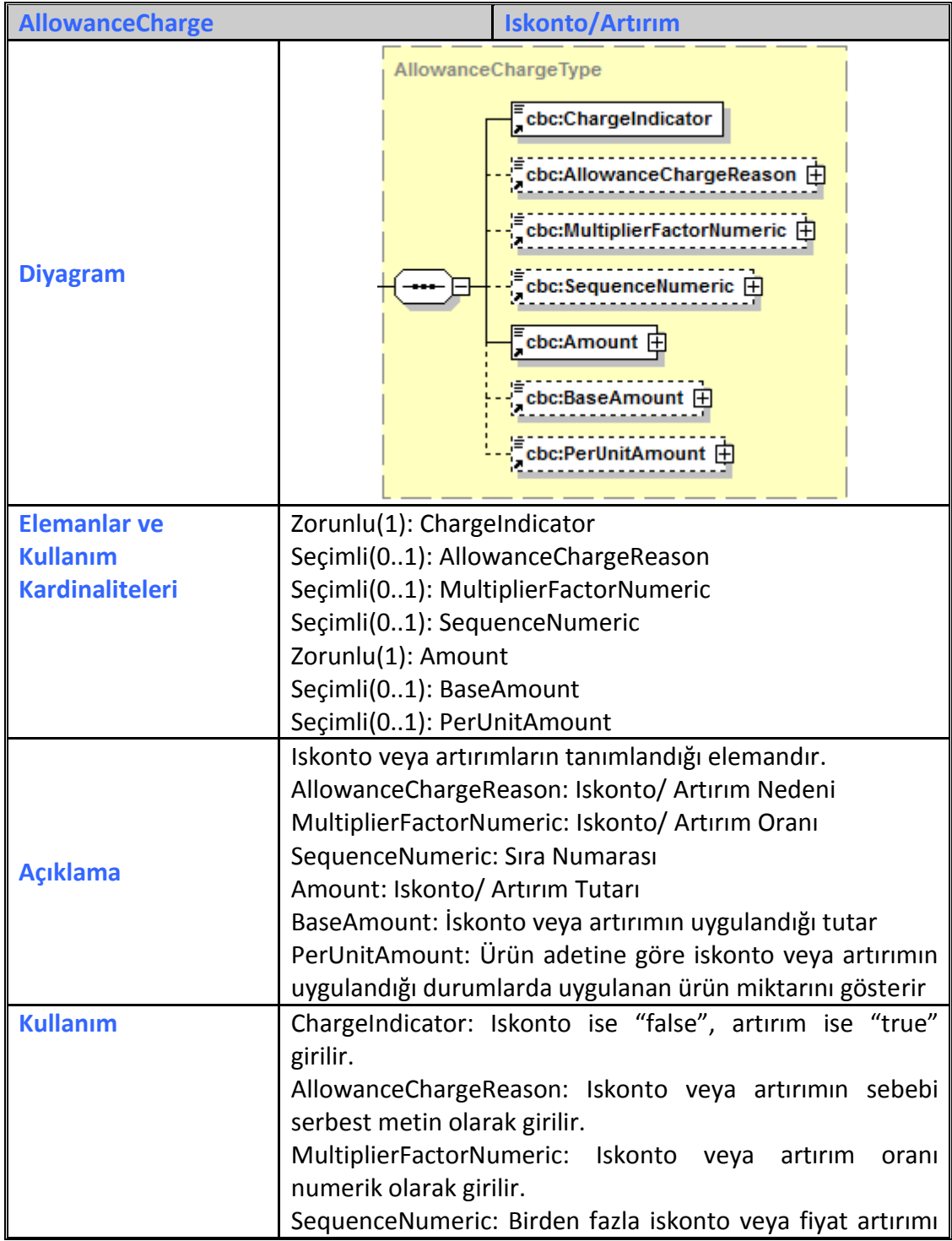

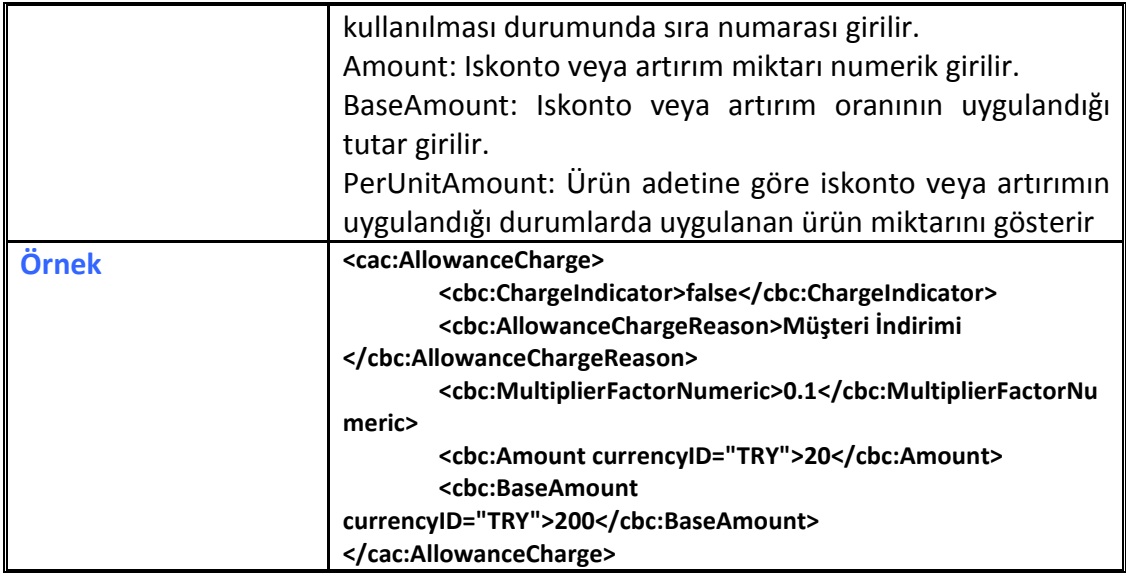

## <span id="page-13-0"></span>**2.2.4 Attachment**

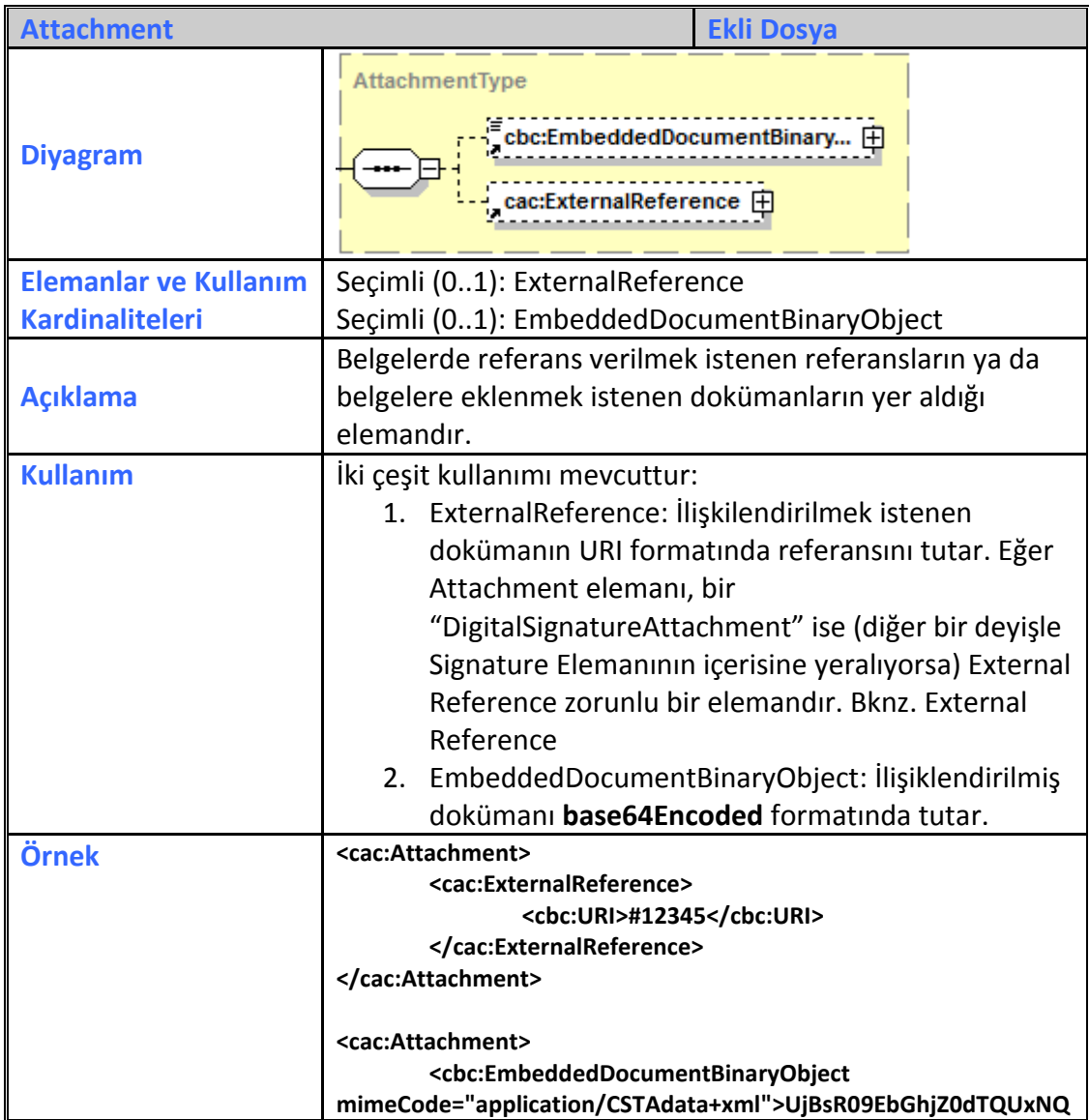

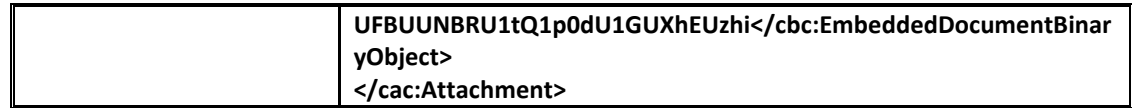

# <span id="page-14-0"></span>**2.2.5 BillingReference**

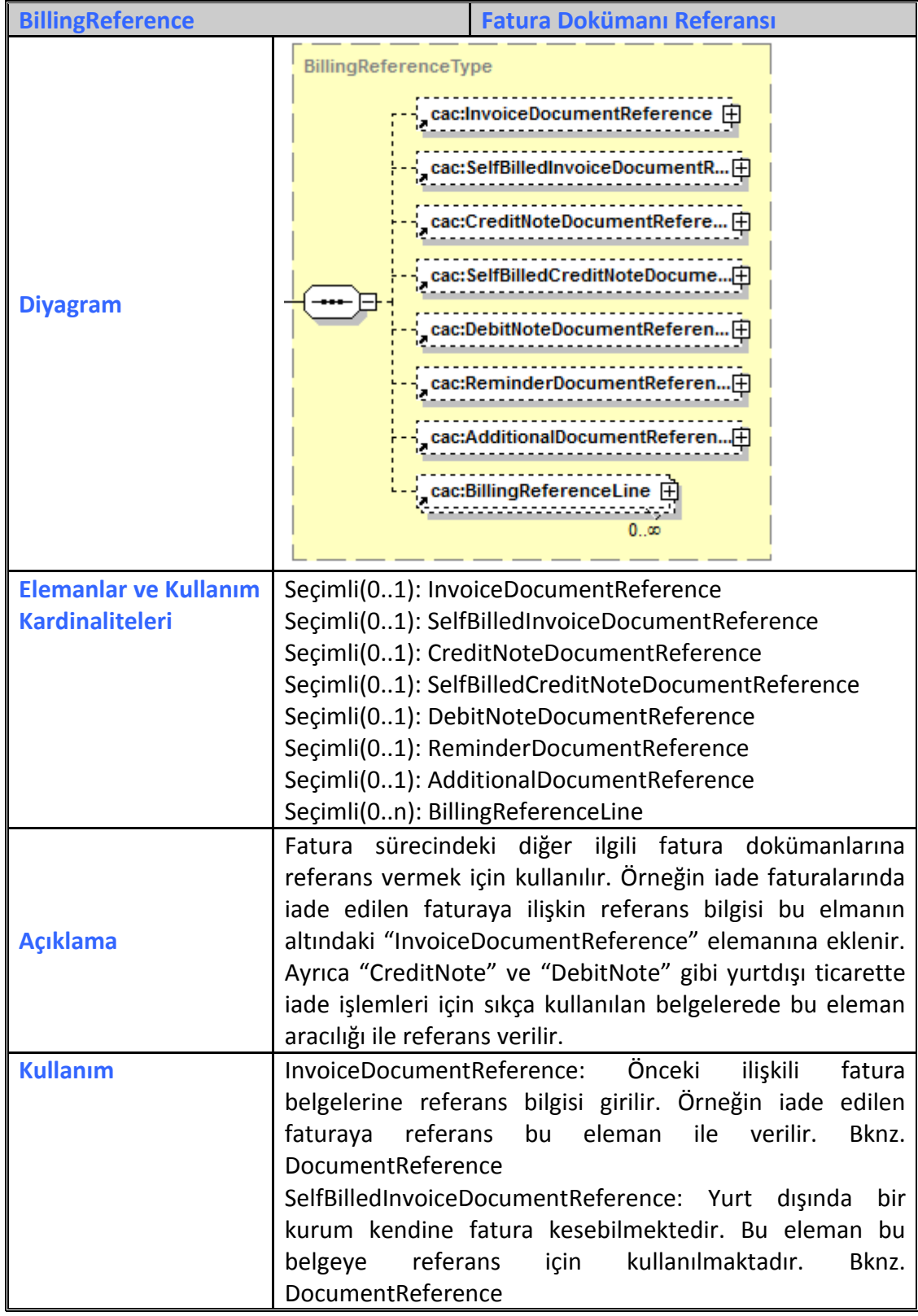

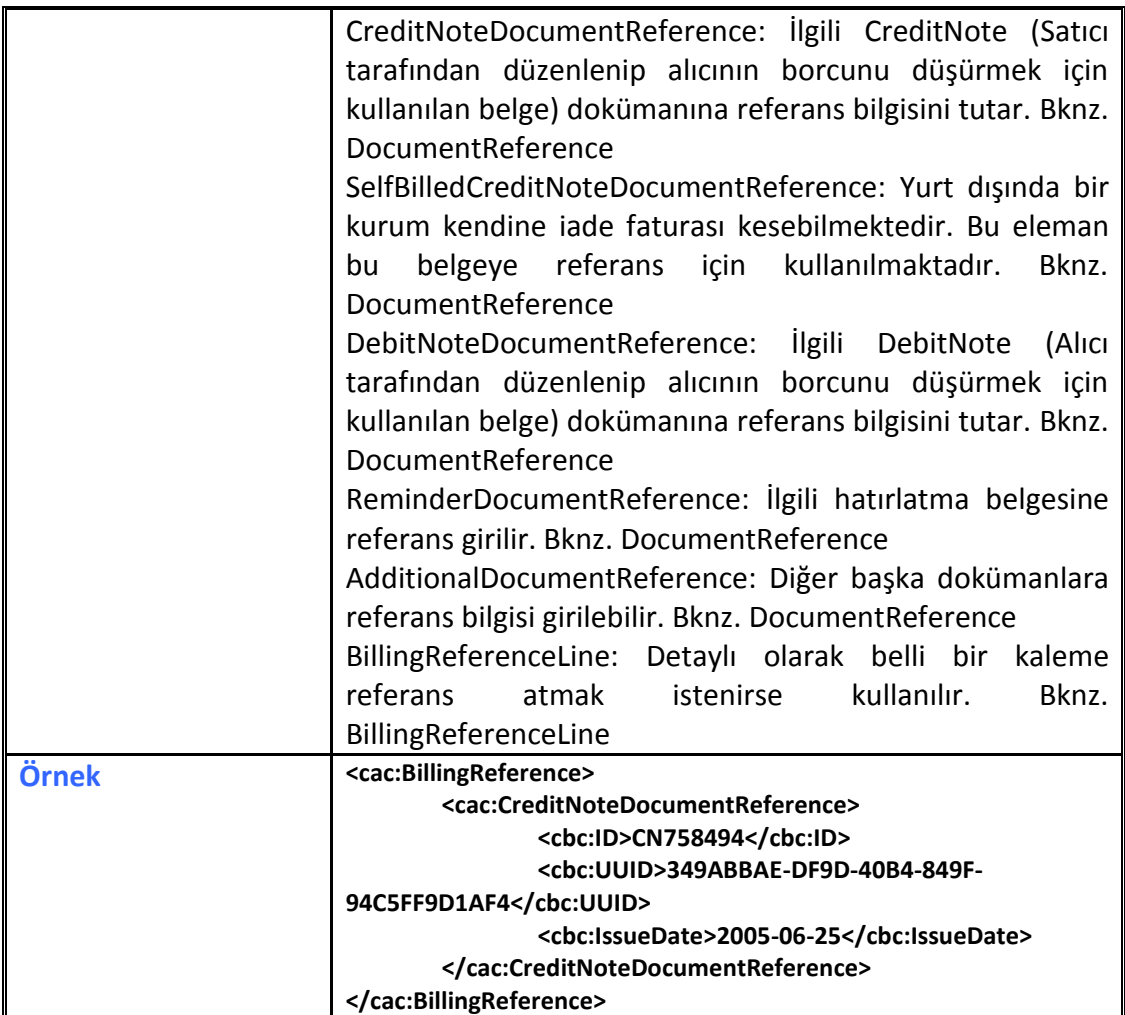

# <span id="page-15-0"></span>**2.2.6 BillingReferenceLine**

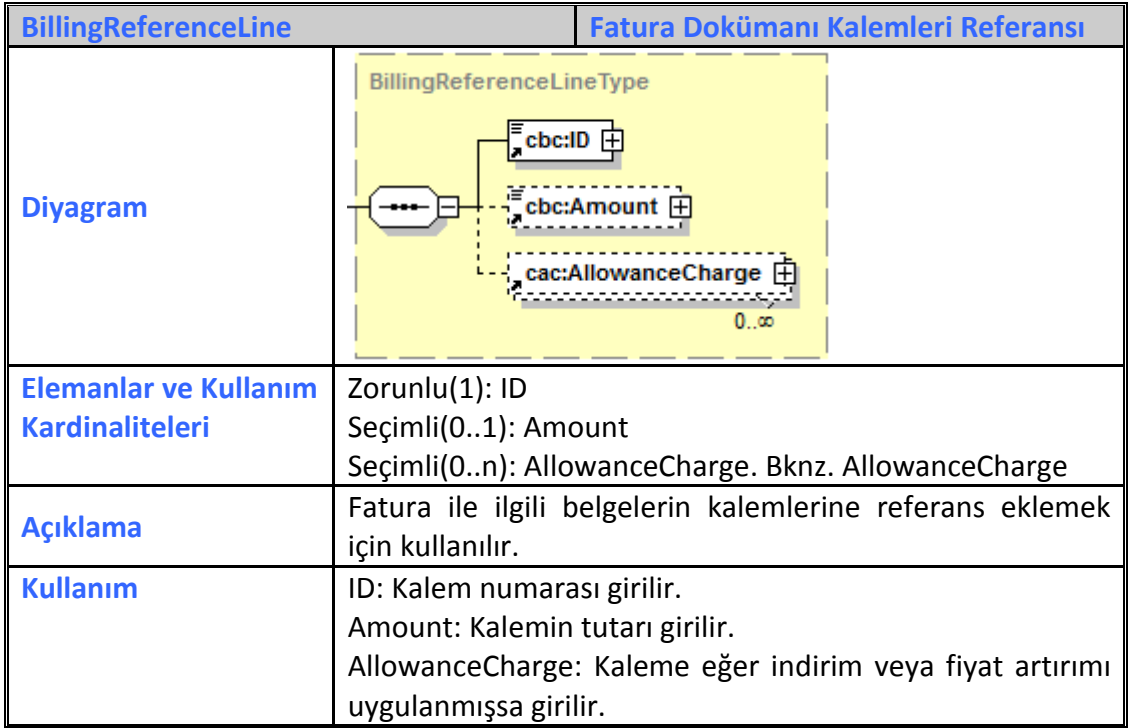

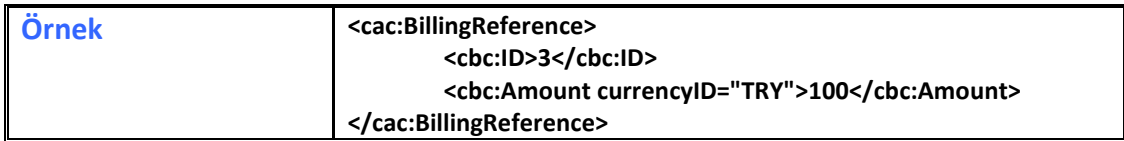

#### <span id="page-16-0"></span>**2.2.7 Branch**

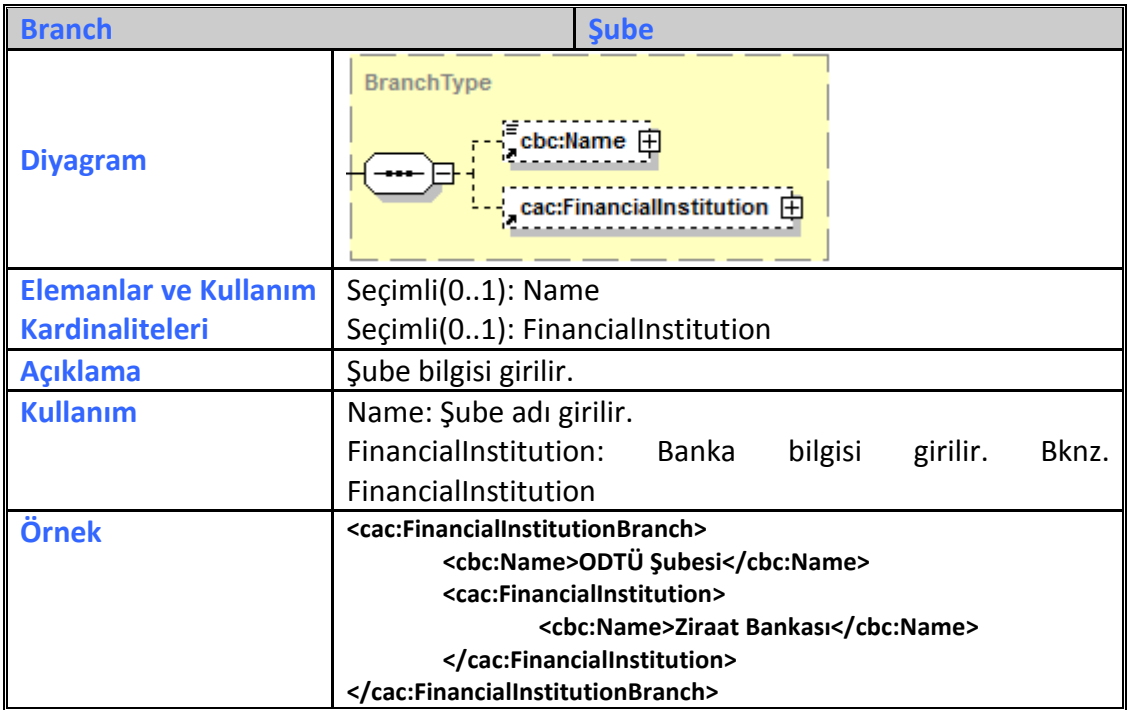

# <span id="page-16-1"></span>**2.2.8 CommodityClassification**

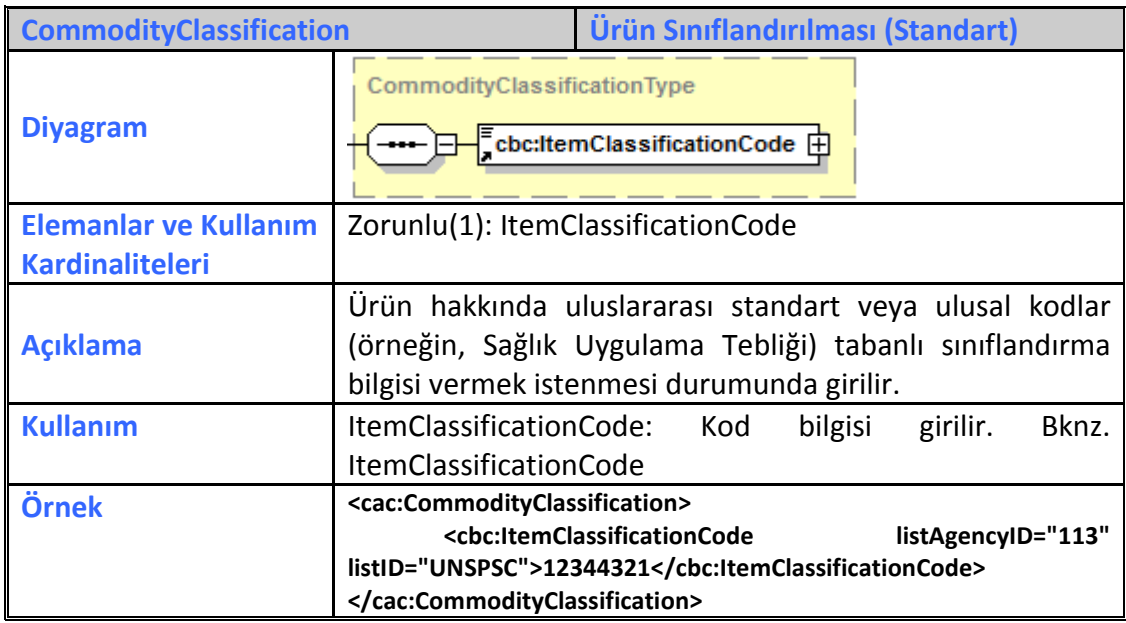

#### <span id="page-16-2"></span>**2.2.9 Communication**

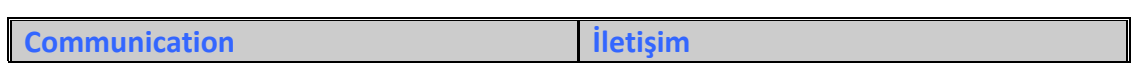

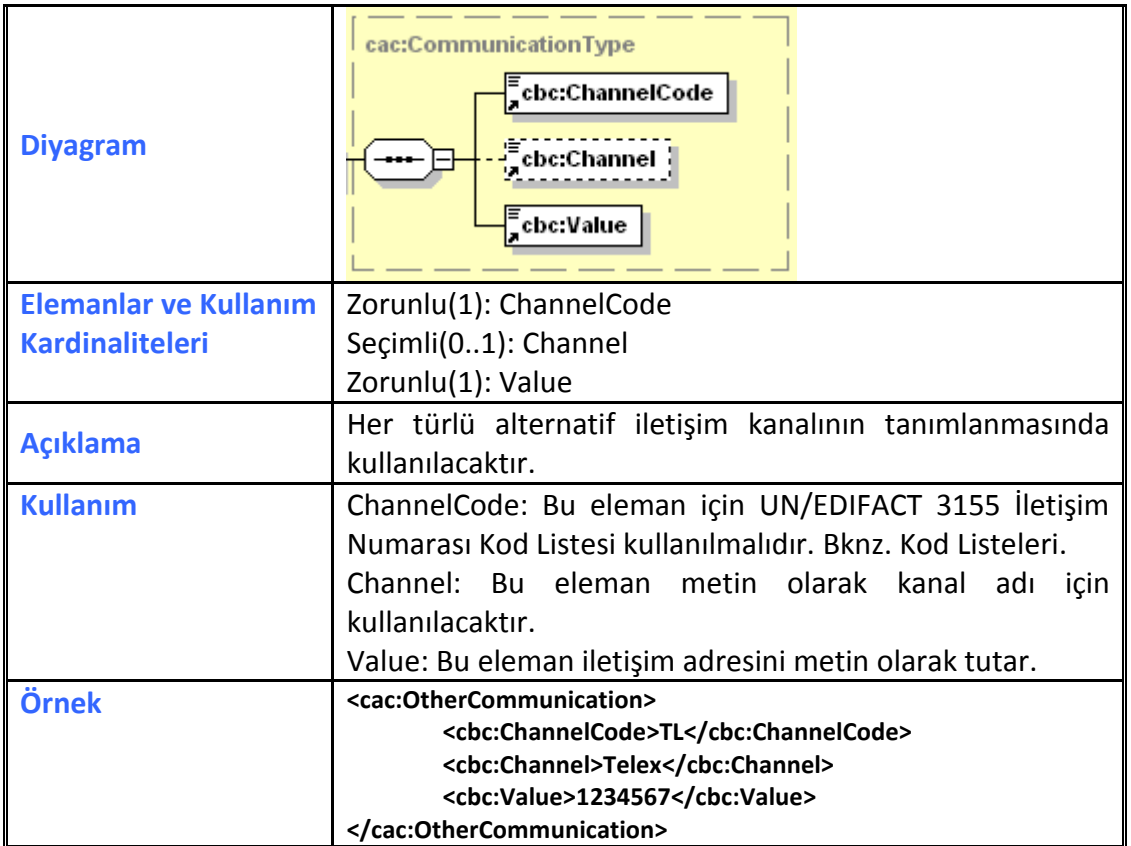

#### <span id="page-17-0"></span>**2.2.10 Contact**

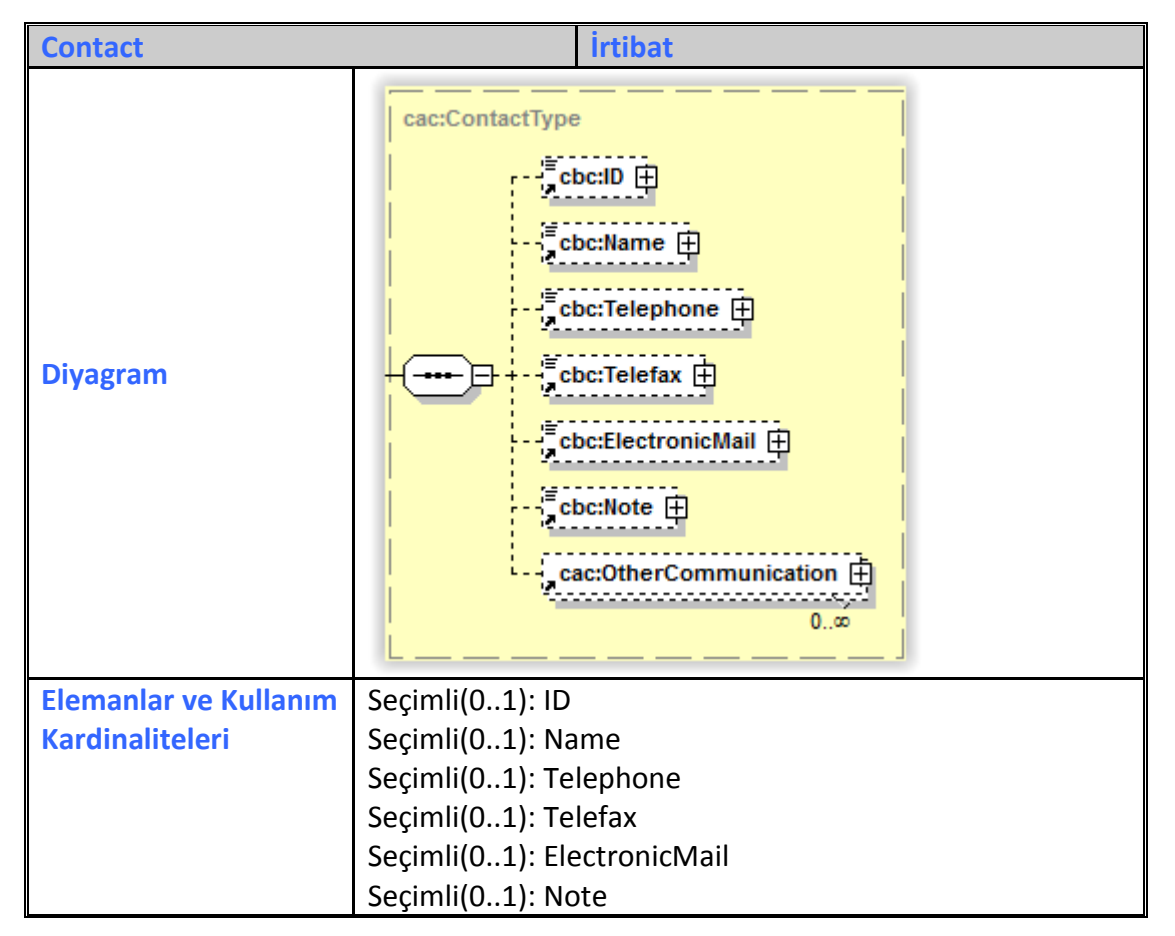

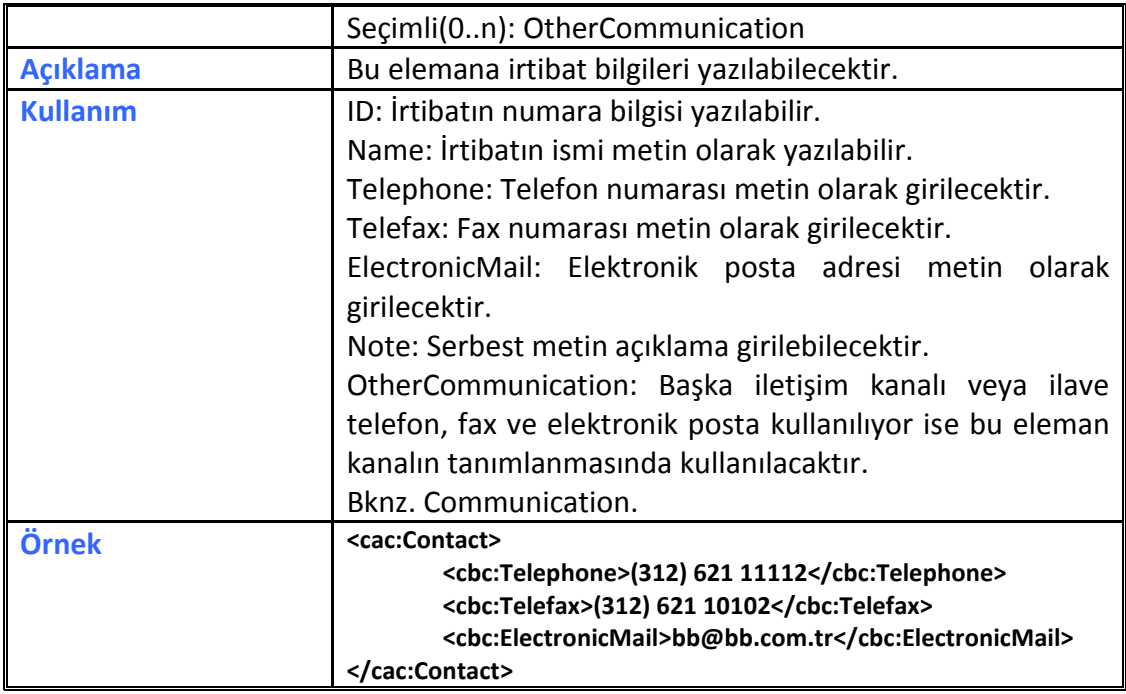

# <span id="page-18-0"></span>**2.2.11 CorporateRegistrationScheme**

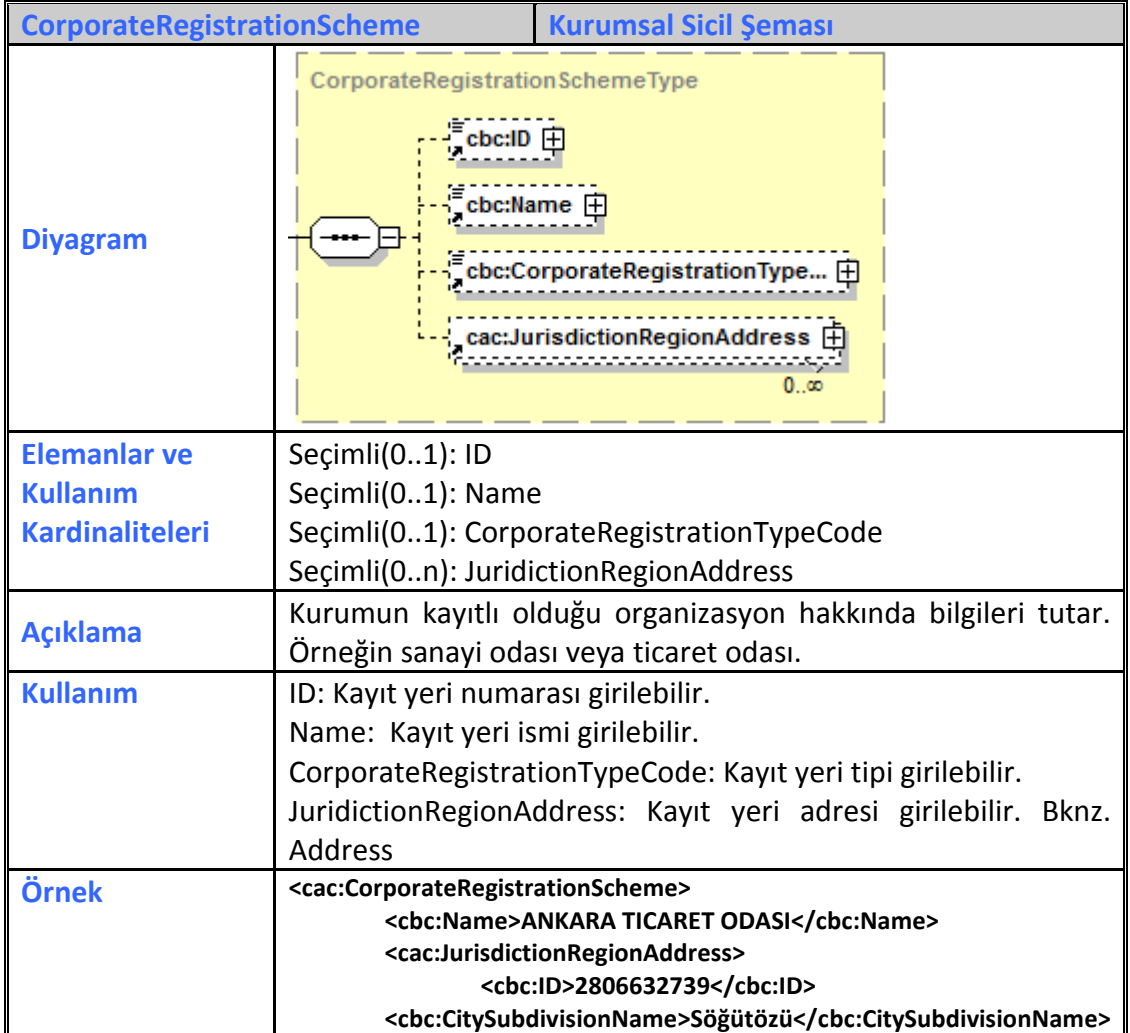

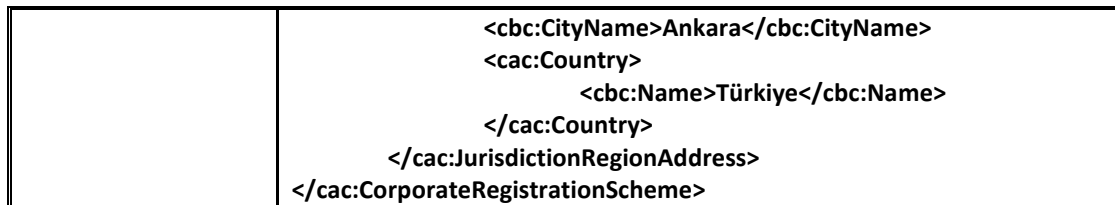

#### <span id="page-19-0"></span>**2.2.12 Country**

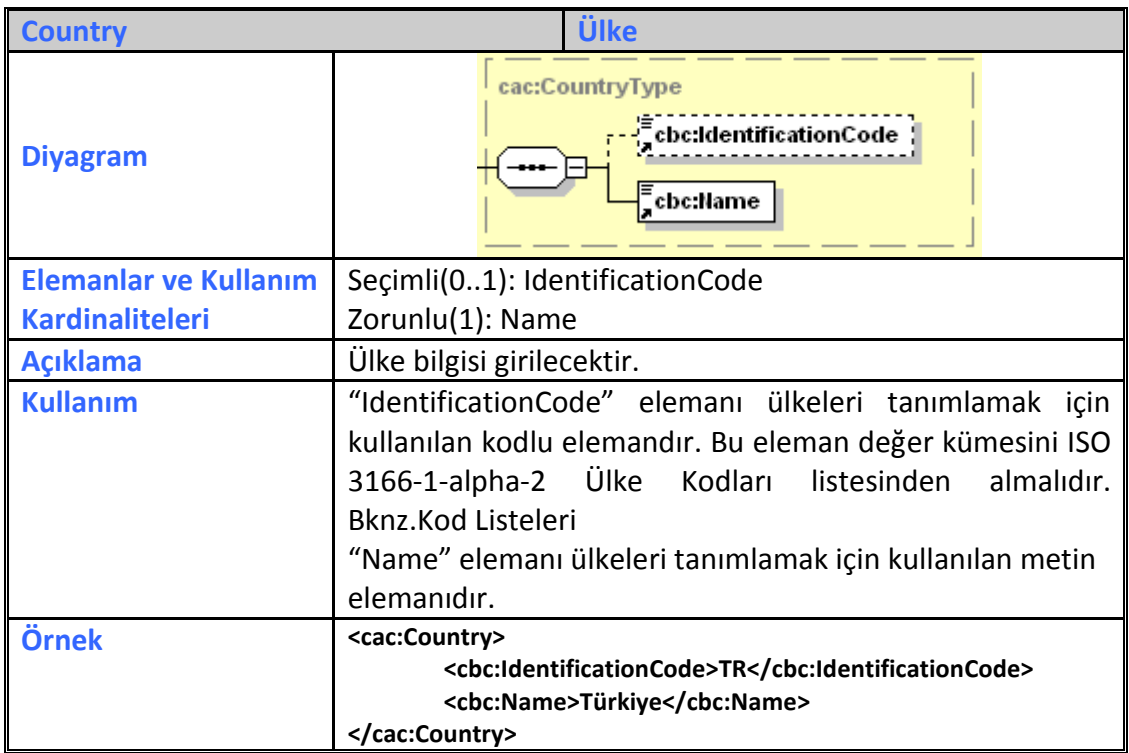

## <span id="page-19-1"></span>**2.2.13 CustomerParty**

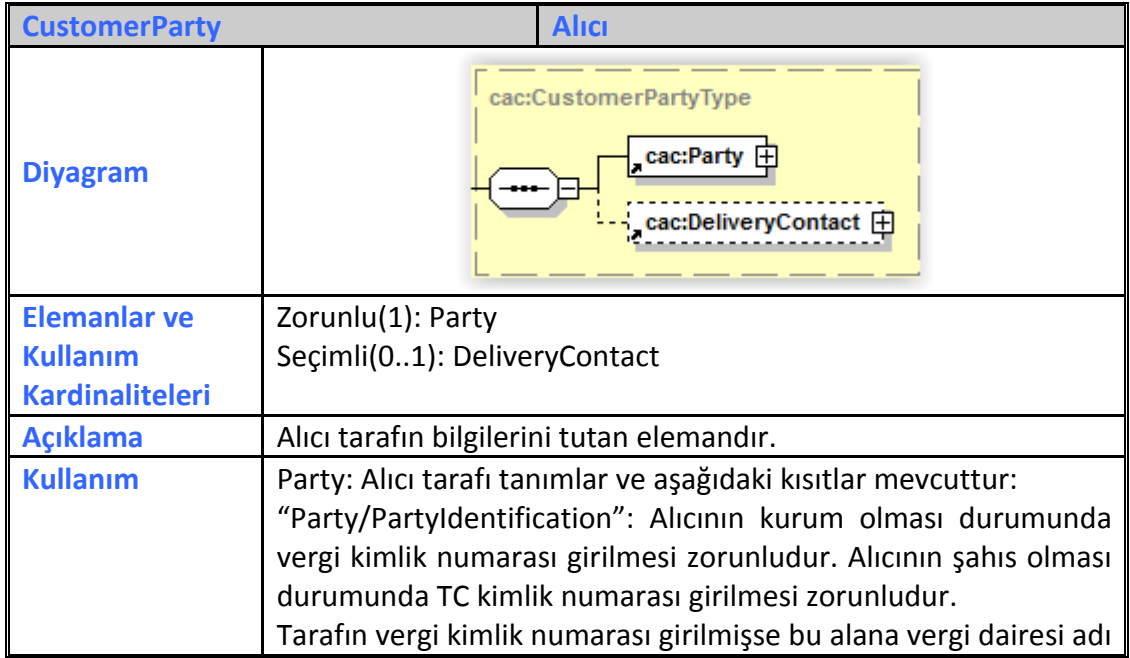

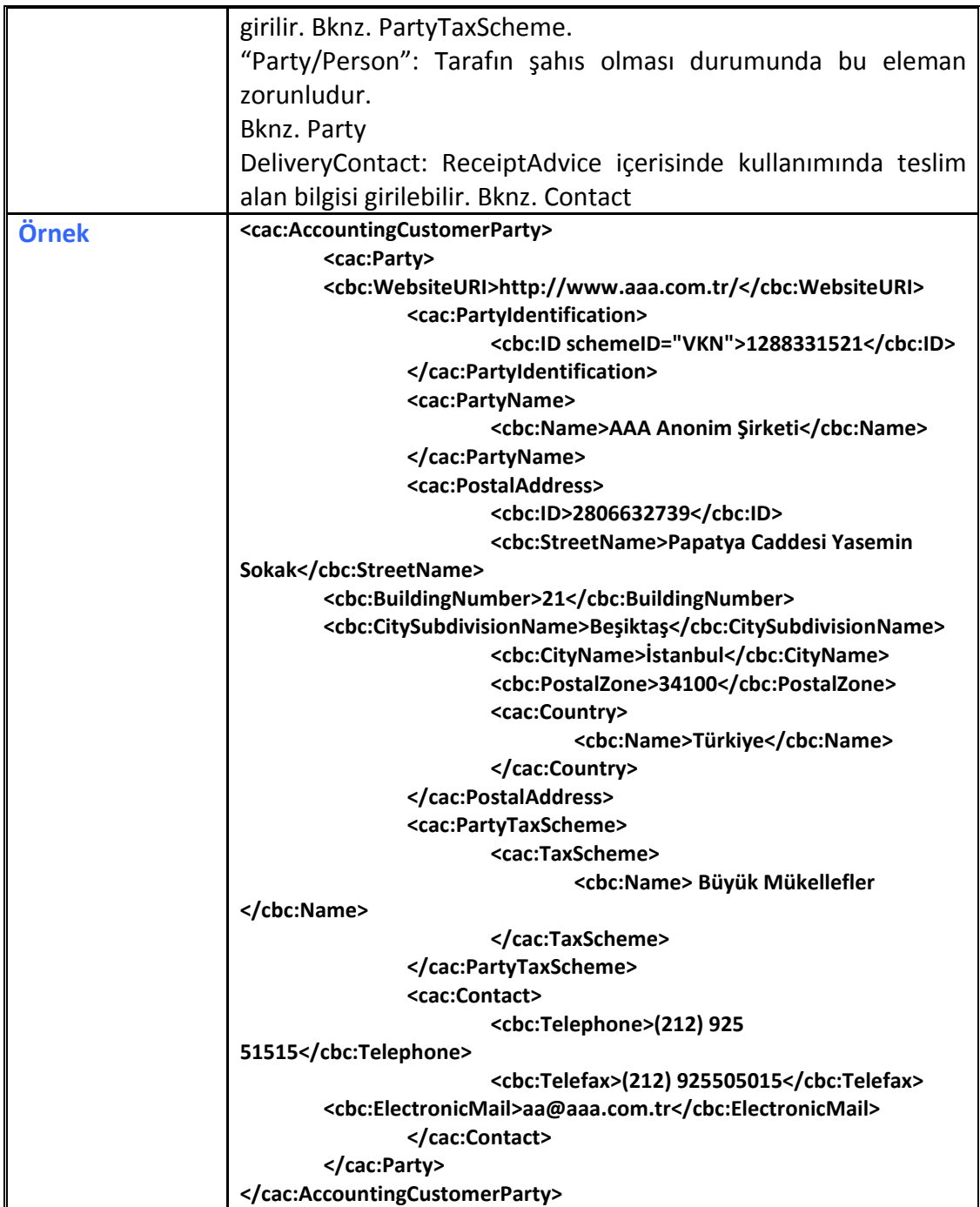

## <span id="page-20-0"></span>**2.2.14 CustomsDeclaration**

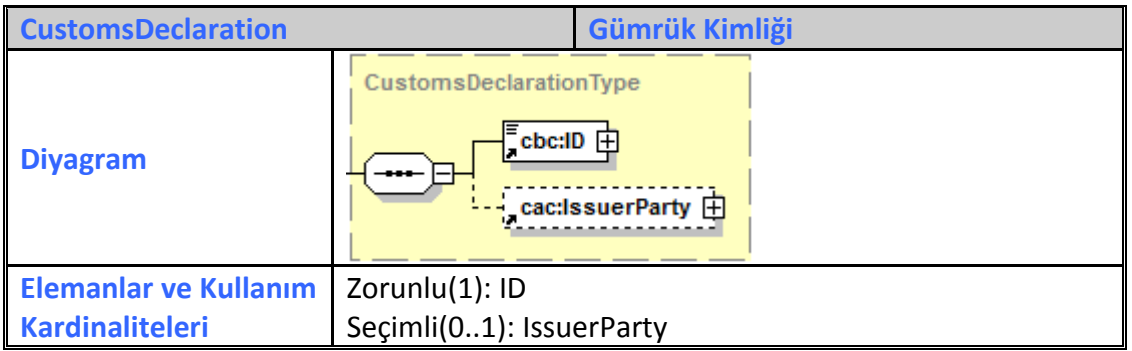

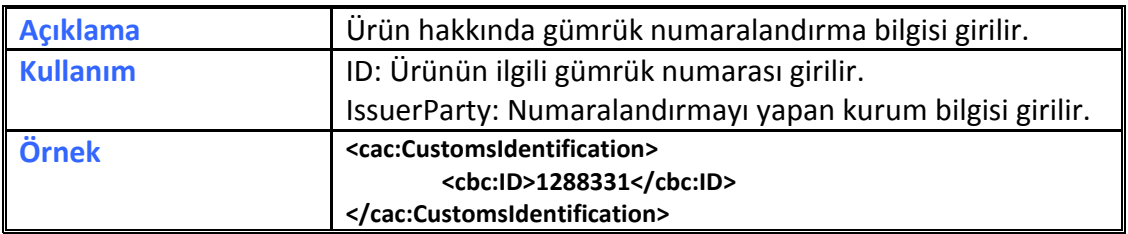

#### <span id="page-21-0"></span>**2.2.15 Delivery**

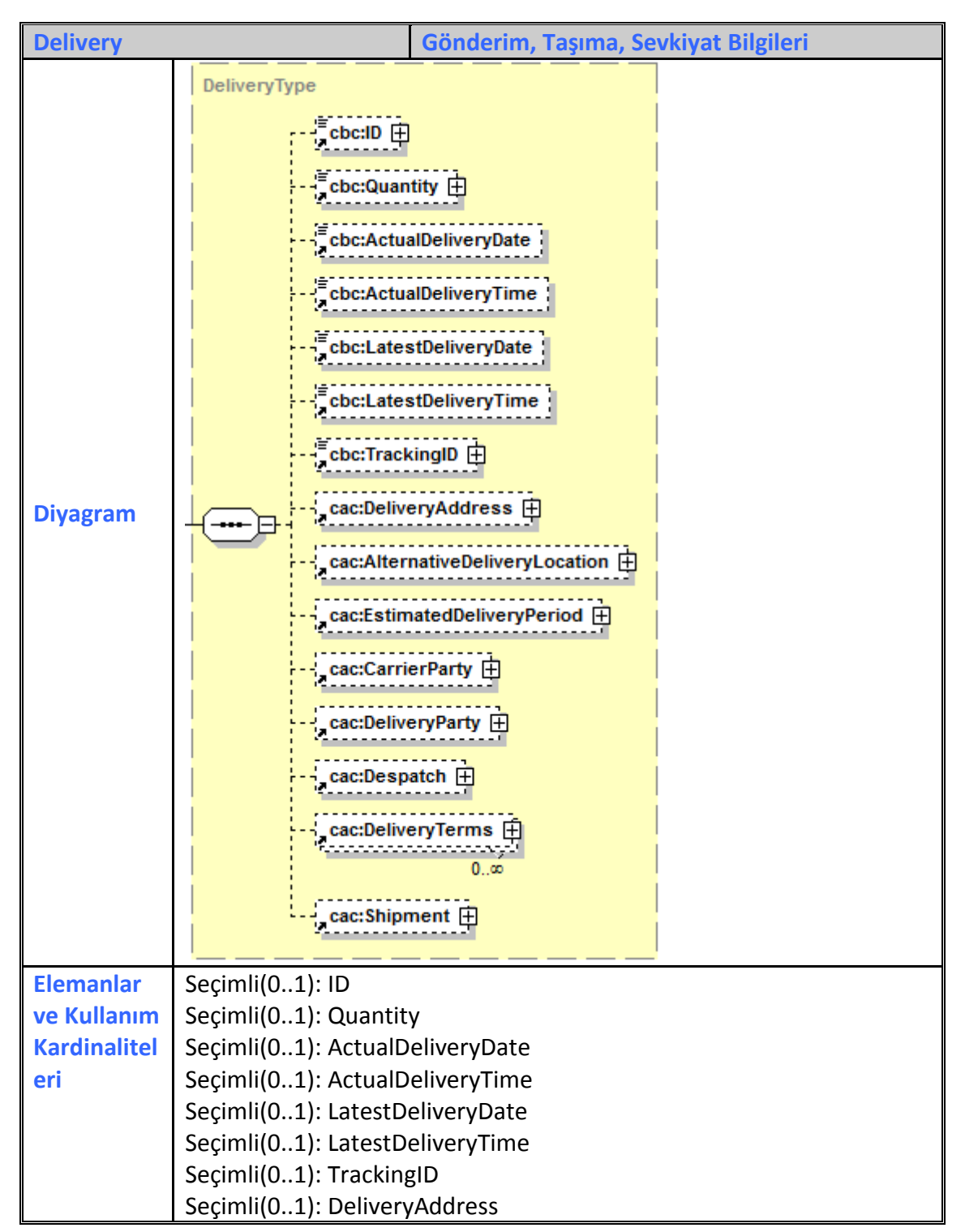

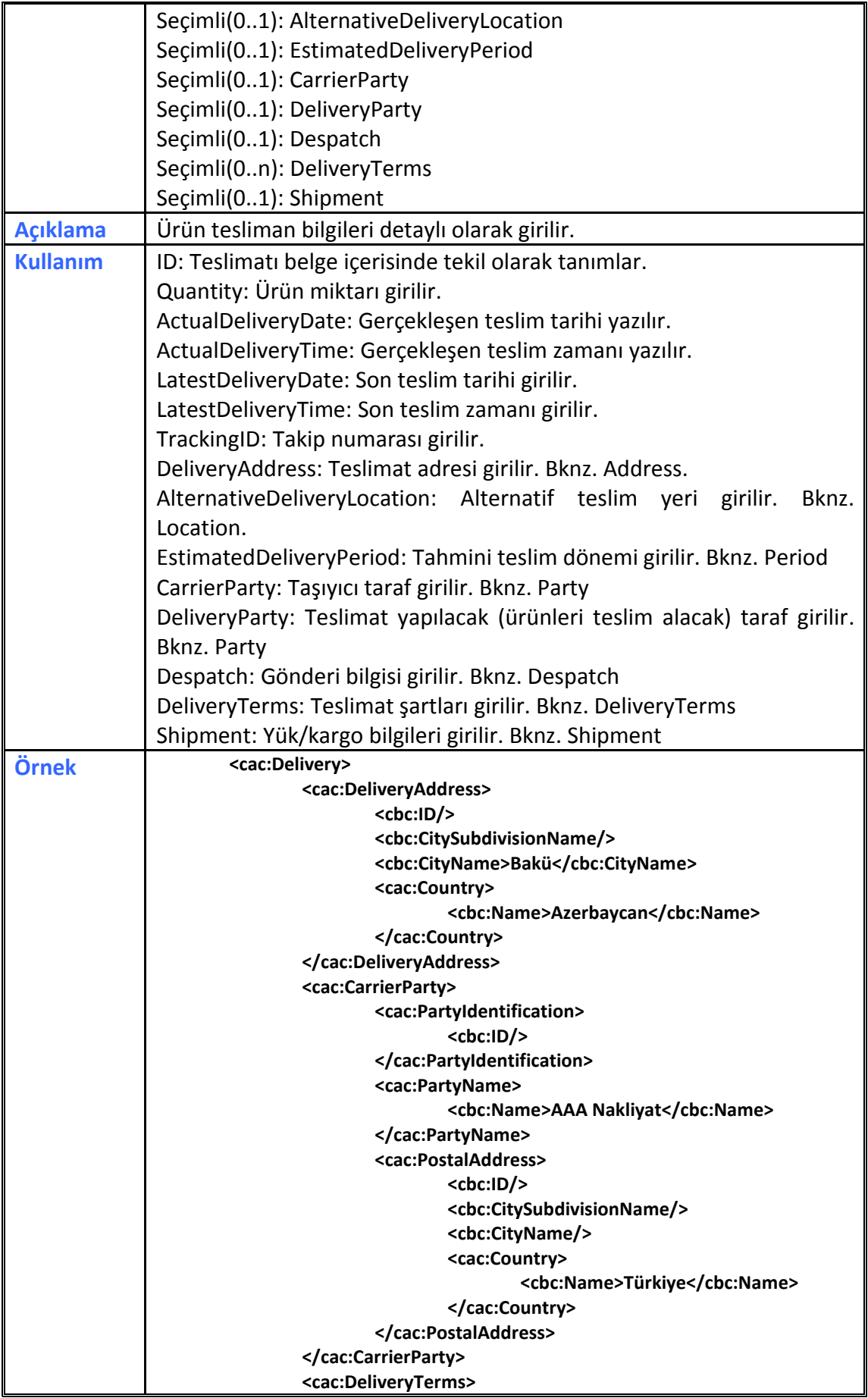

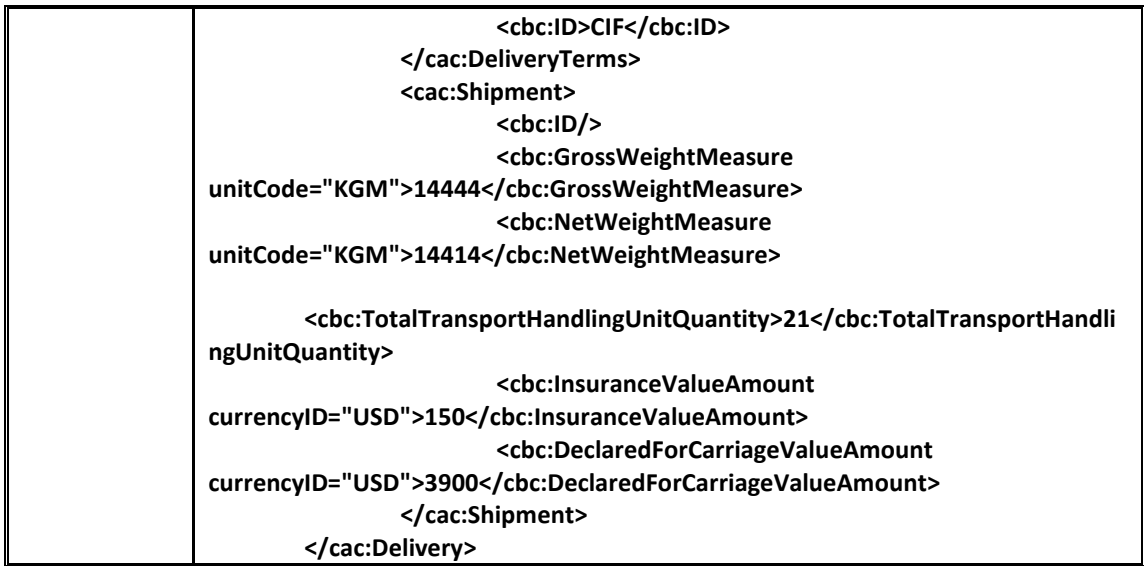

# <span id="page-23-0"></span>**2.2.16 DeliveryTerms**

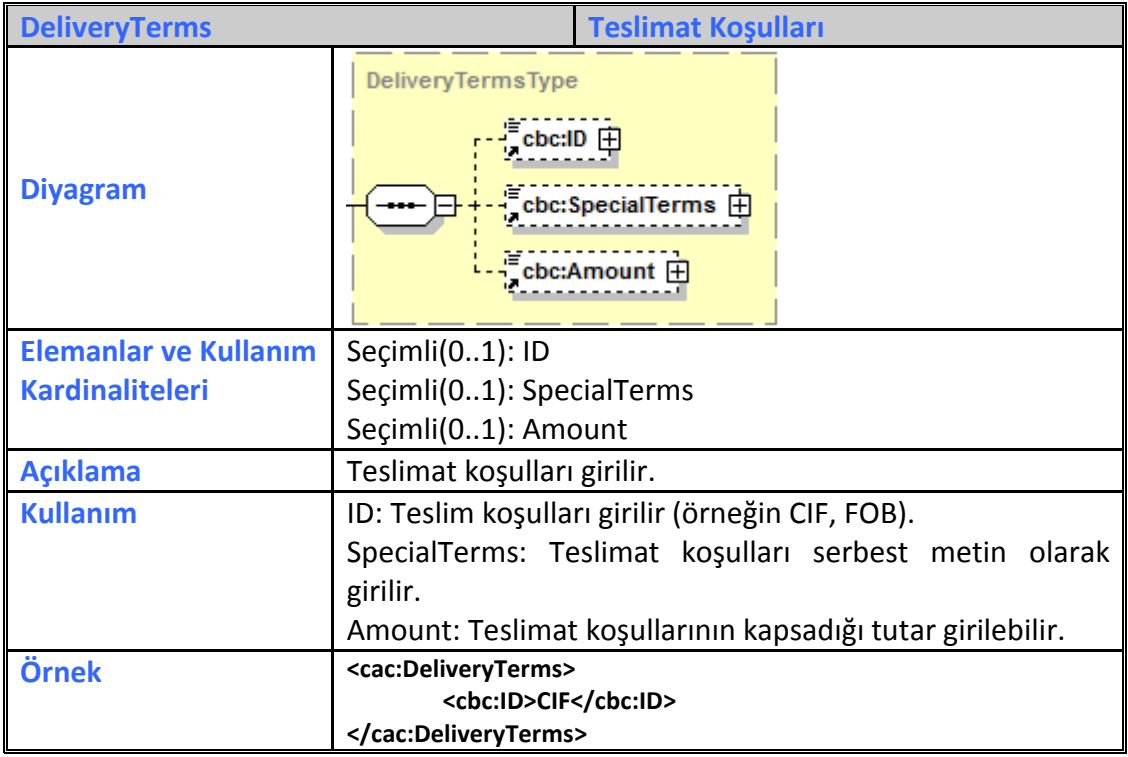

# <span id="page-23-1"></span>**2.2.17 Despatch**

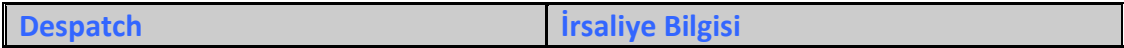

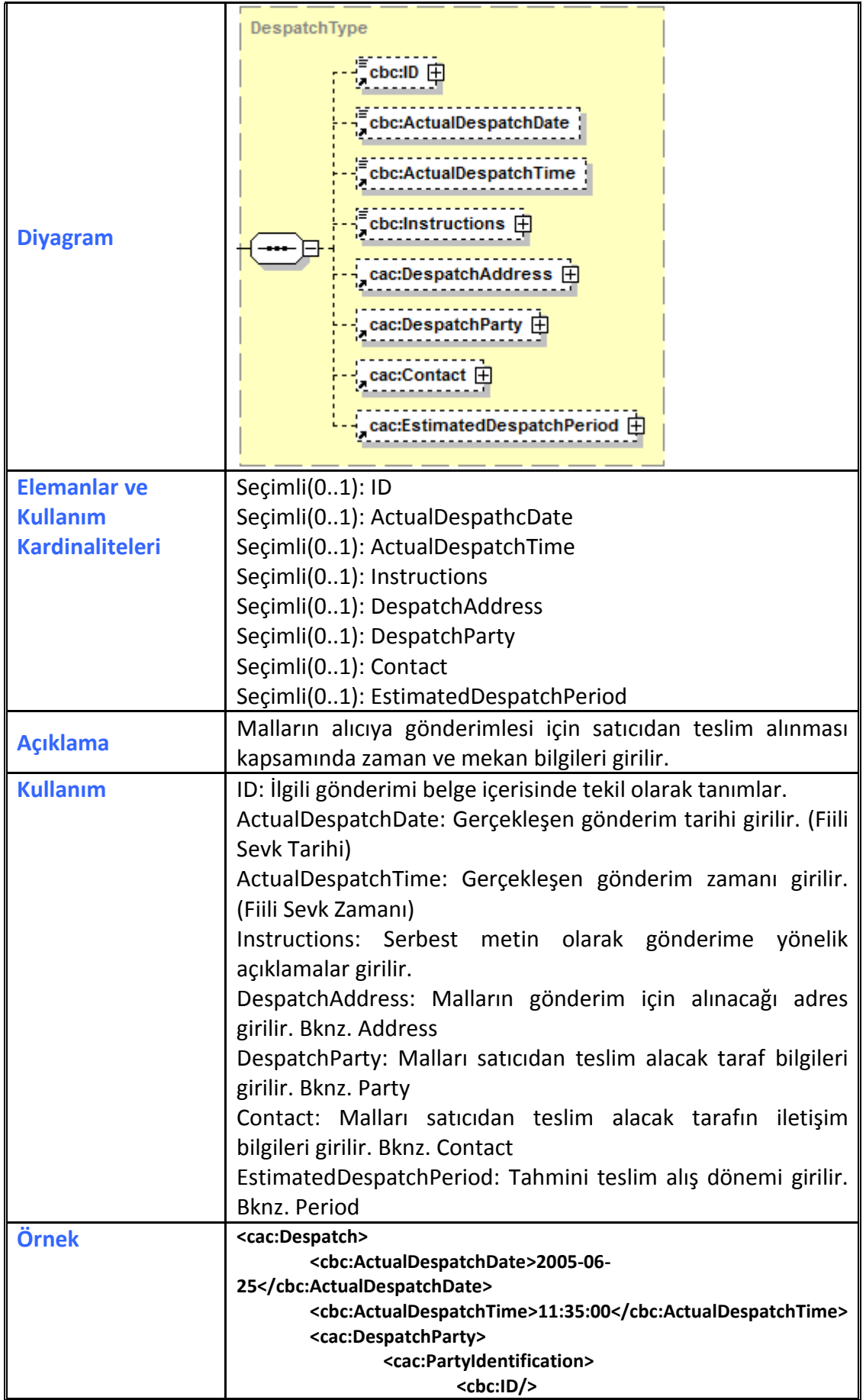

**UBL-TR Ortak Elemanlar Nisan 2017**

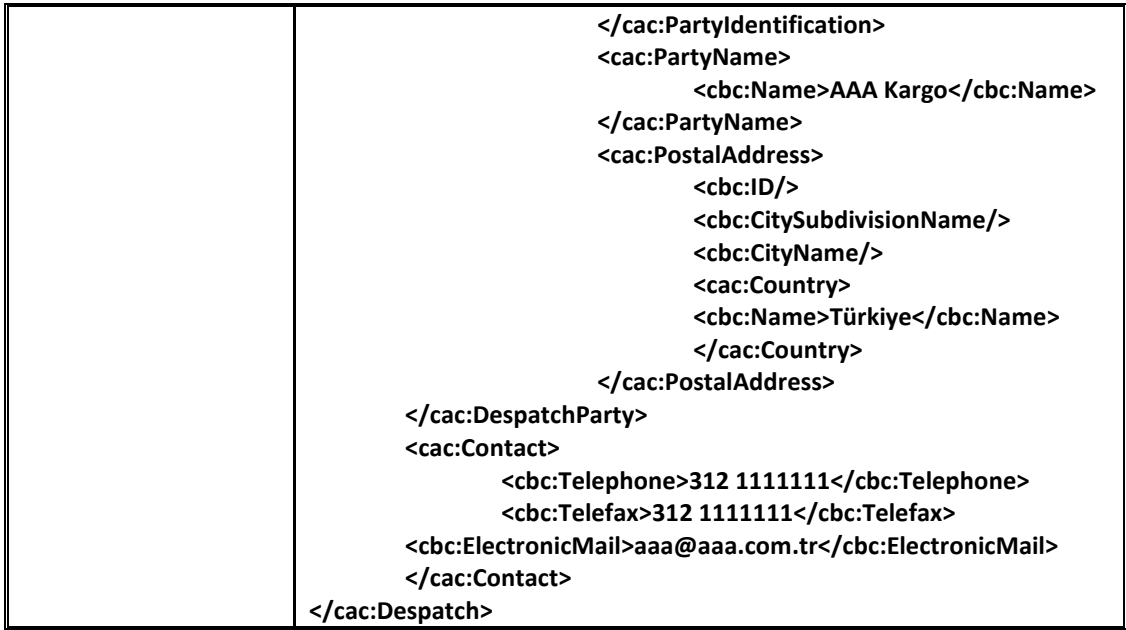

#### <span id="page-25-0"></span>**2.2.18 DespatchLine**

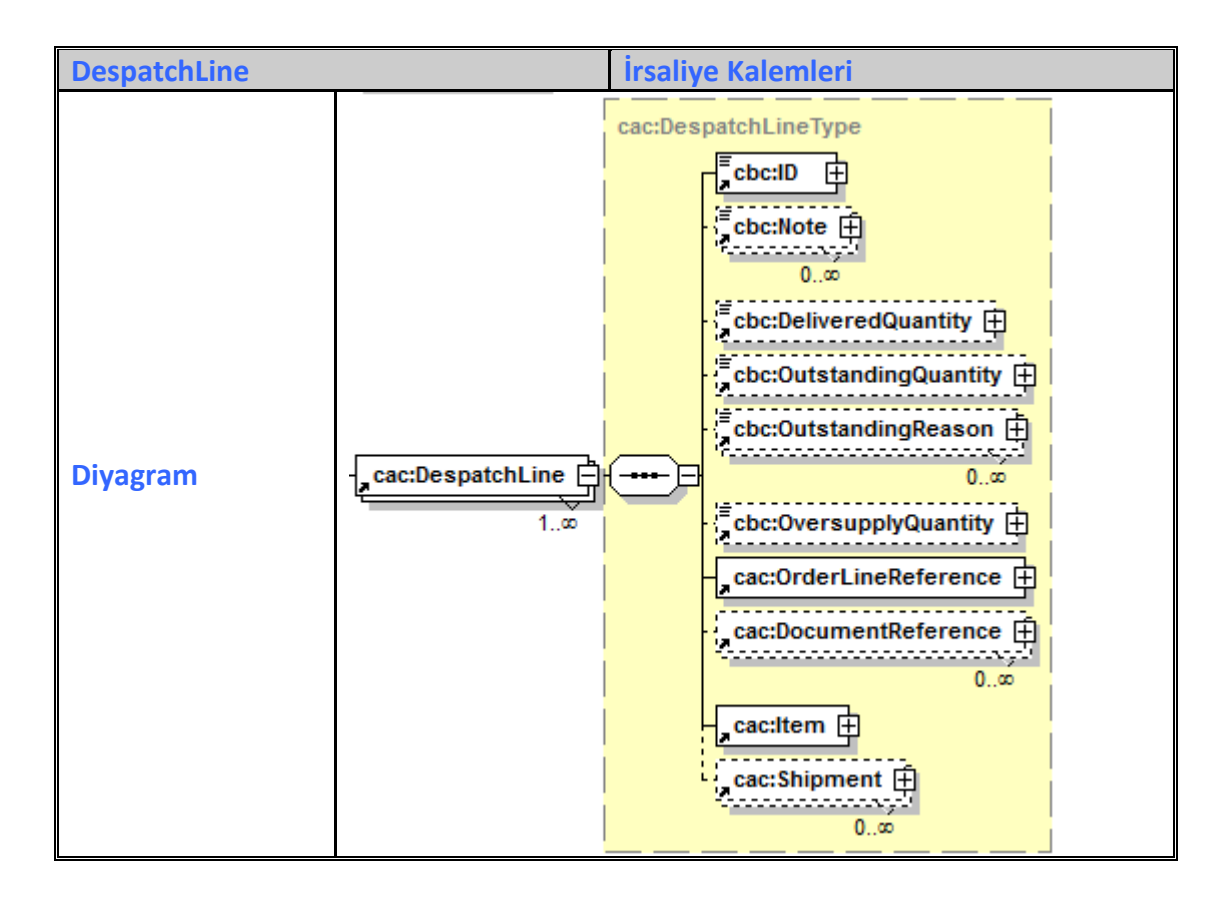

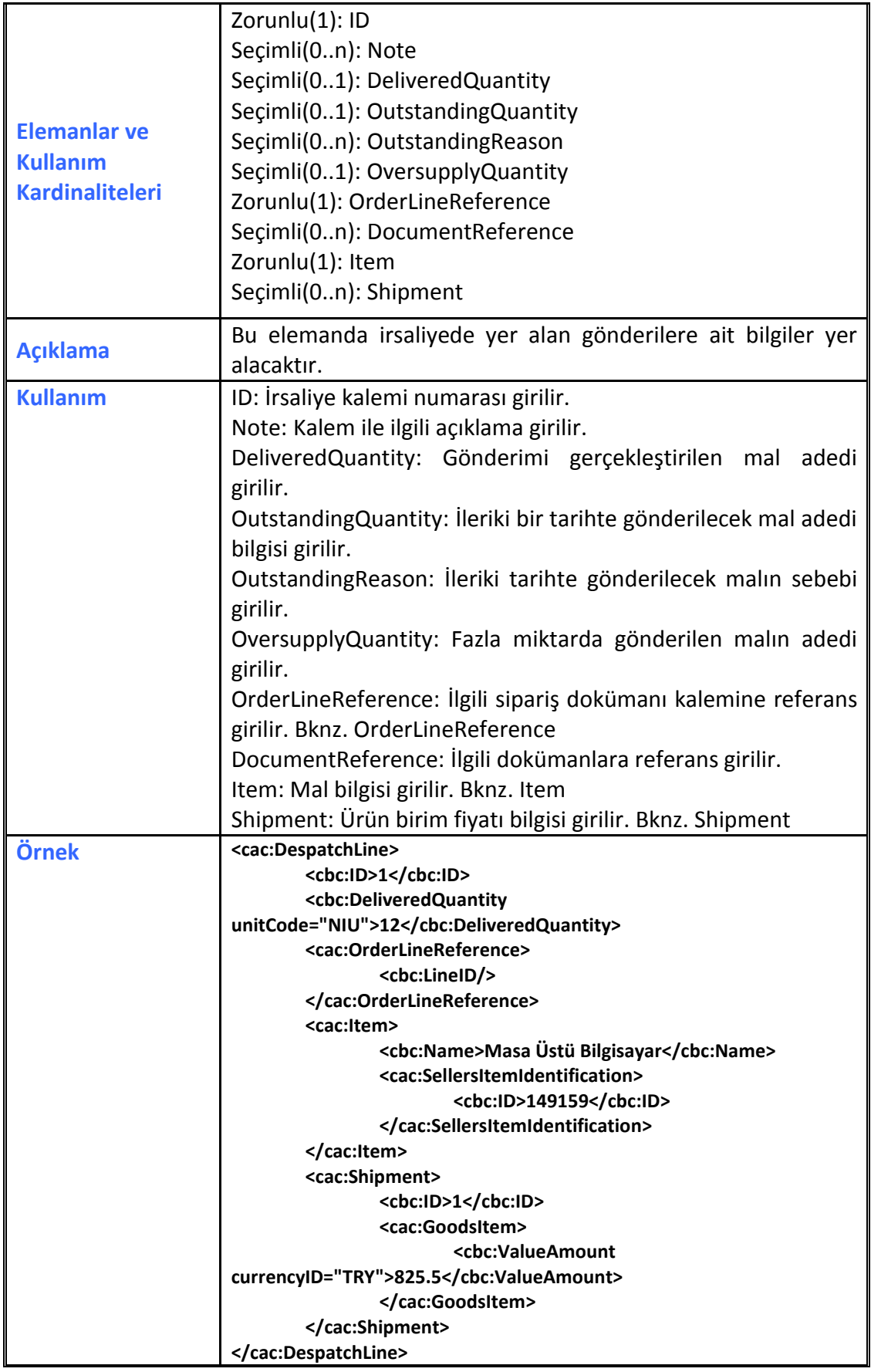

## <span id="page-27-0"></span>**2.2.19 Dimension**

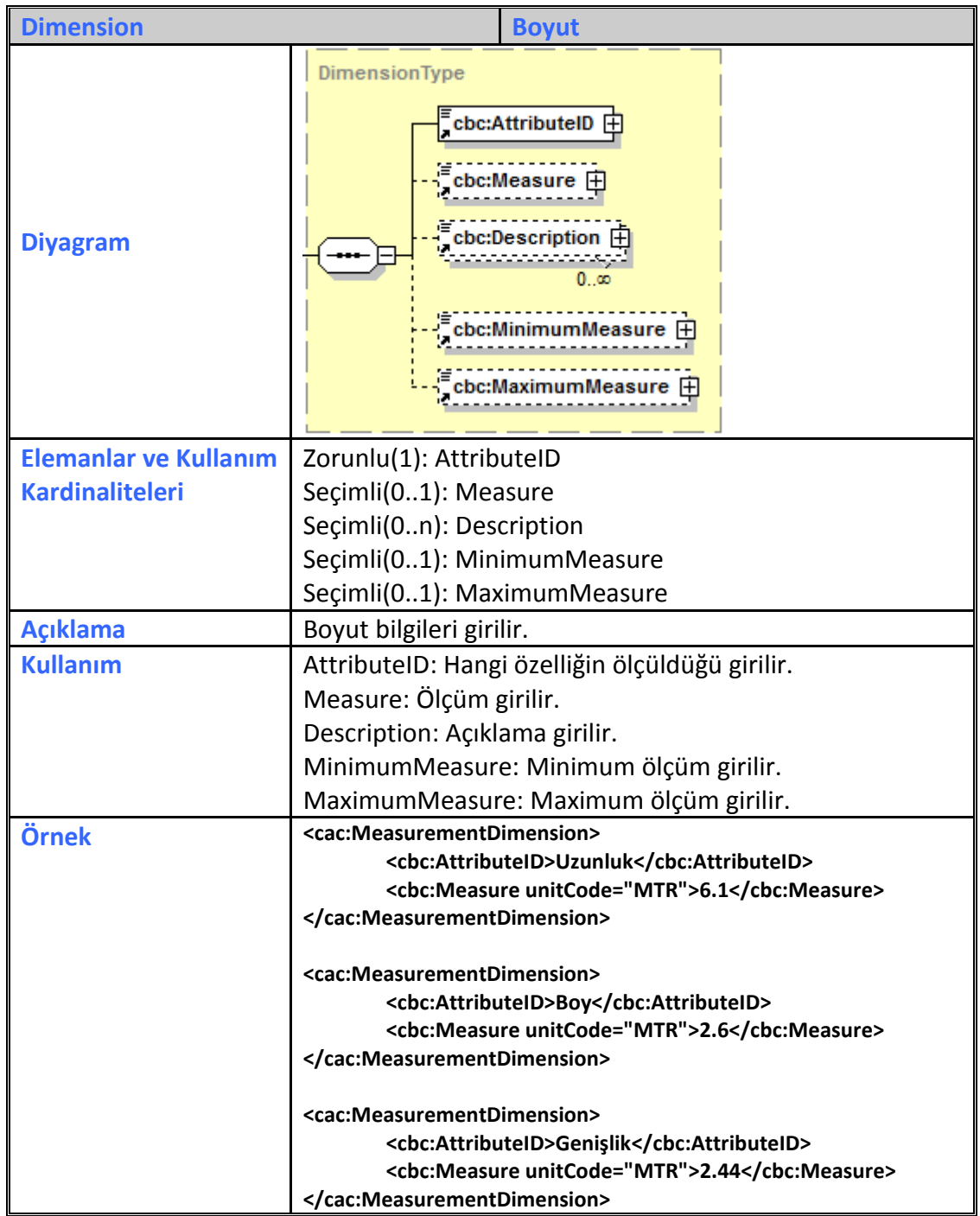

#### <span id="page-27-1"></span>**2.2.20 DocumentReference**

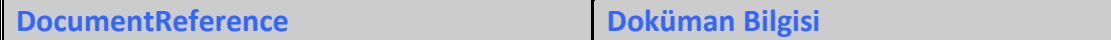

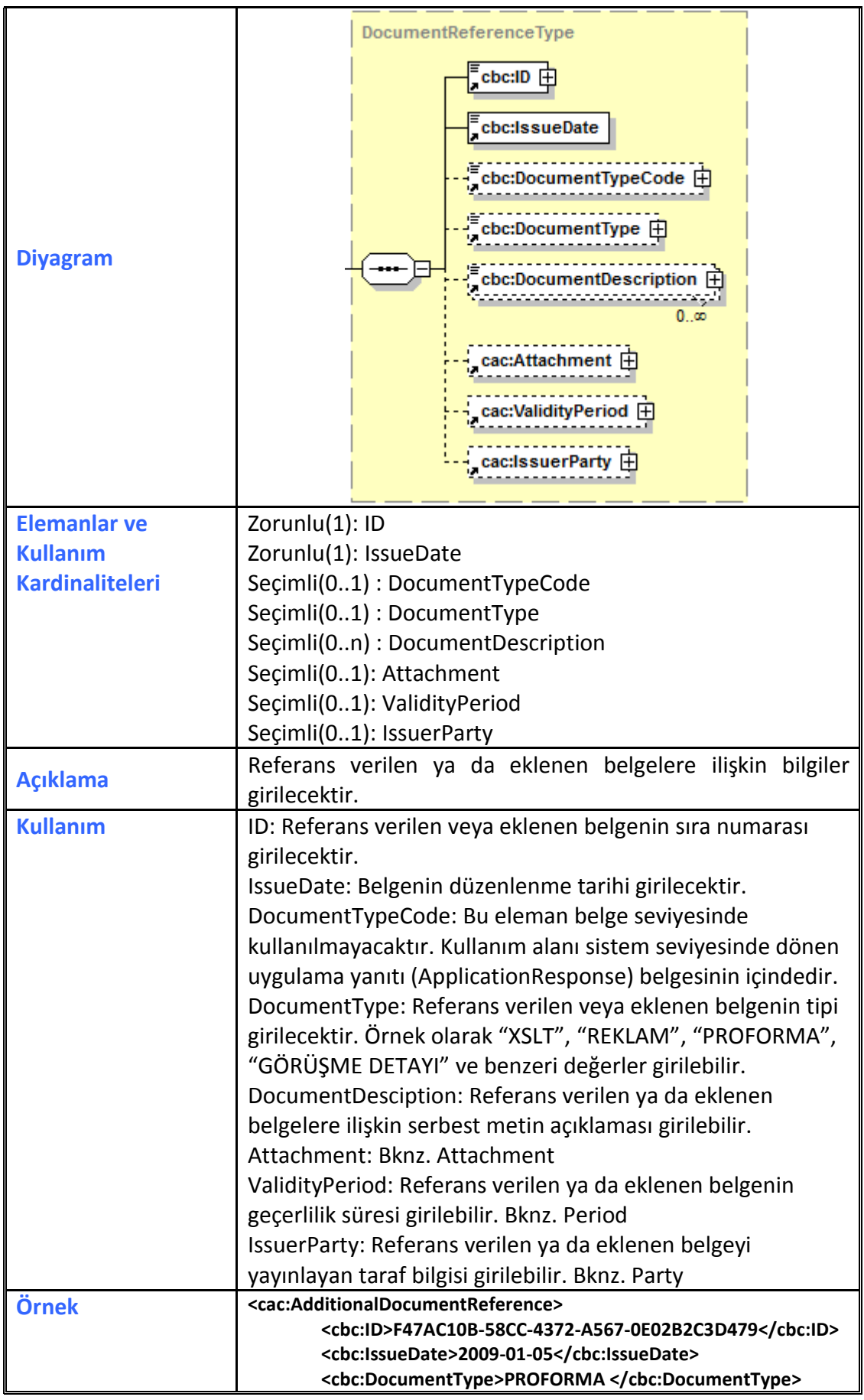

# <span id="page-29-0"></span>**2.2.21 DocumentResponse**

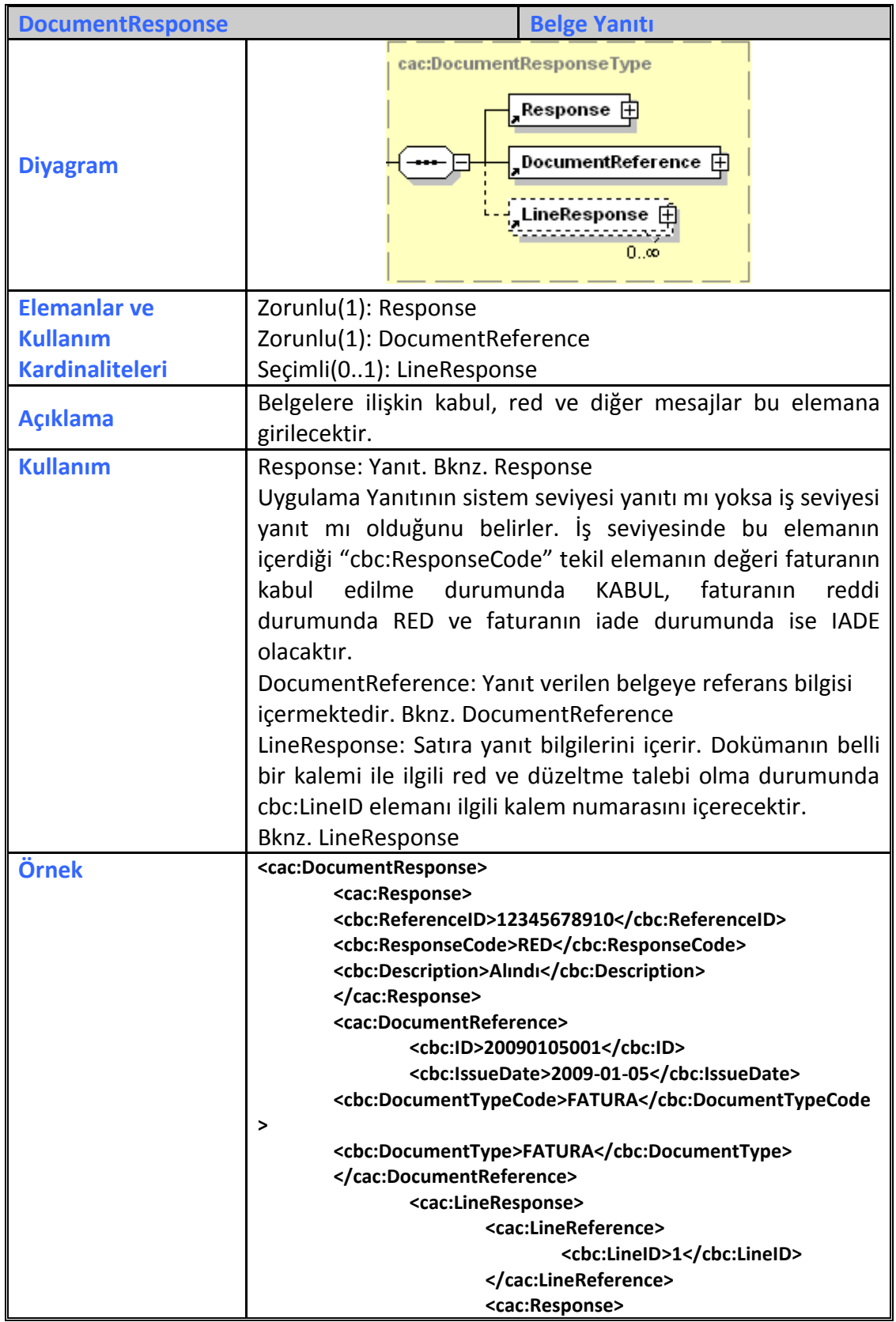

**UBL-TR** Ortak Elemanlar **Nisan** 2017

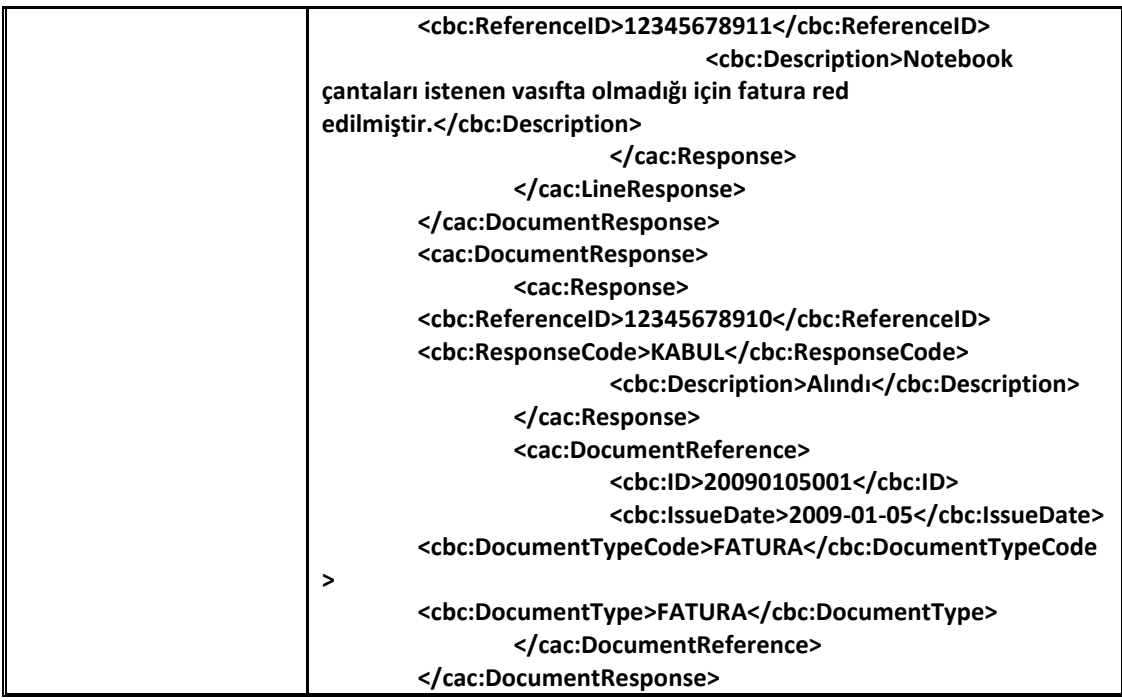

# <span id="page-30-0"></span>**2.2.22 ExchangeRate**

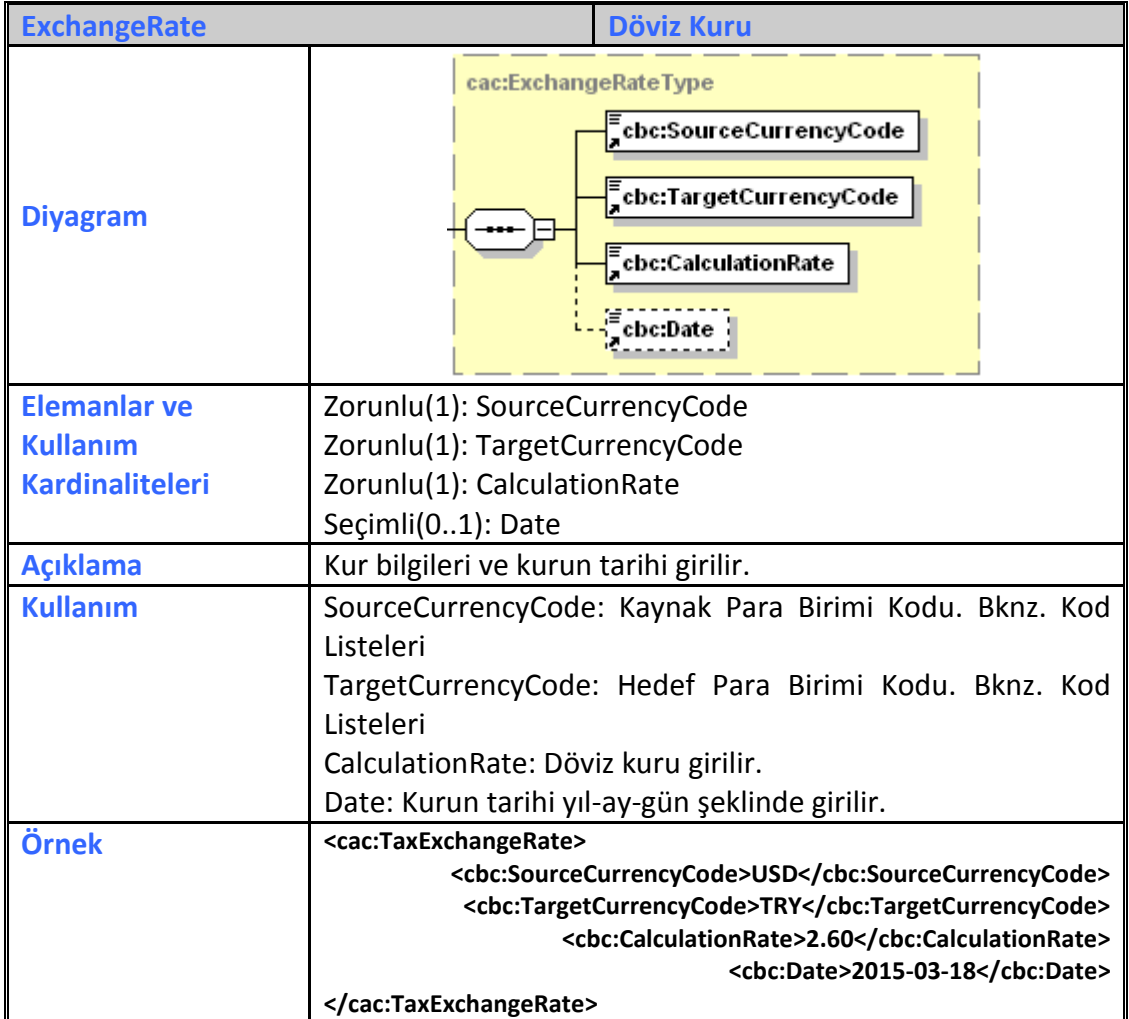

## <span id="page-31-0"></span>**2.2.23 ExtensionContent**

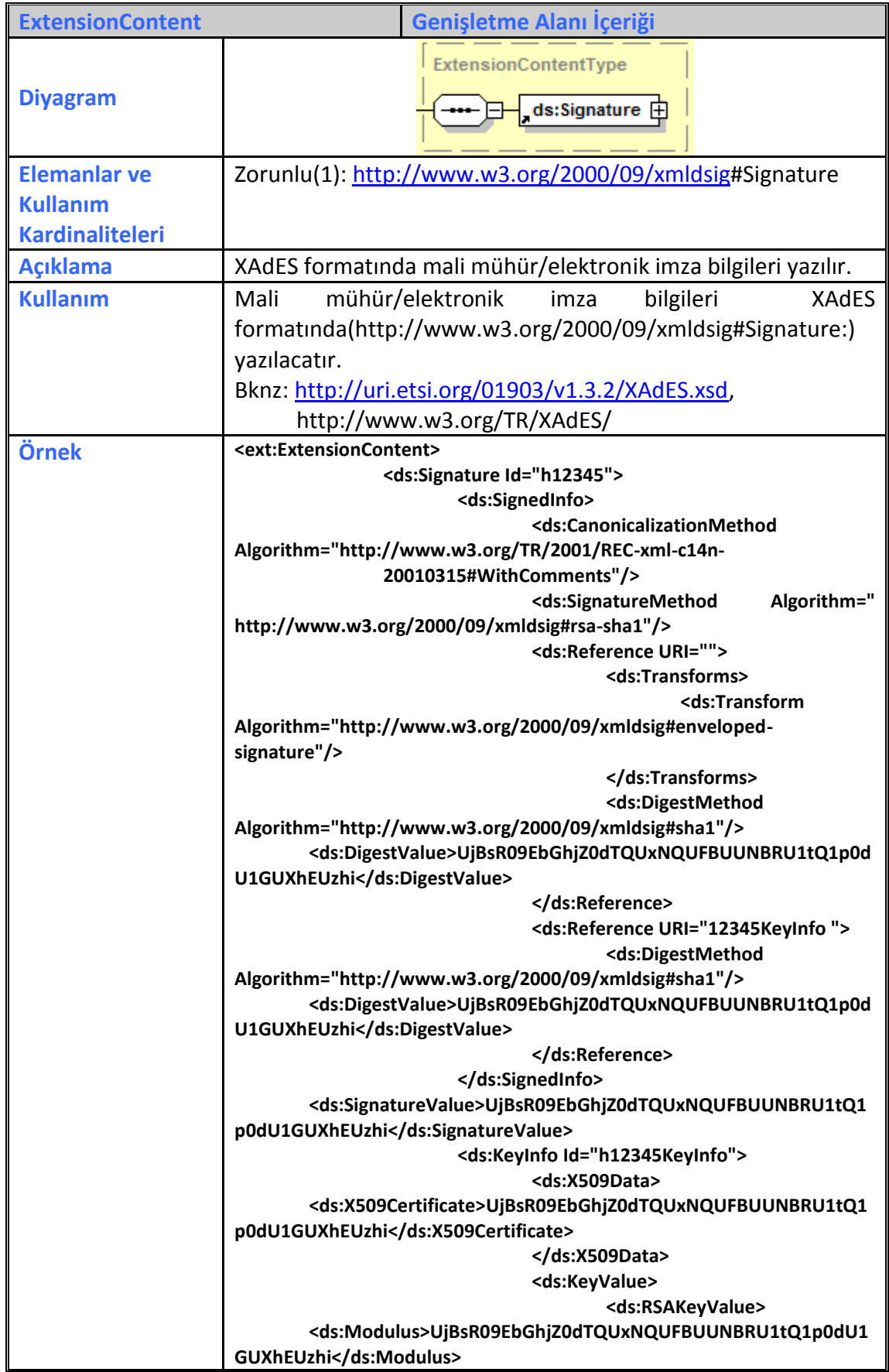

**UBL-TR Ortak Elemanlar Nisan 2017**

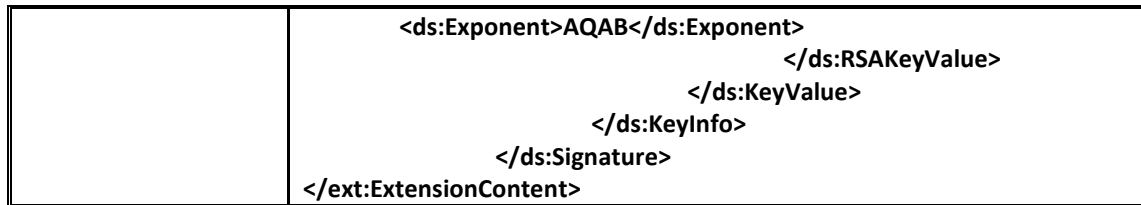

#### <span id="page-32-0"></span>**2.2.24 ExternalReference**

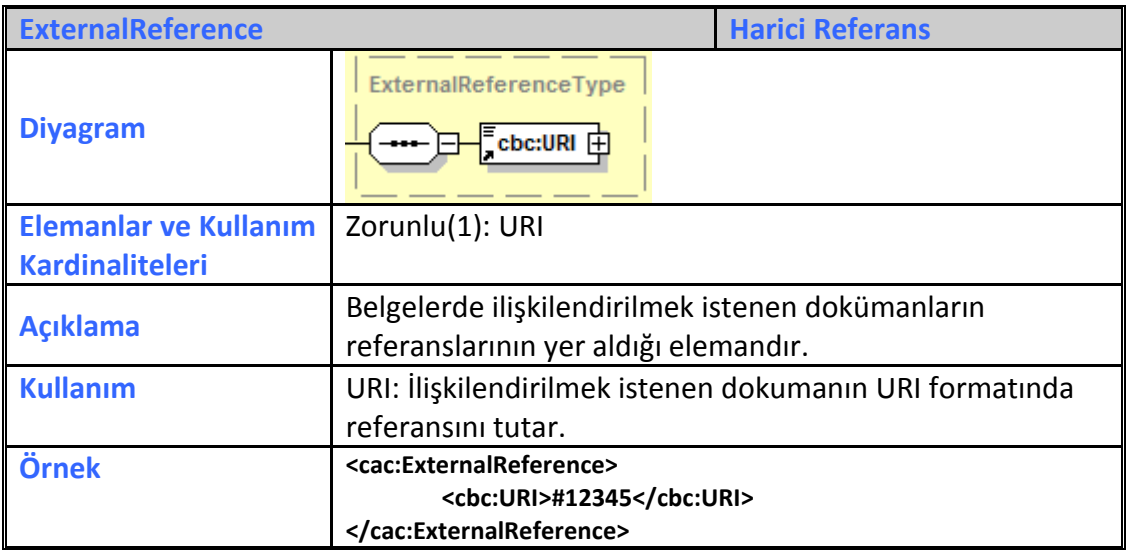

## <span id="page-32-1"></span>**2.2.25 FinancialAccount**

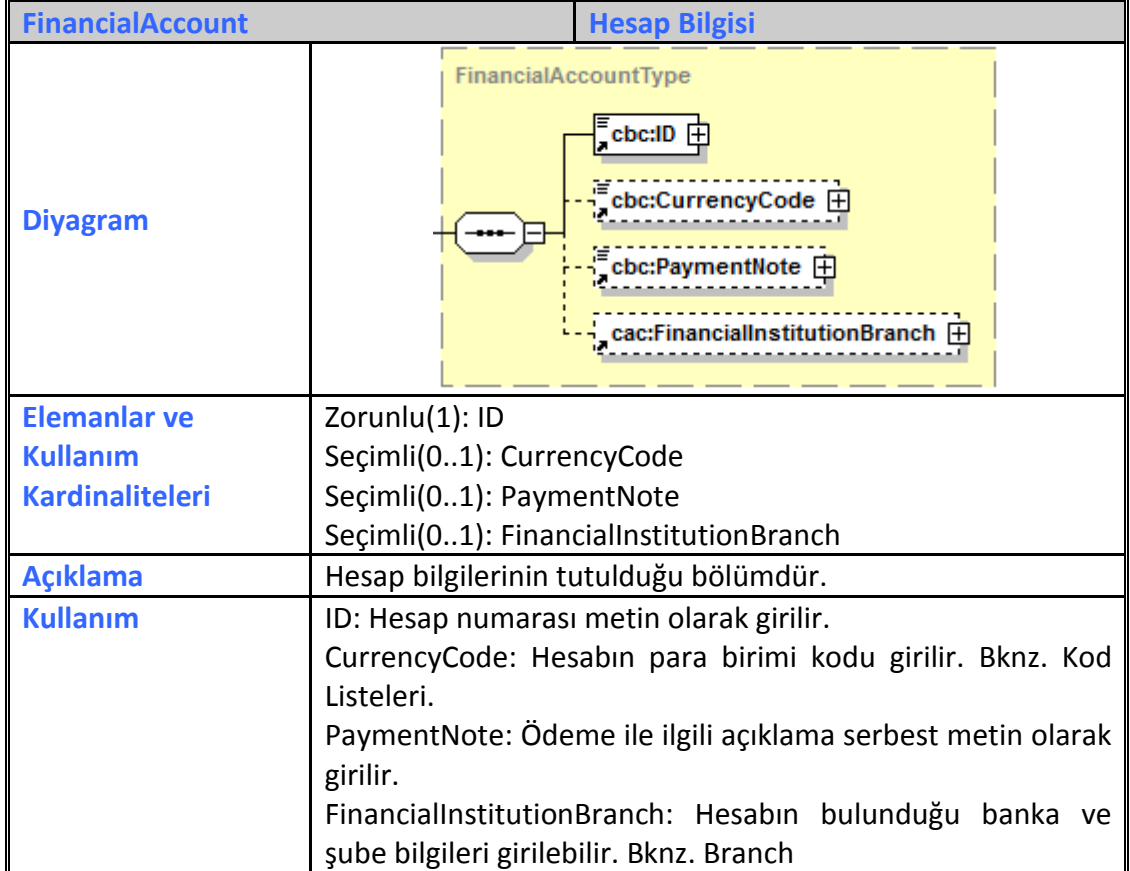

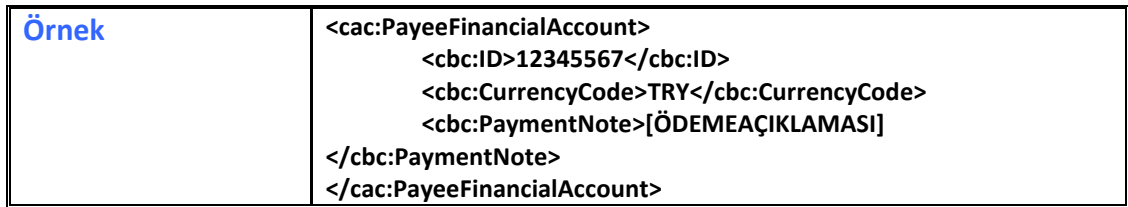

#### <span id="page-33-0"></span>**2.2.26 FinancialInstitution**

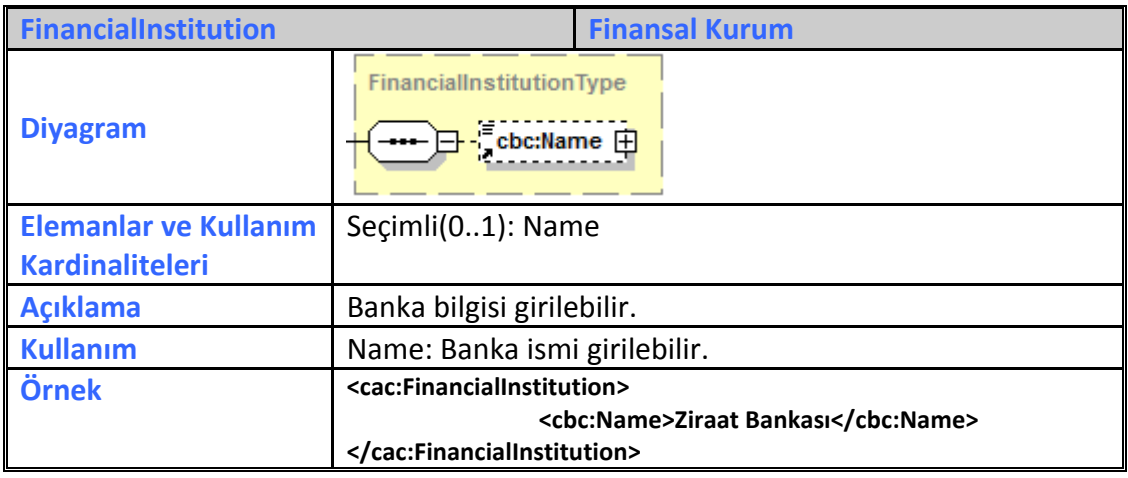

# <span id="page-33-1"></span>**2.2.27 GoodsItem**

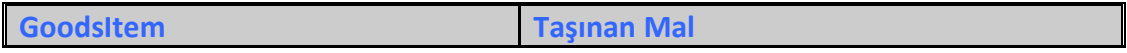

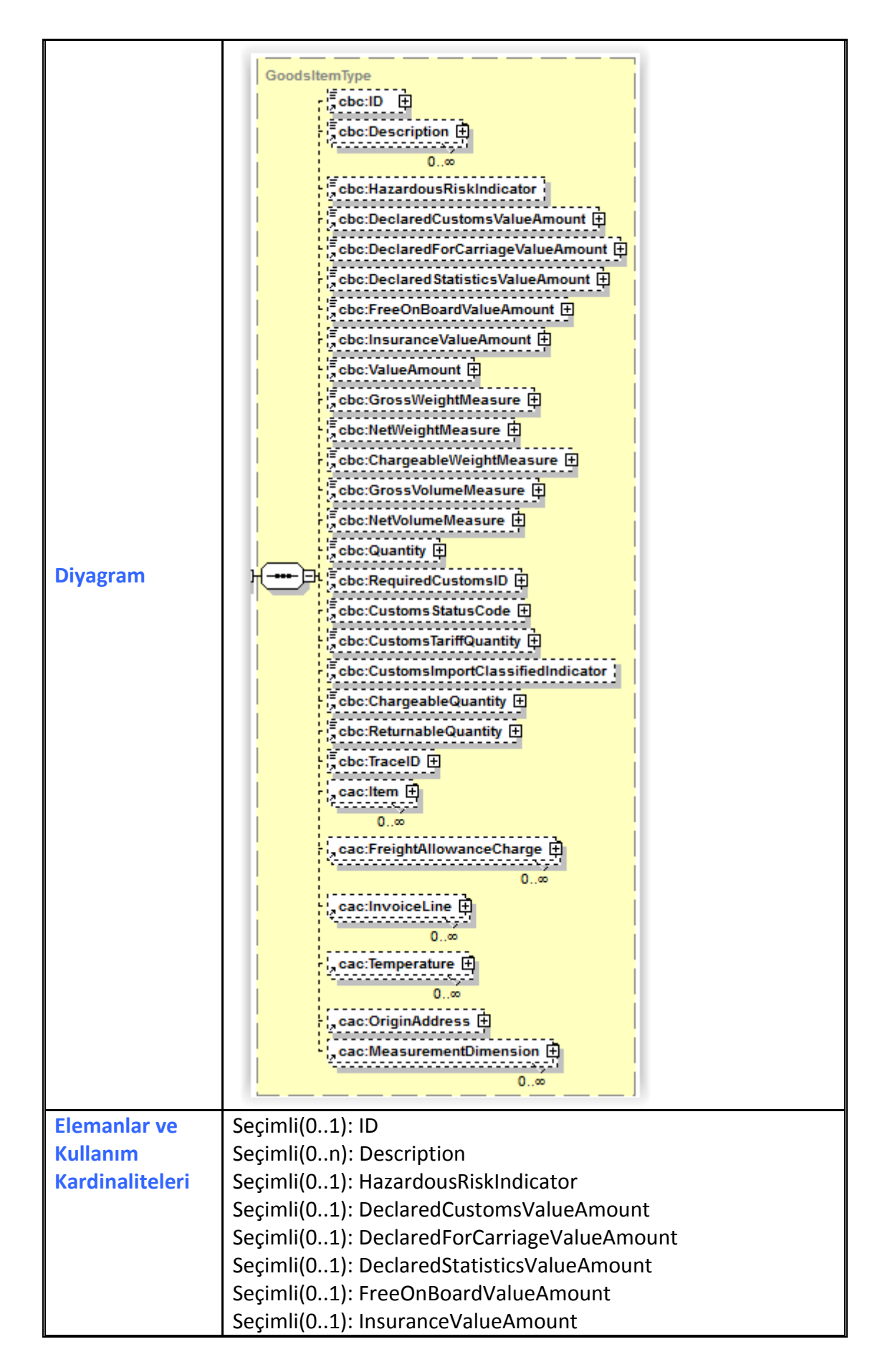

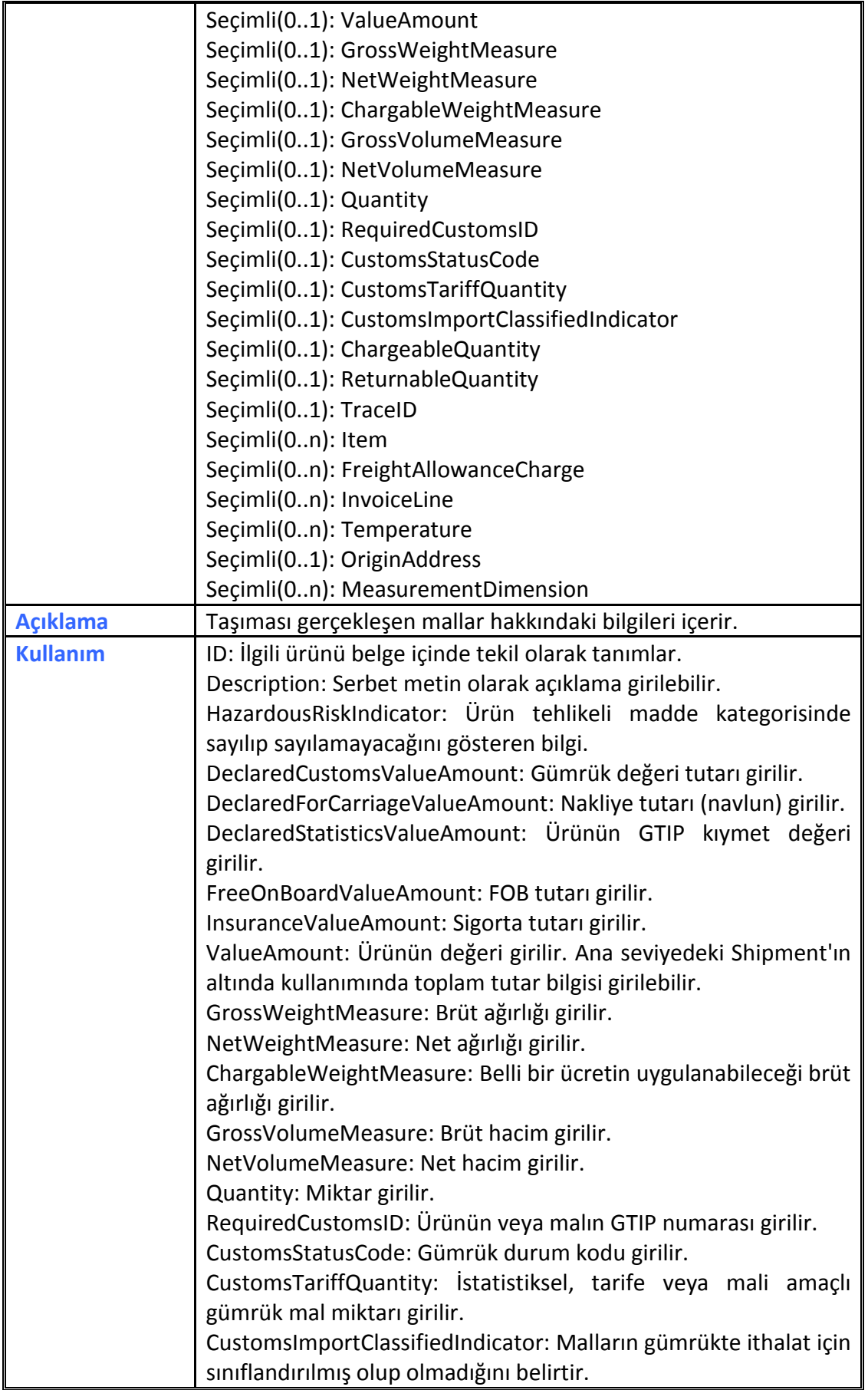
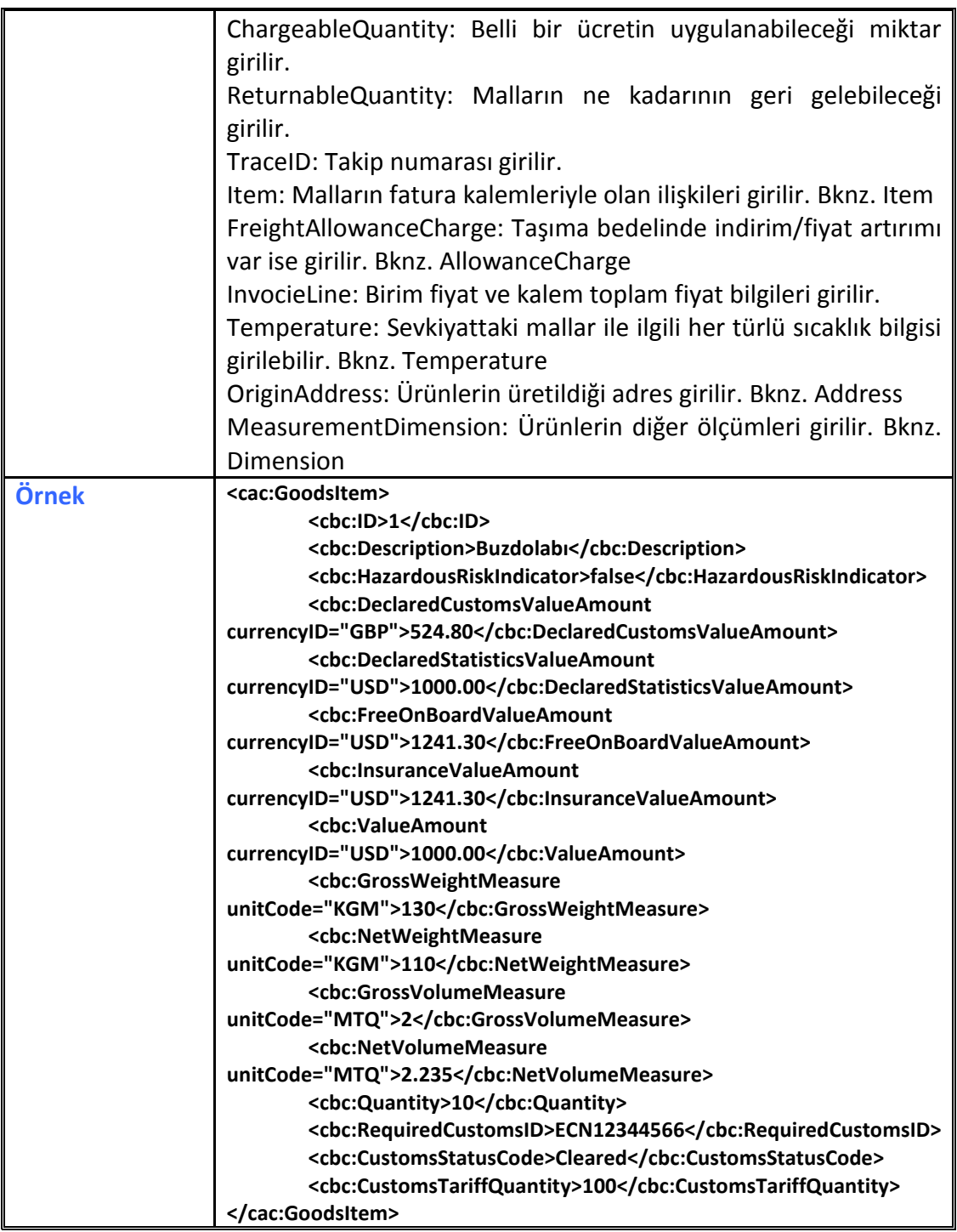

## **2.2.28 HazardousGoodsTransit**

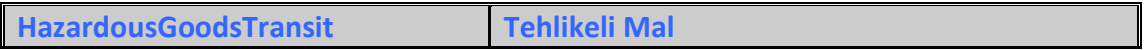

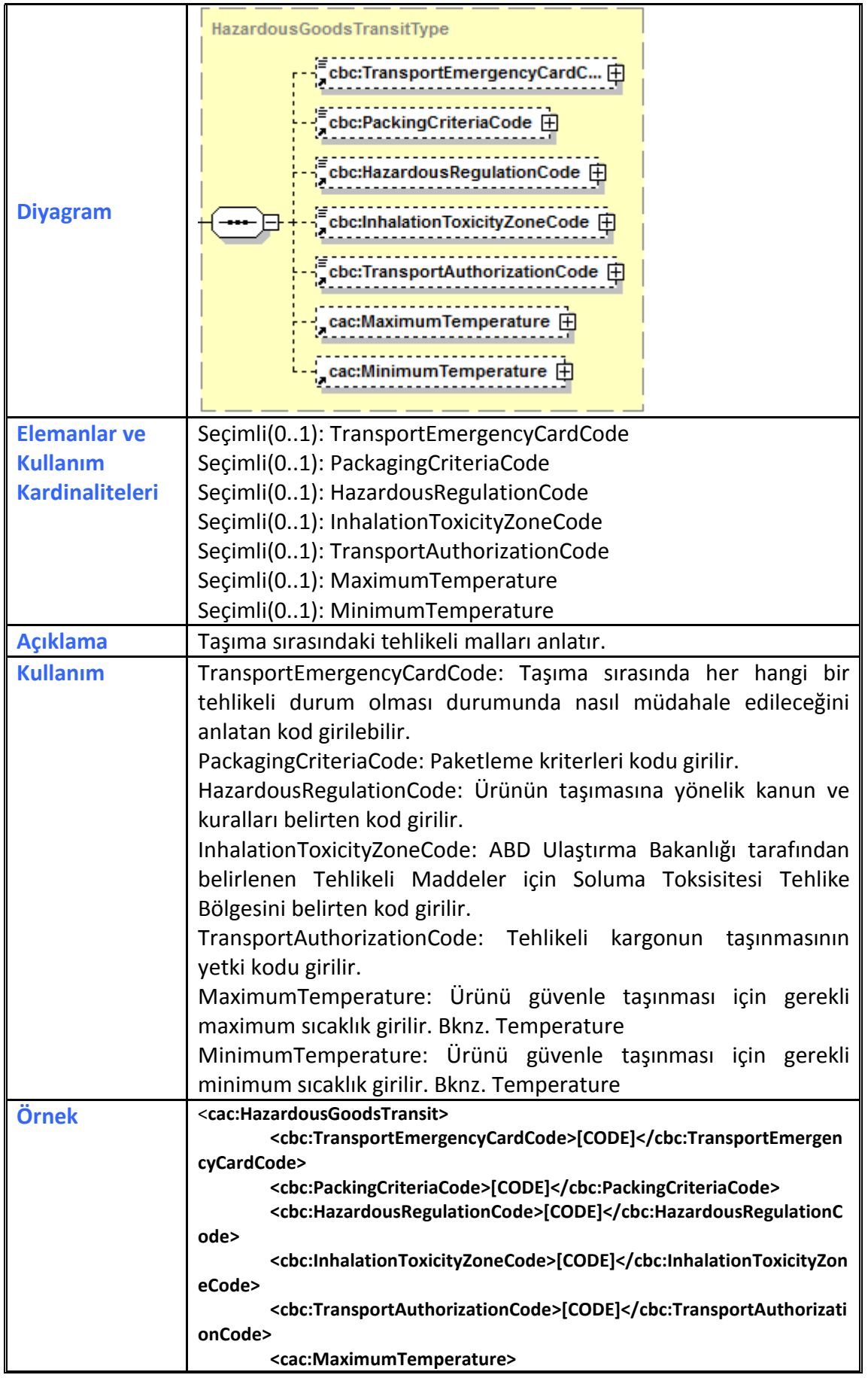

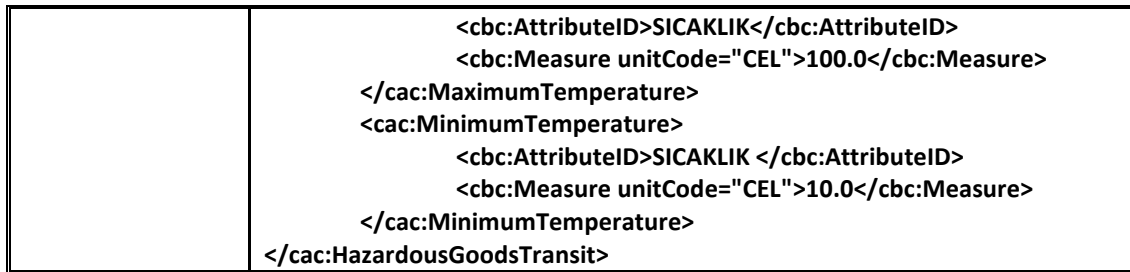

## **2.2.29 InvoiceLine**

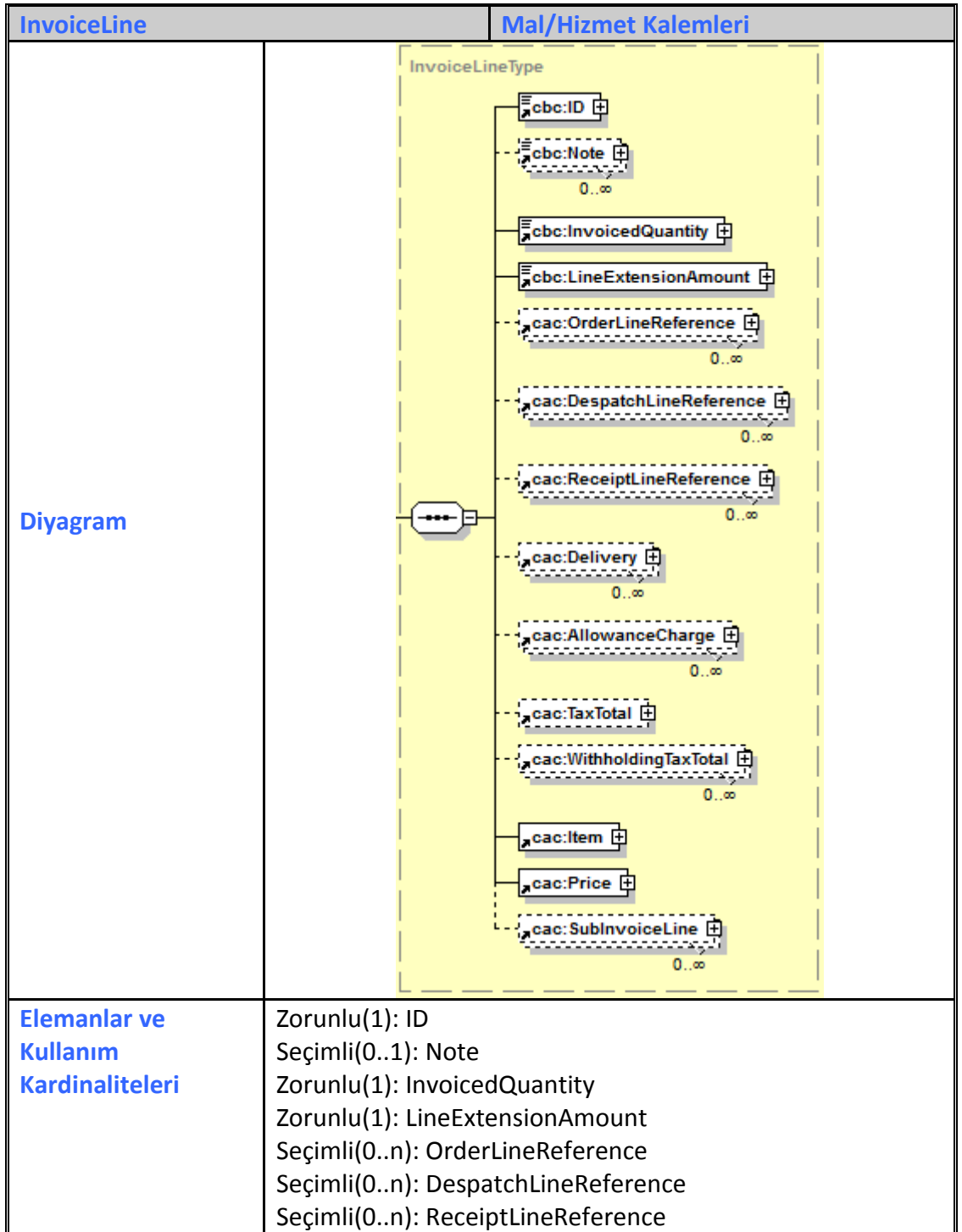

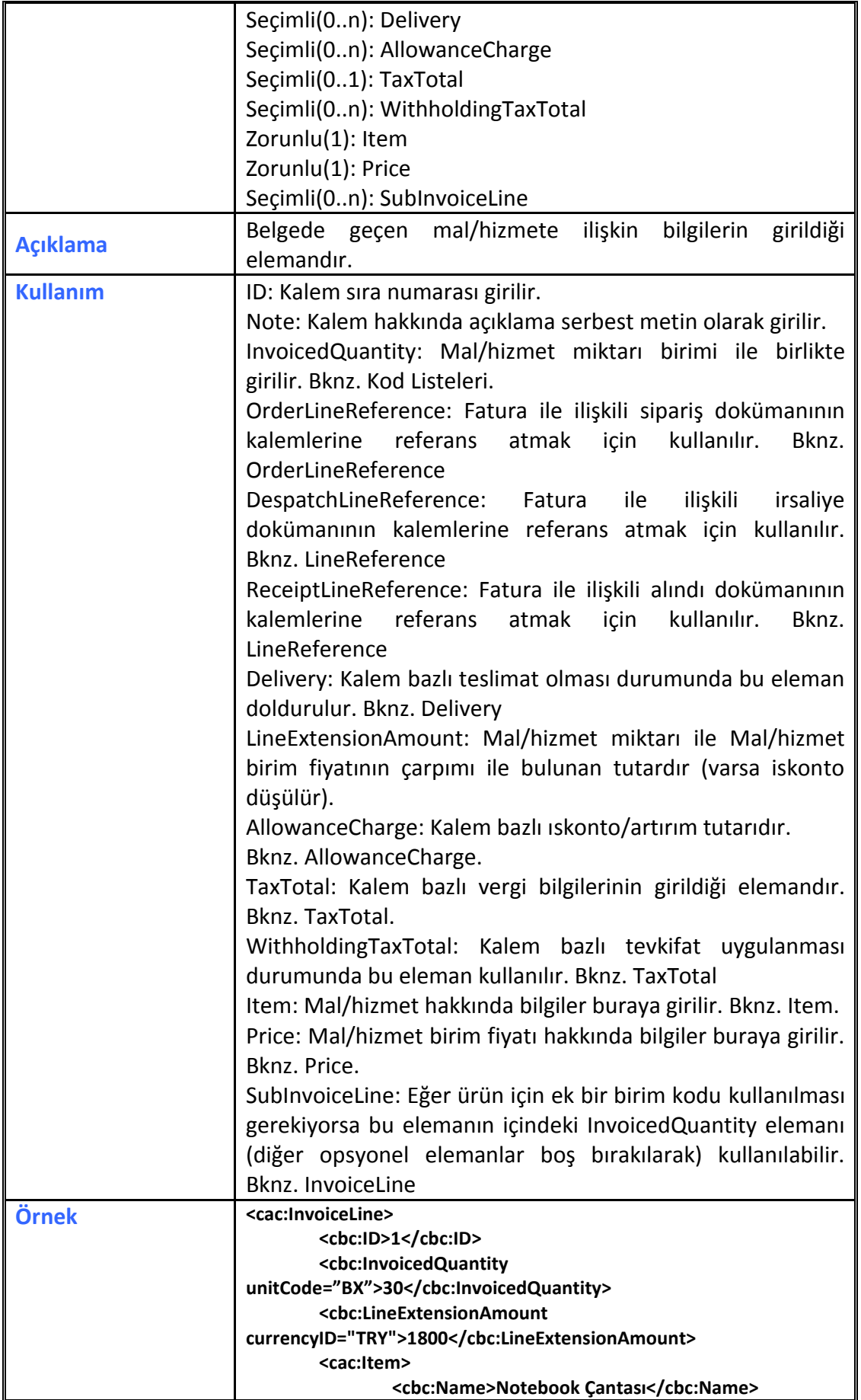

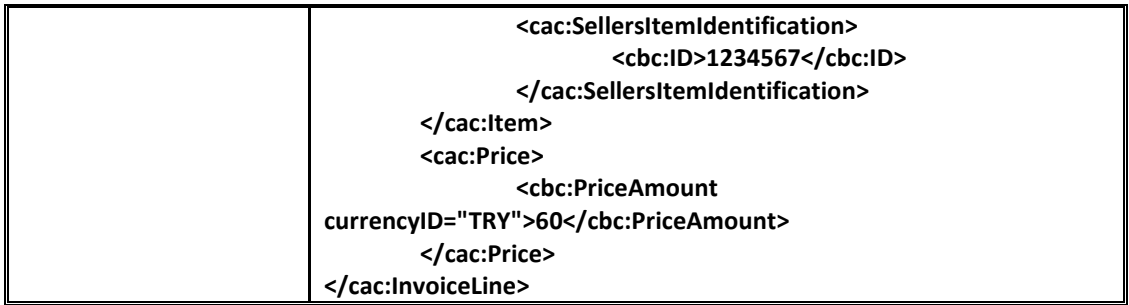

### **2.2.30 Item**

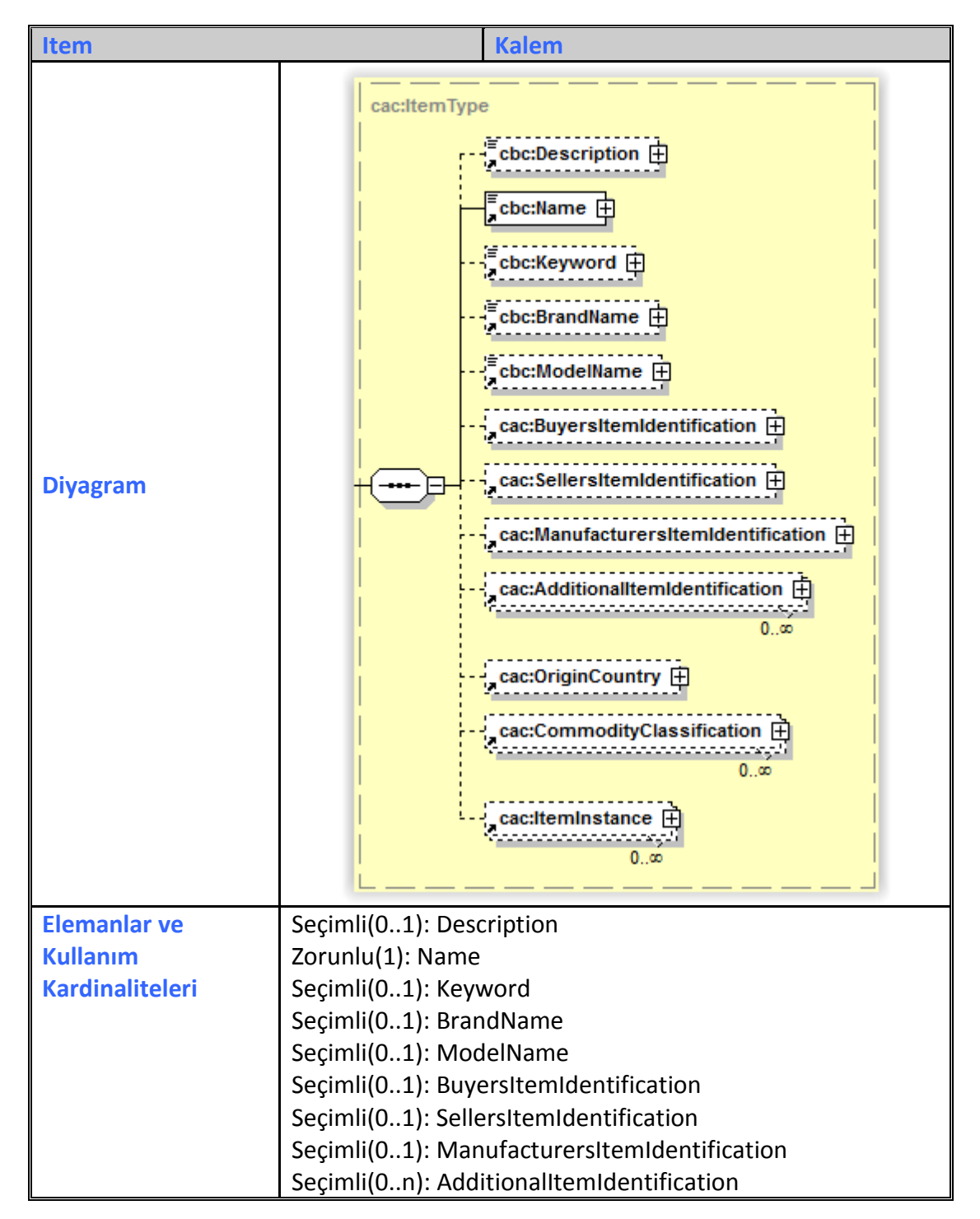

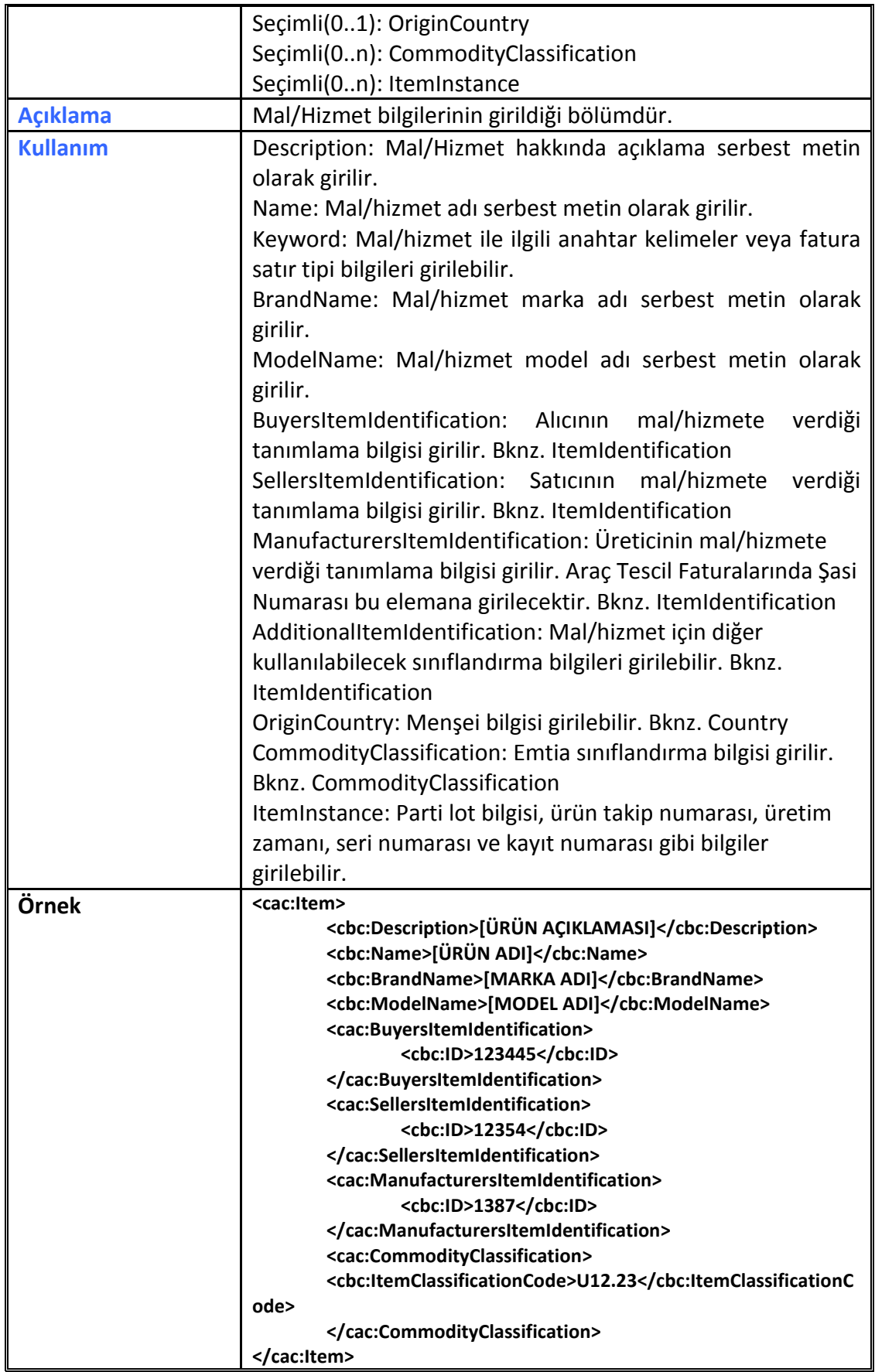

## **2.2.31 ItemIdentification**

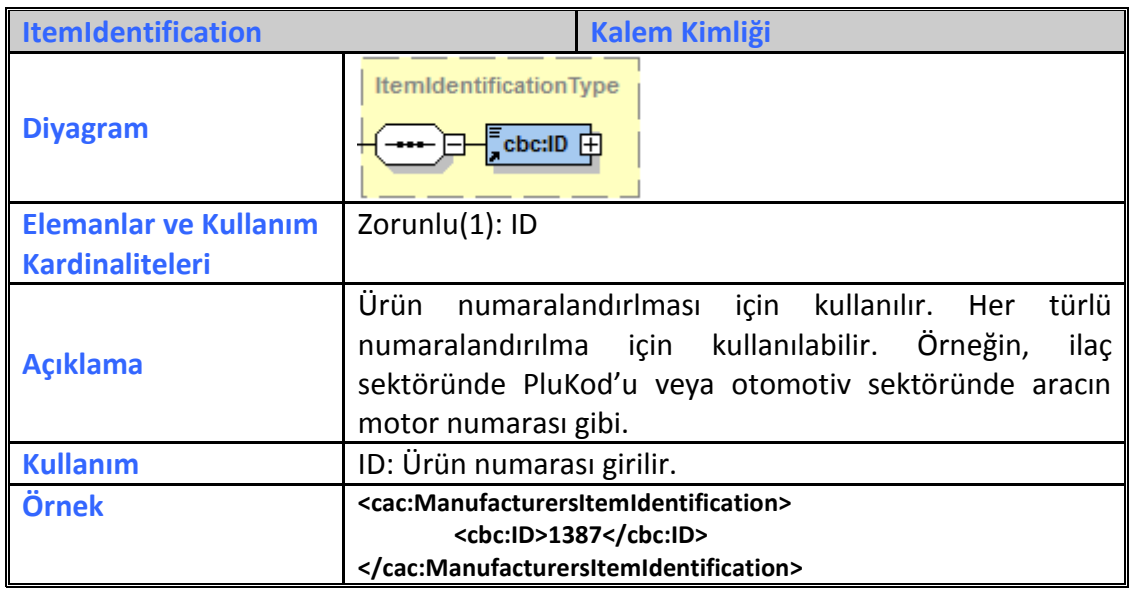

## **2.2.32 ItemInstance**

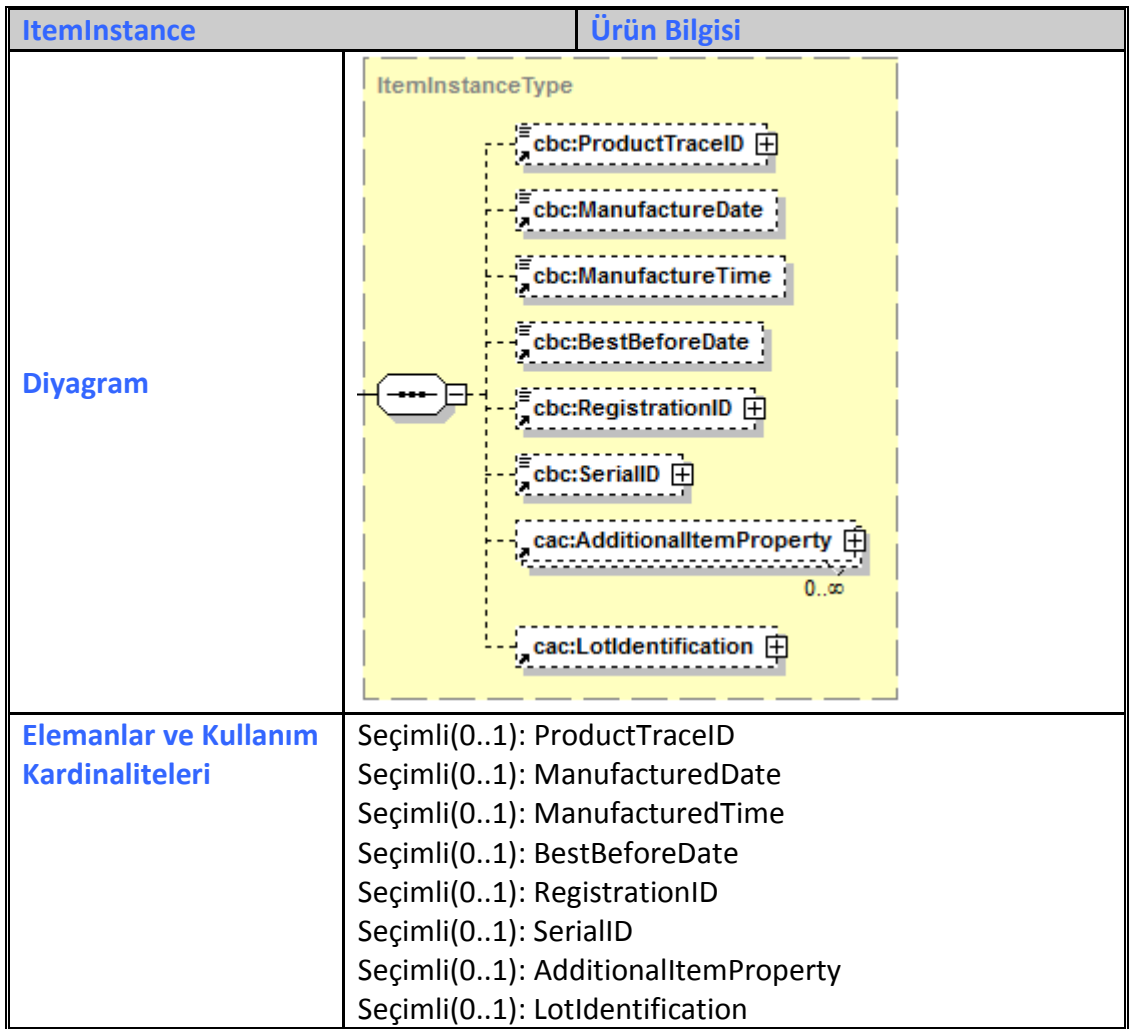

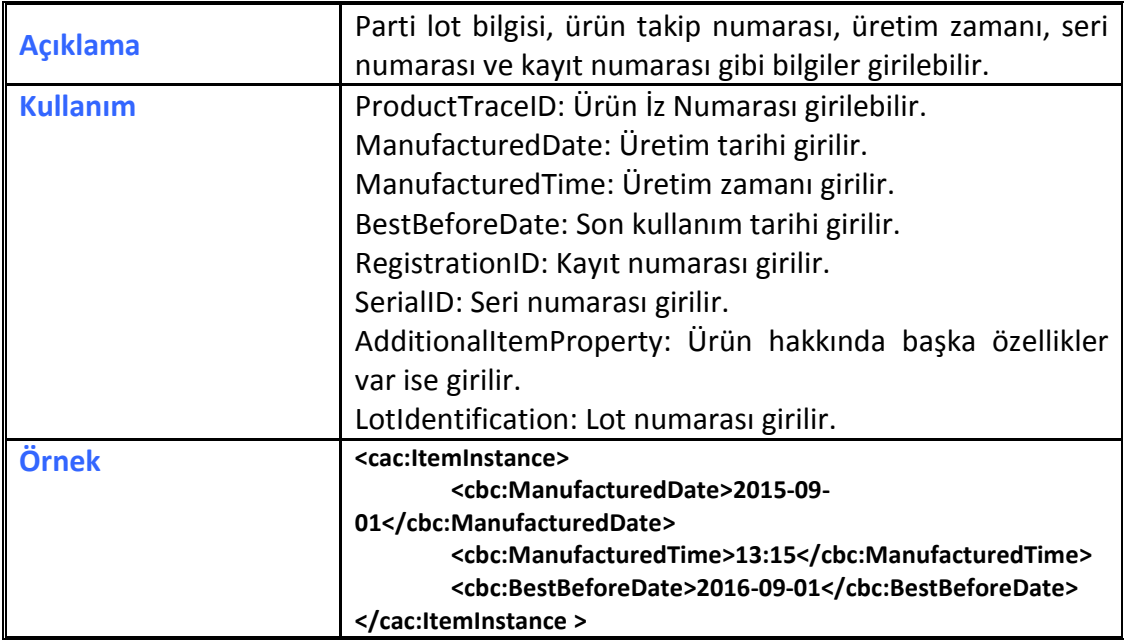

# **2.2.33 LineReference**

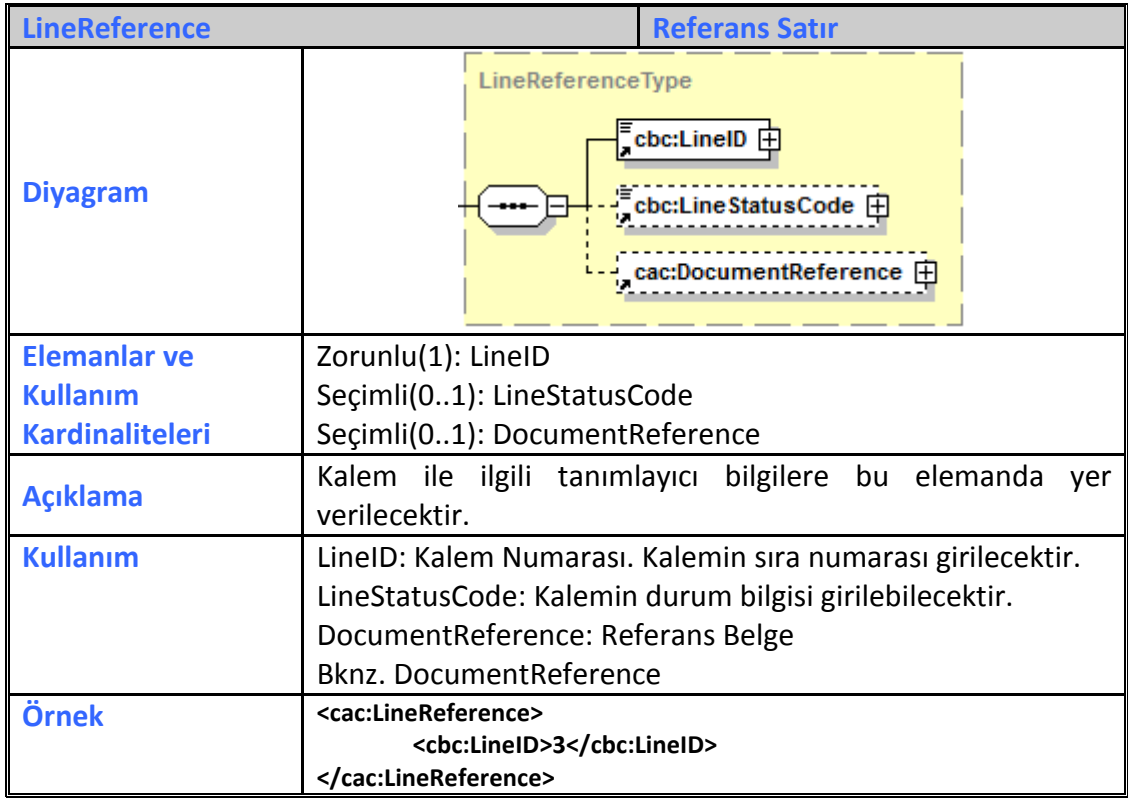

## **2.2.34 LineResponse**

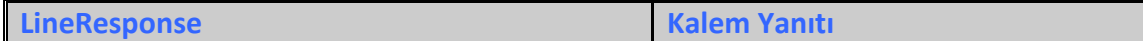

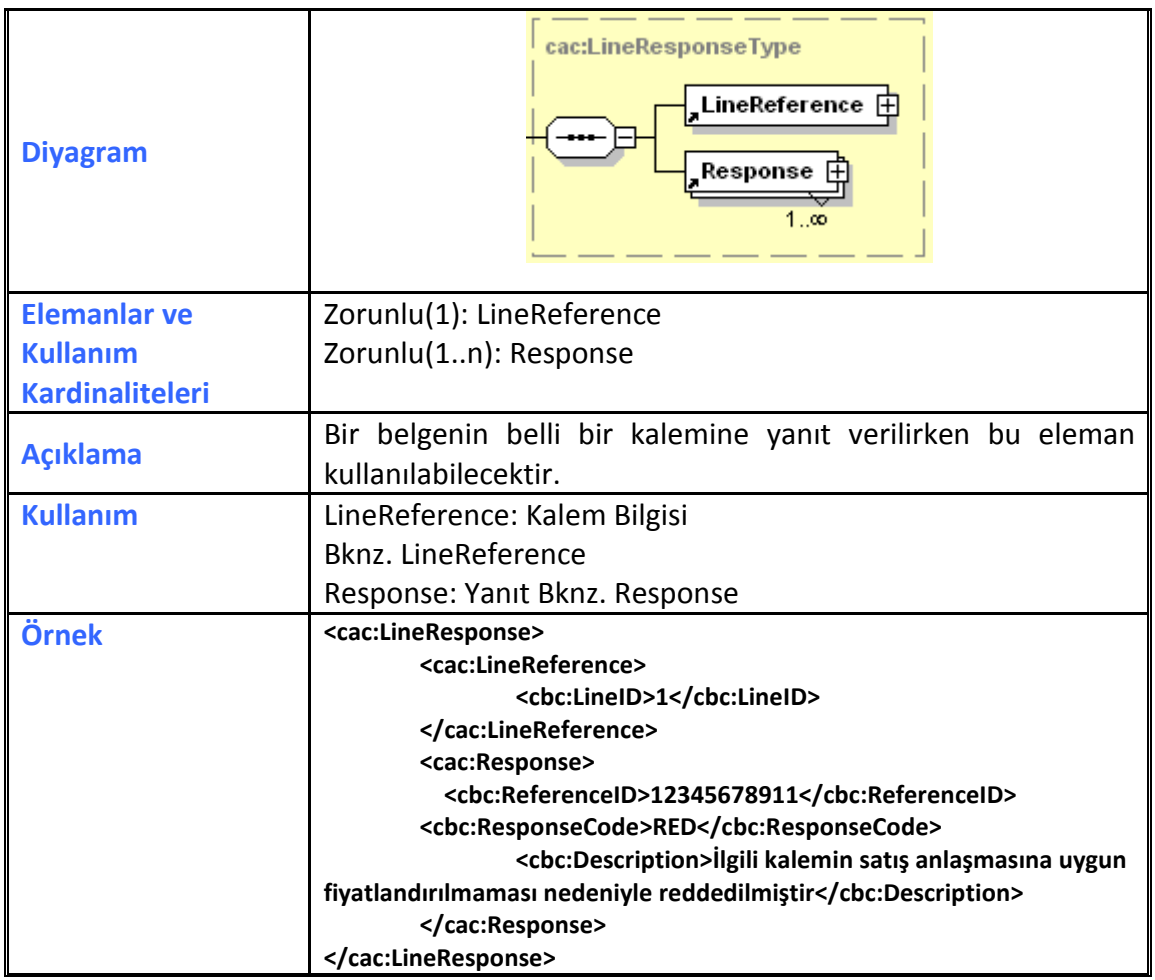

## **2.2.35 Location**

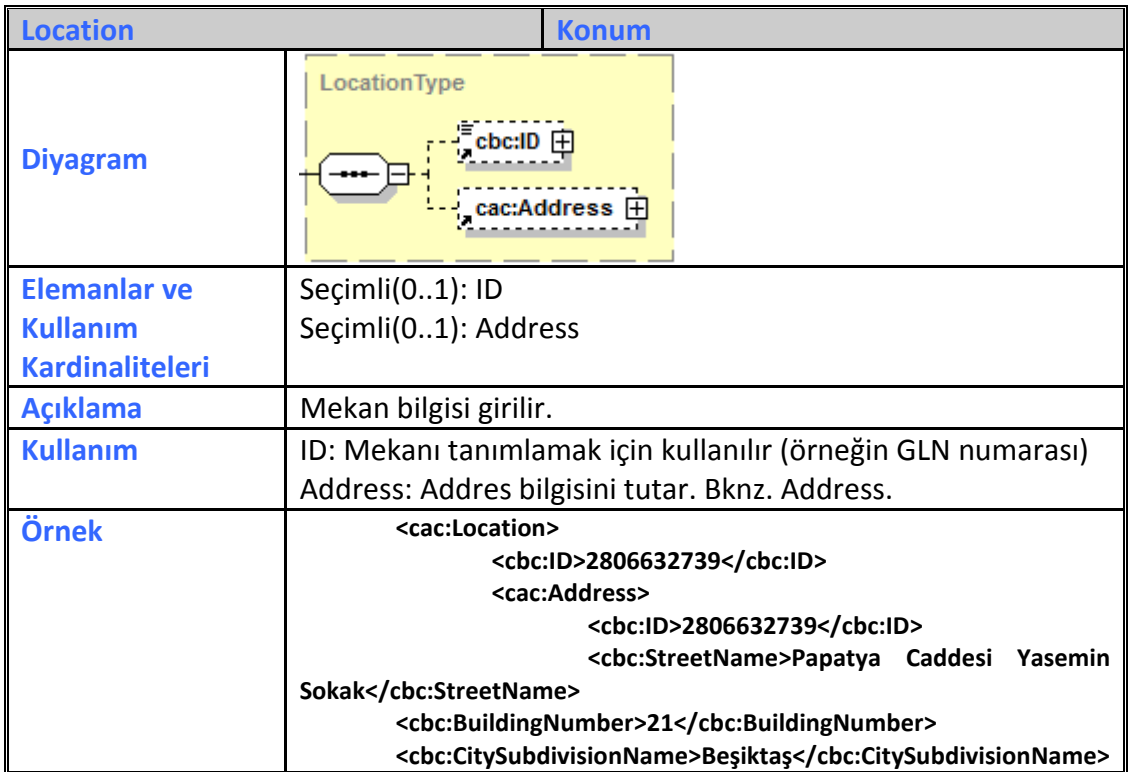

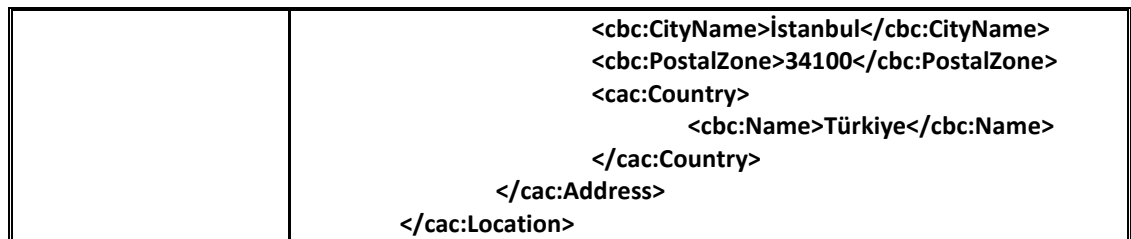

## **2.2.36 MaritimeTransport**

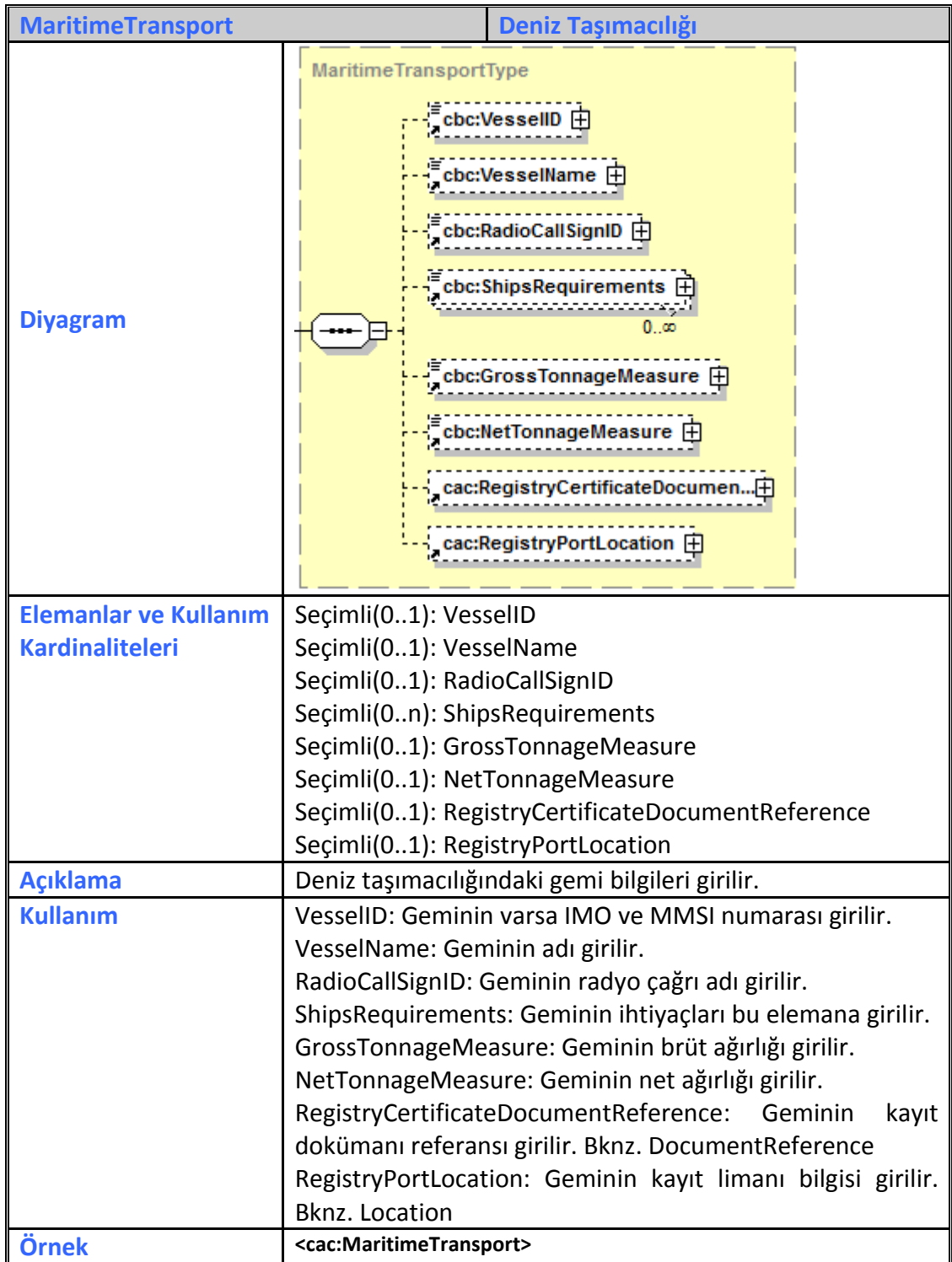

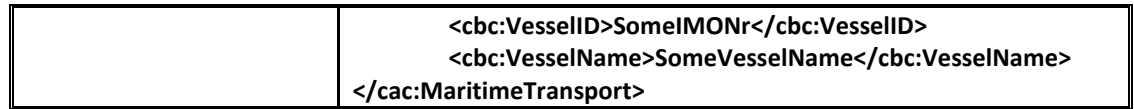

# **2.2.37 MonetaryTotal**

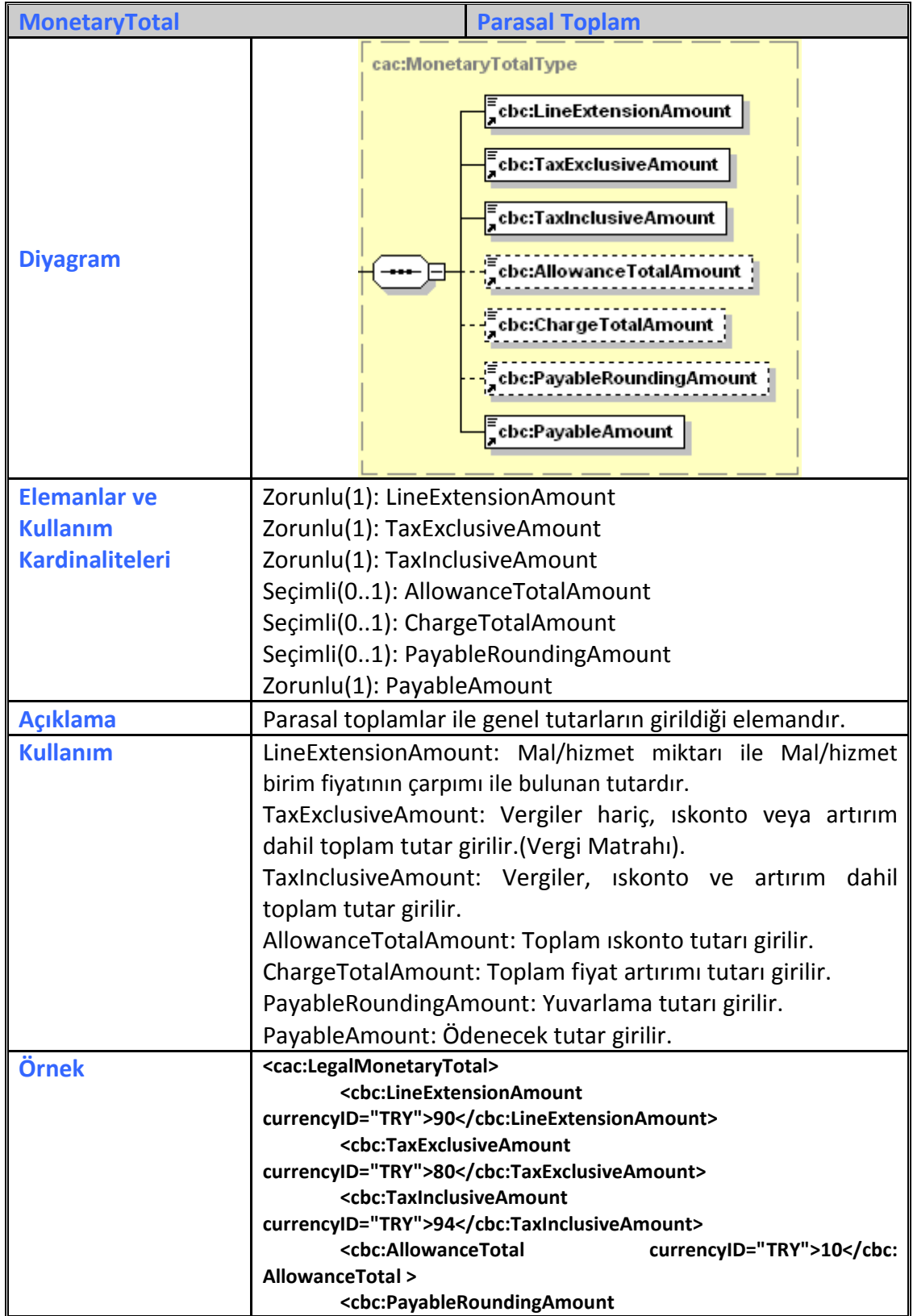

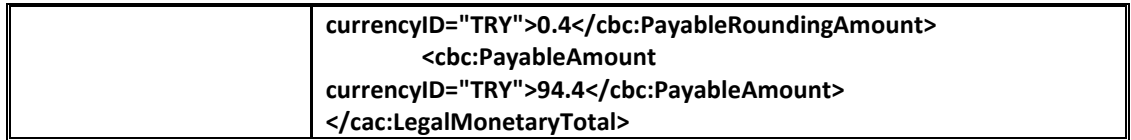

# **2.2.38 OrderLineReference**

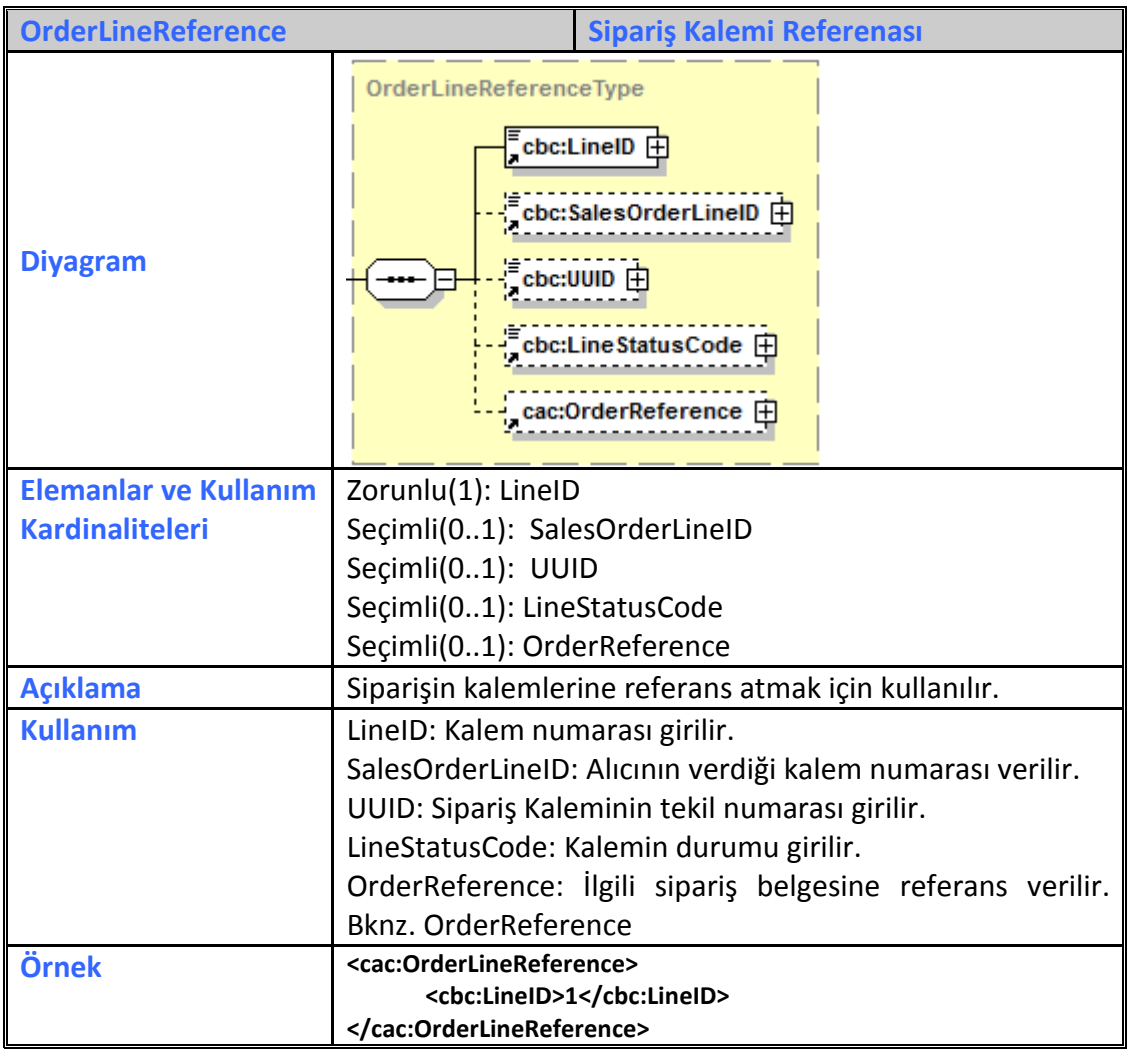

# **2.2.39 OrderReference**

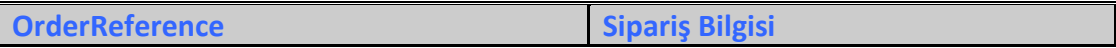

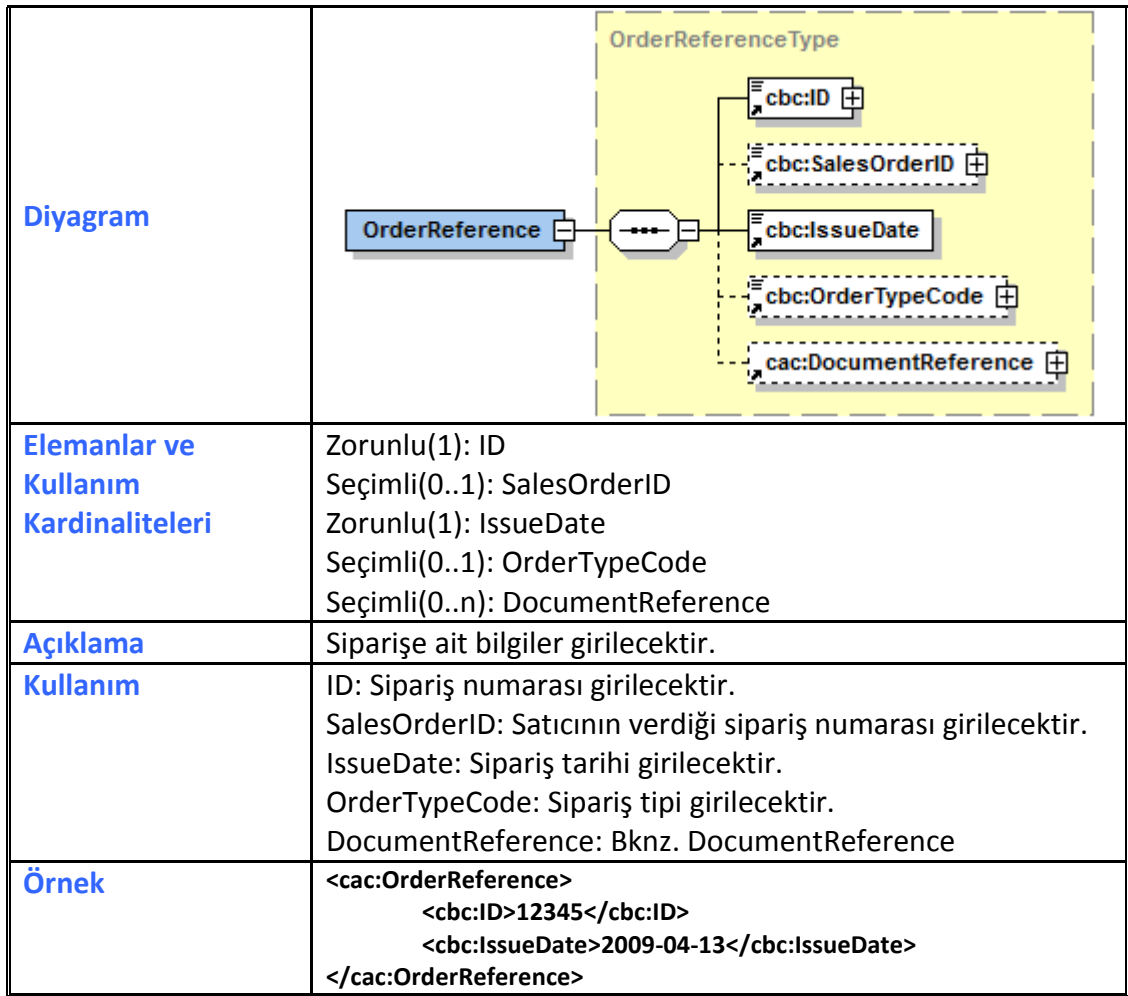

# **2.2.40 Package**

**Package Paket**

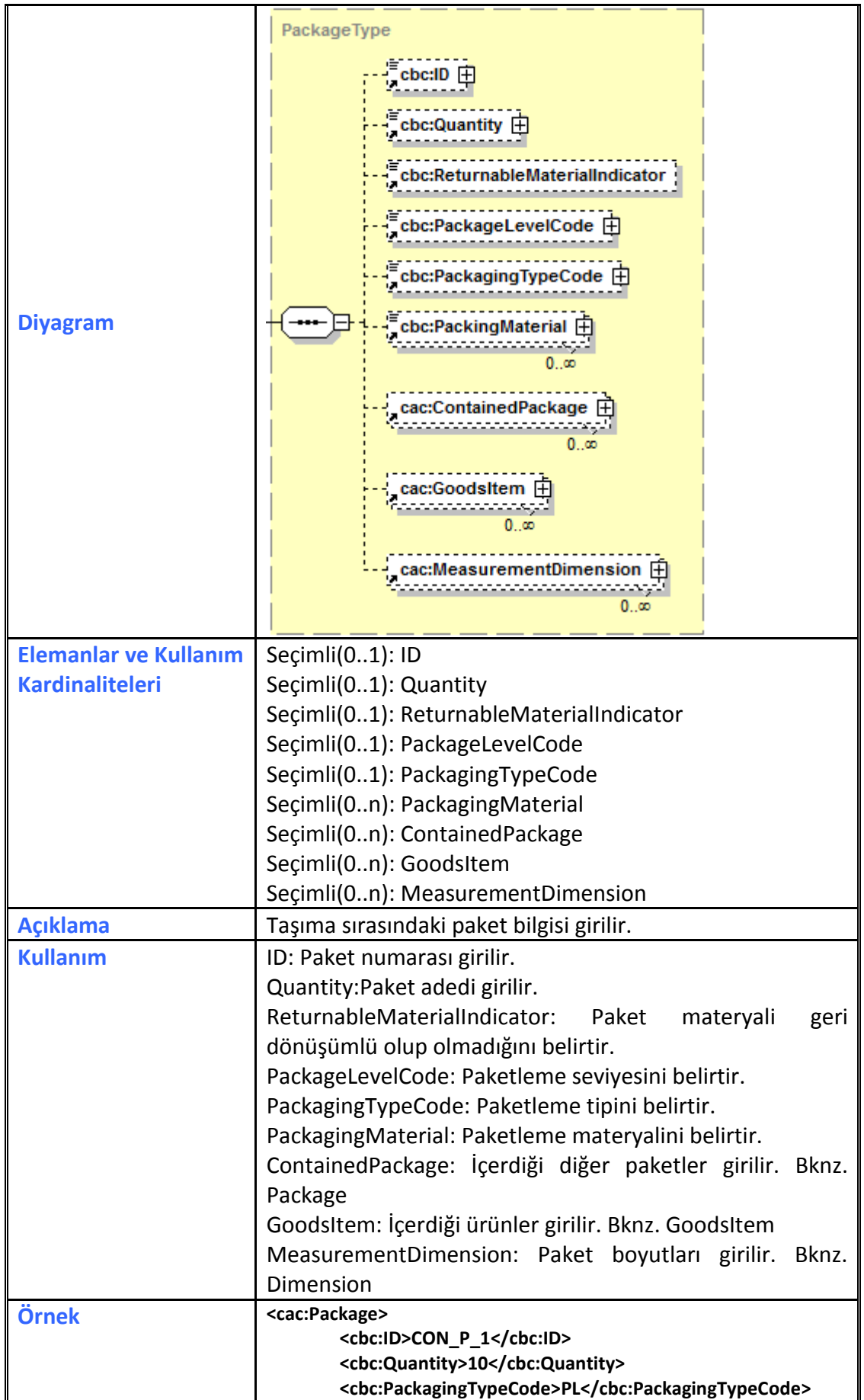

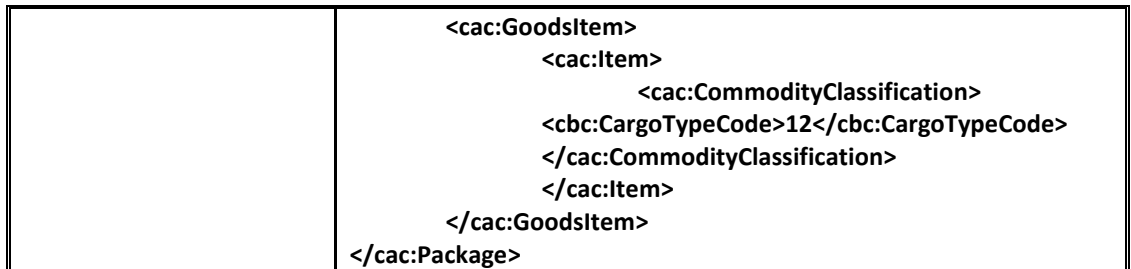

# **2.2.41 Party**

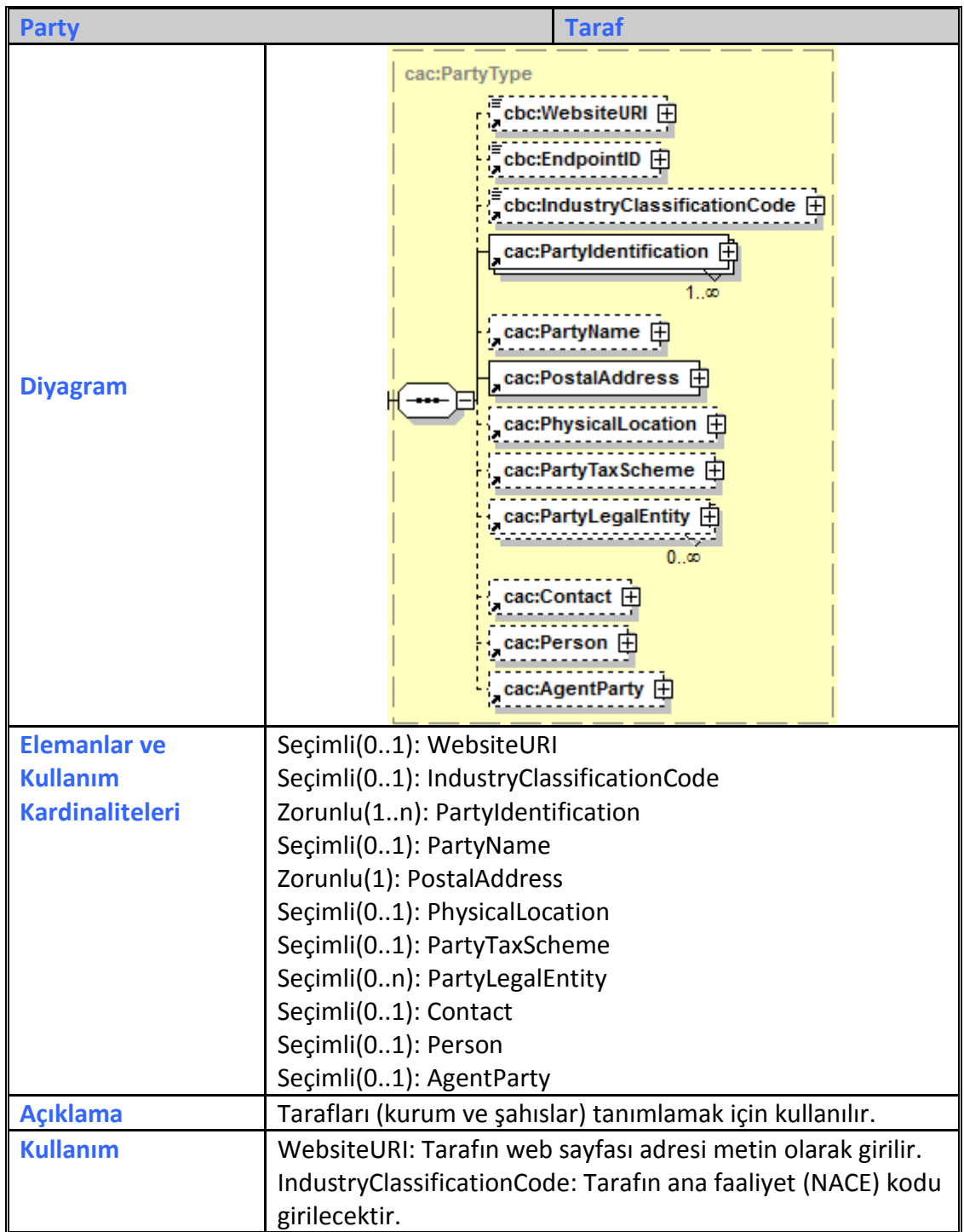

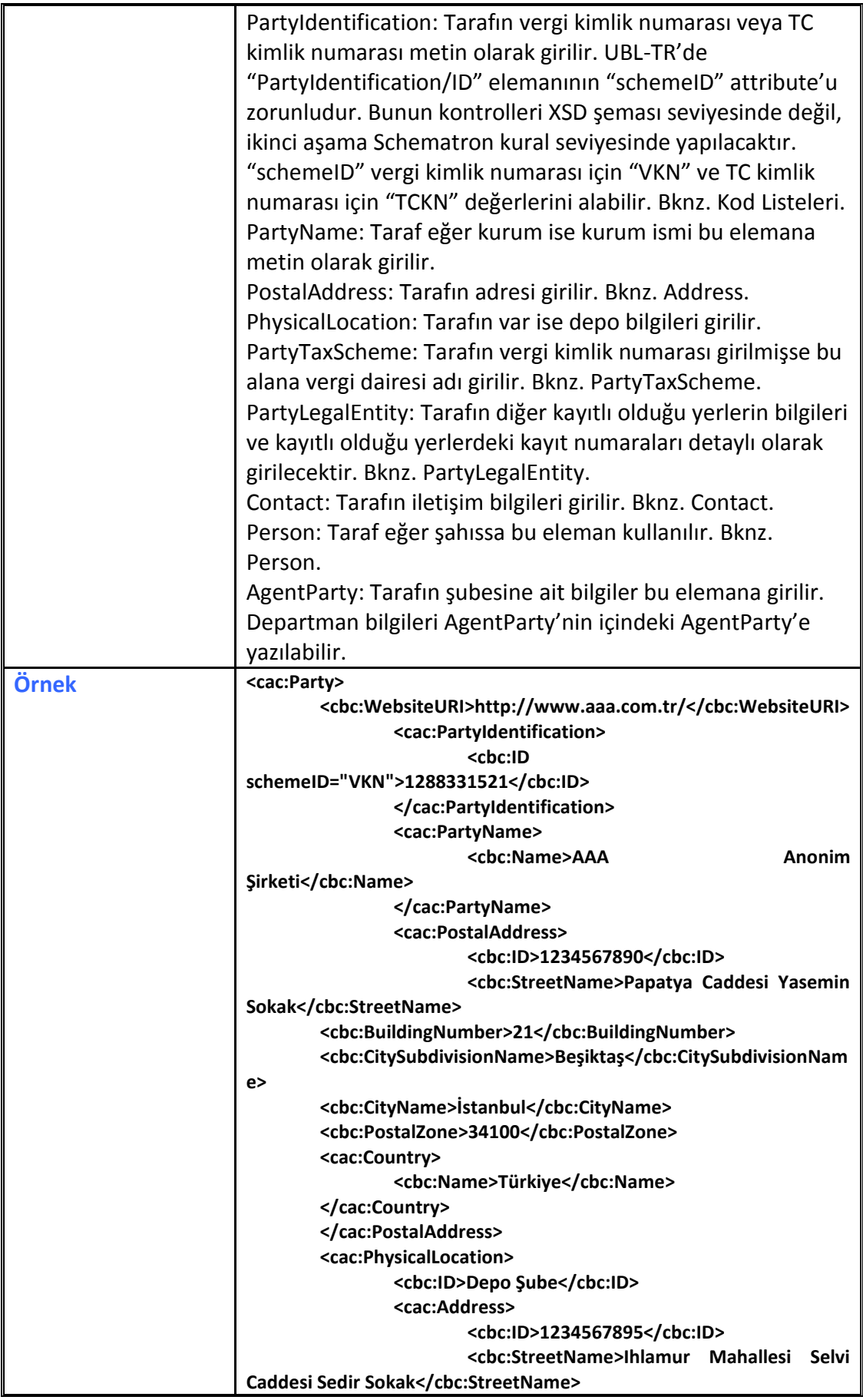

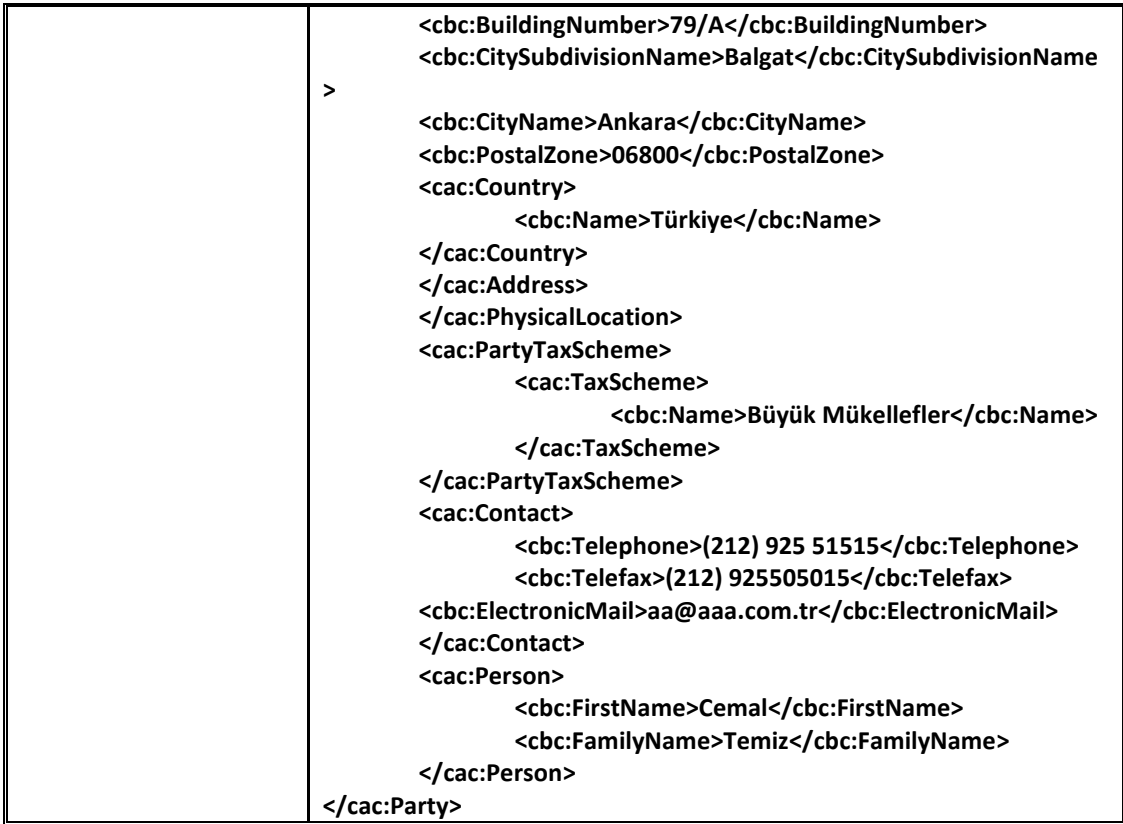

## **2.2.42 PartyLegalEntity**

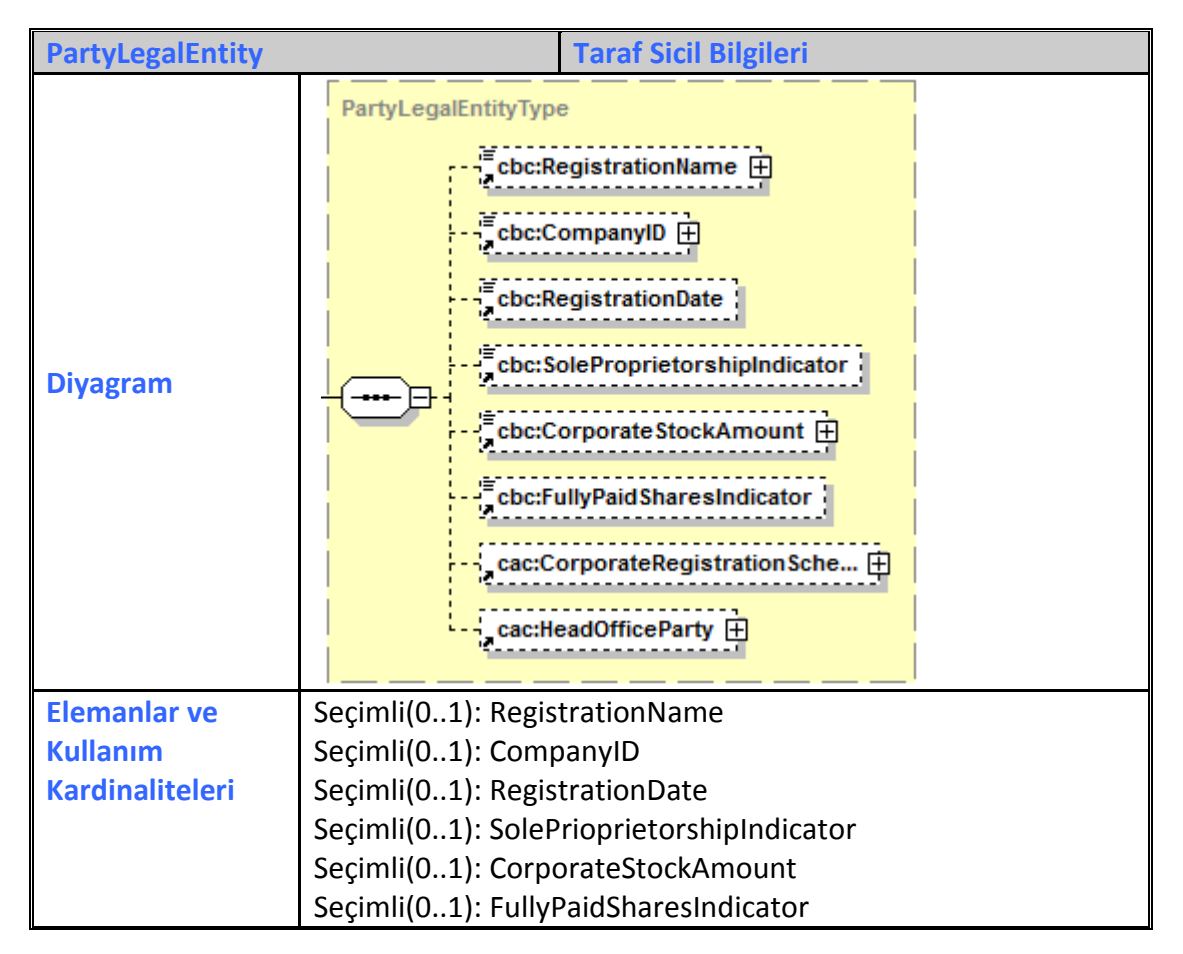

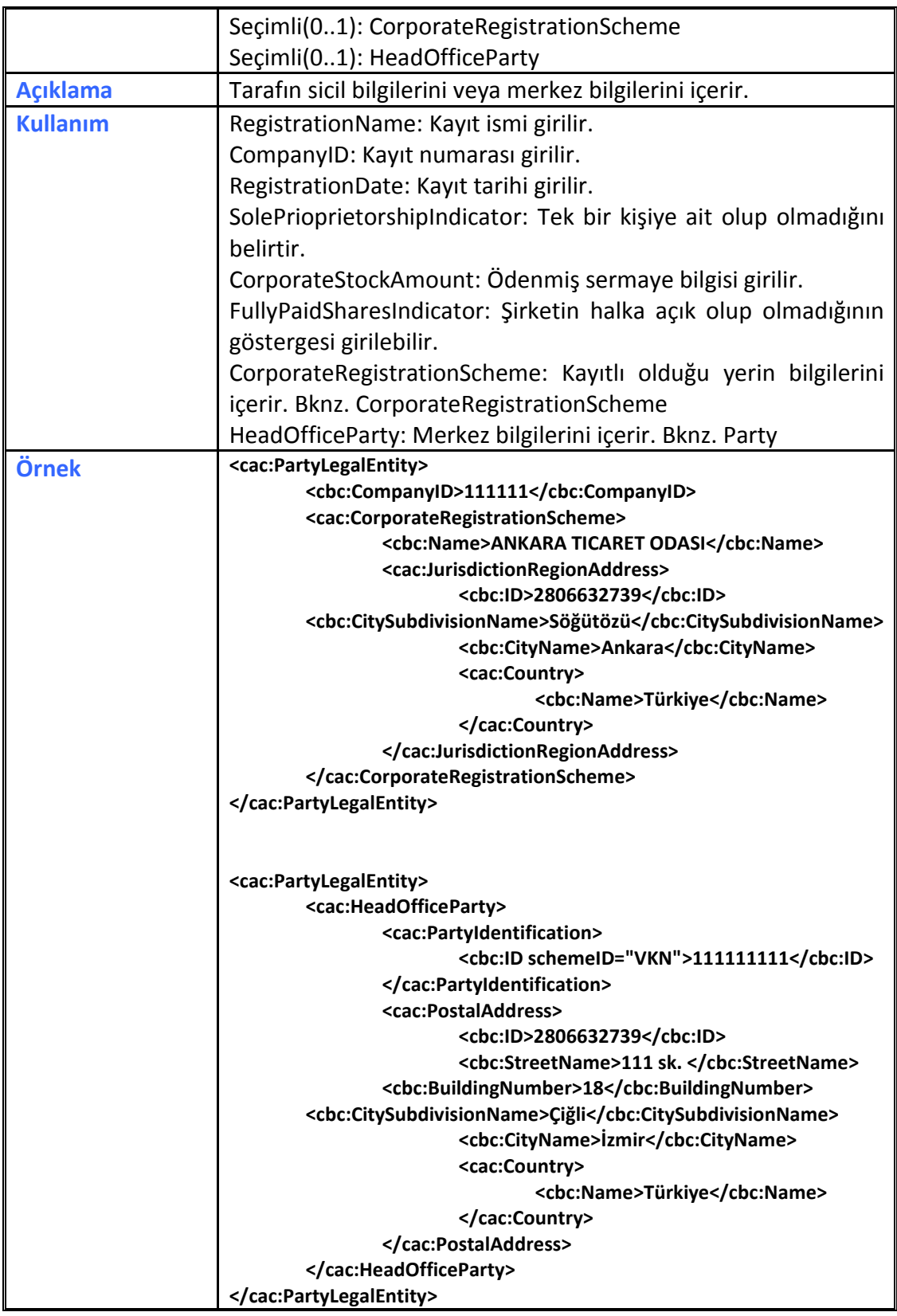

## **2.2.43 PartyTaxScheme**

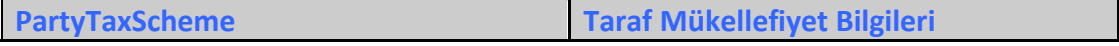

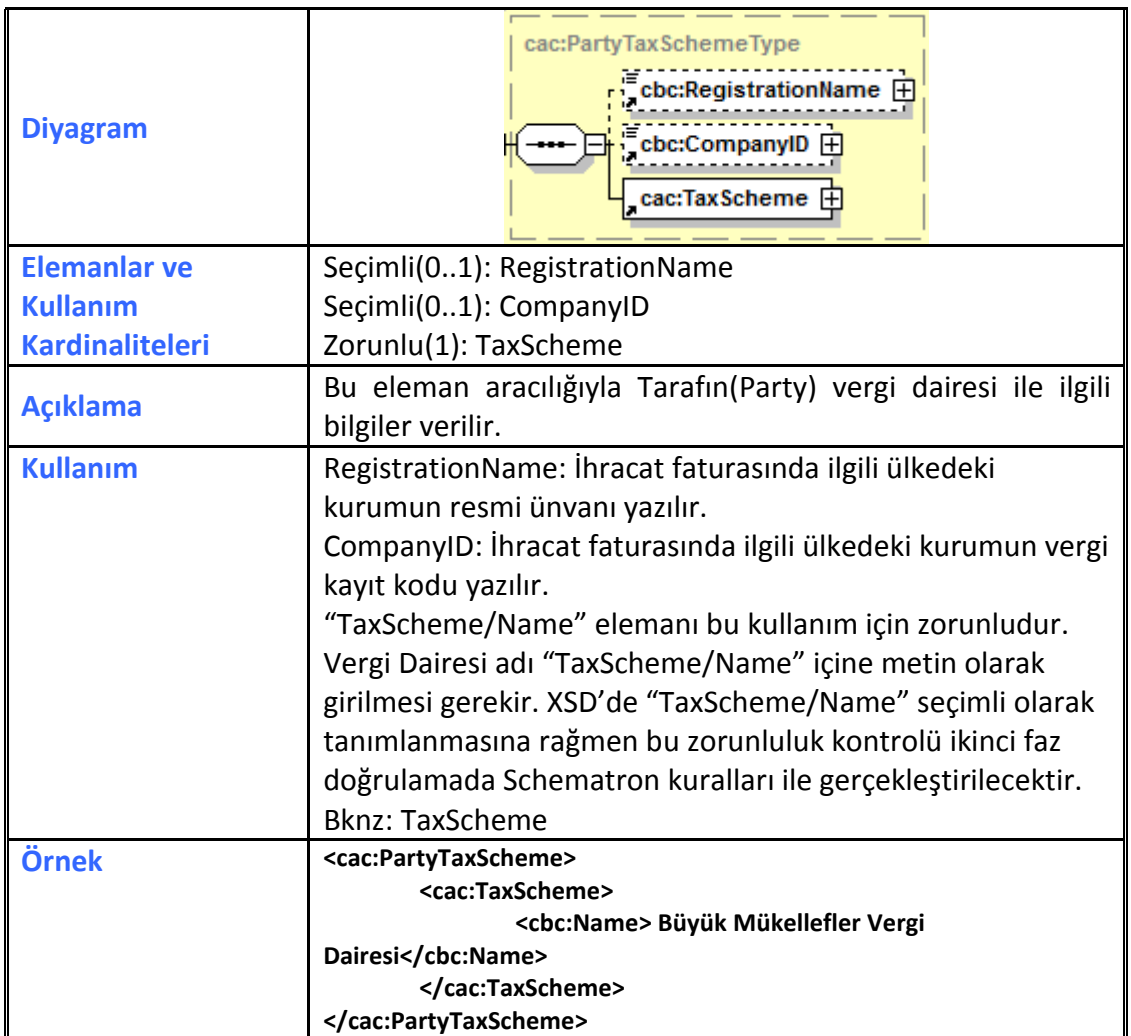

# **2.2.44 PaymentMeans**

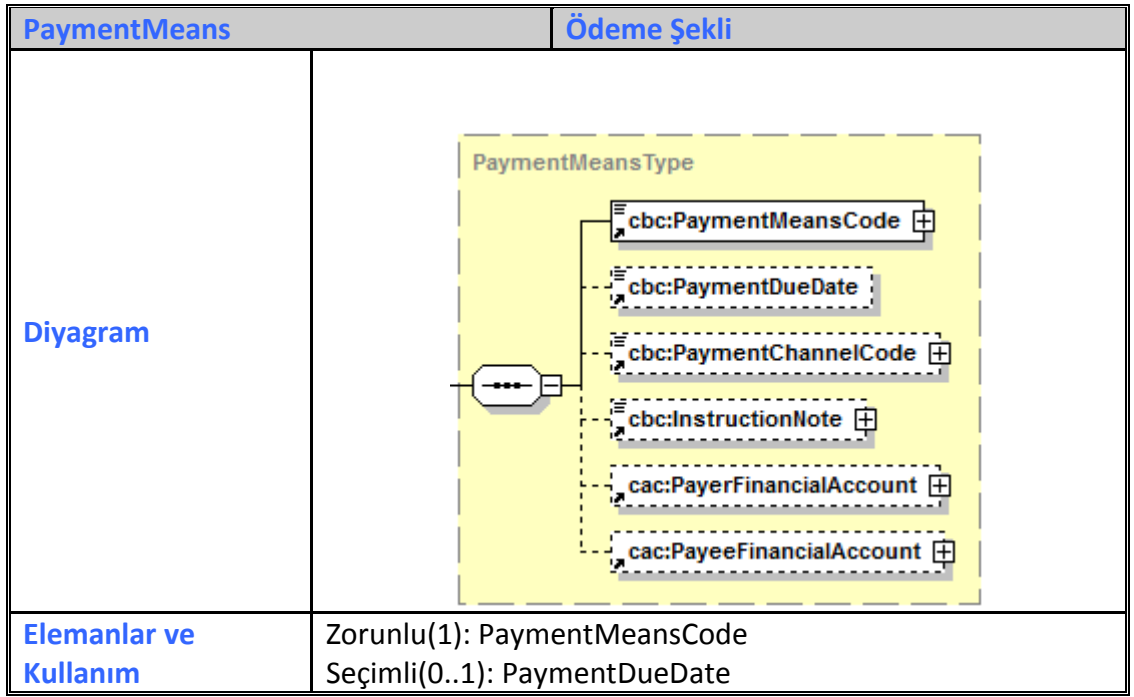

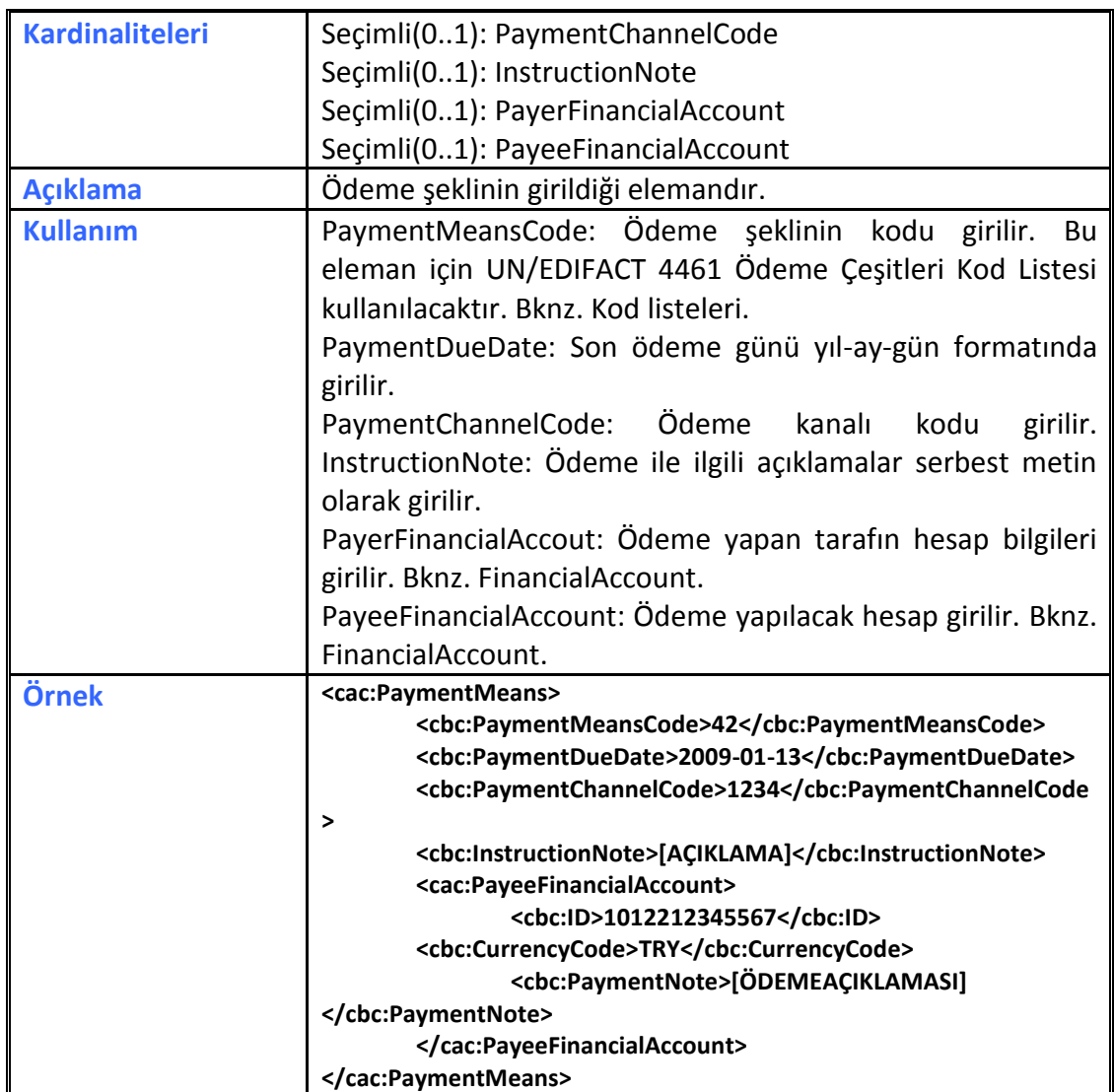

# **2.2.45 PaymentTerms**

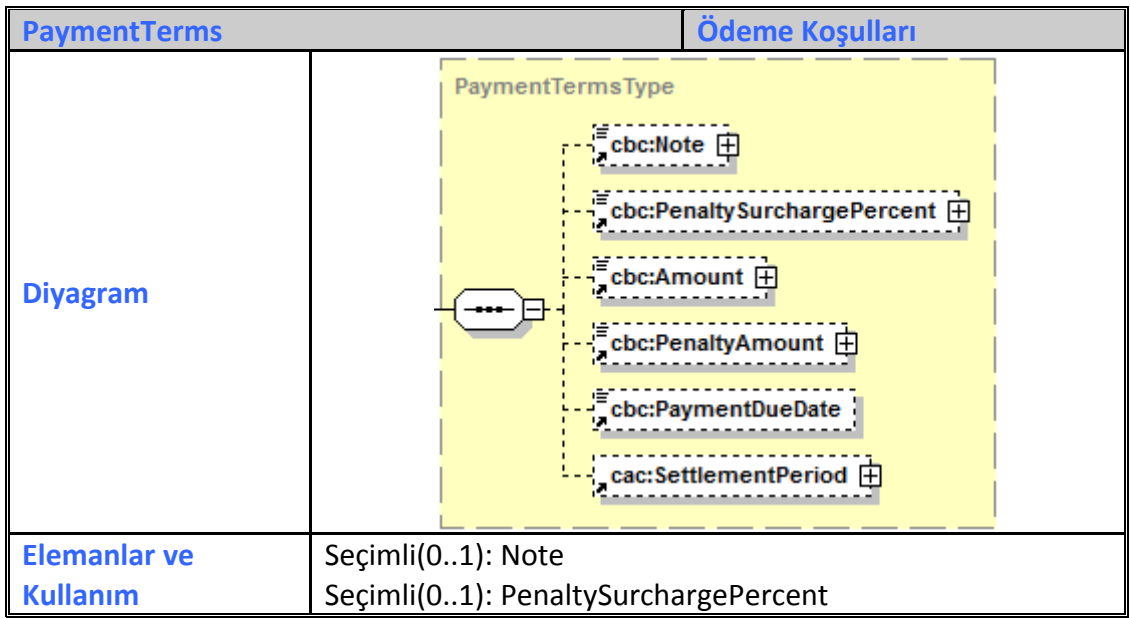

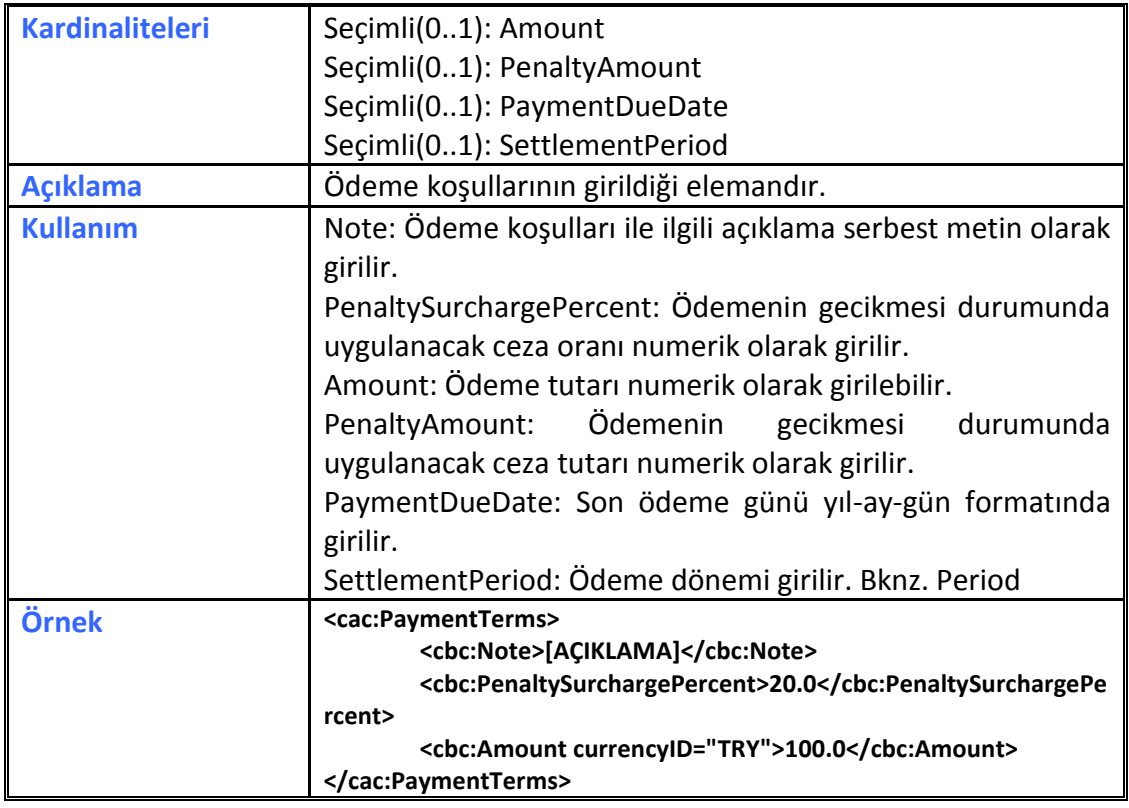

### **2.2.46 Period**

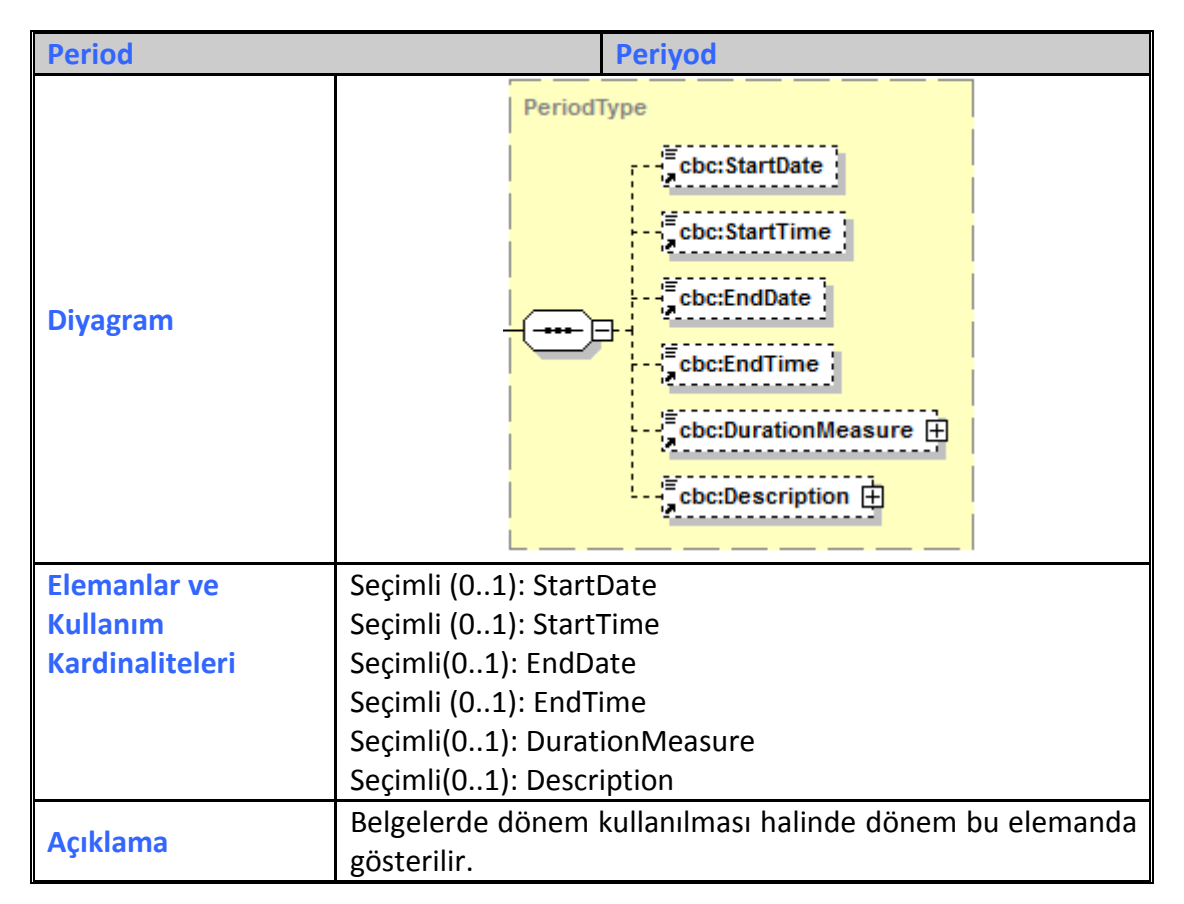

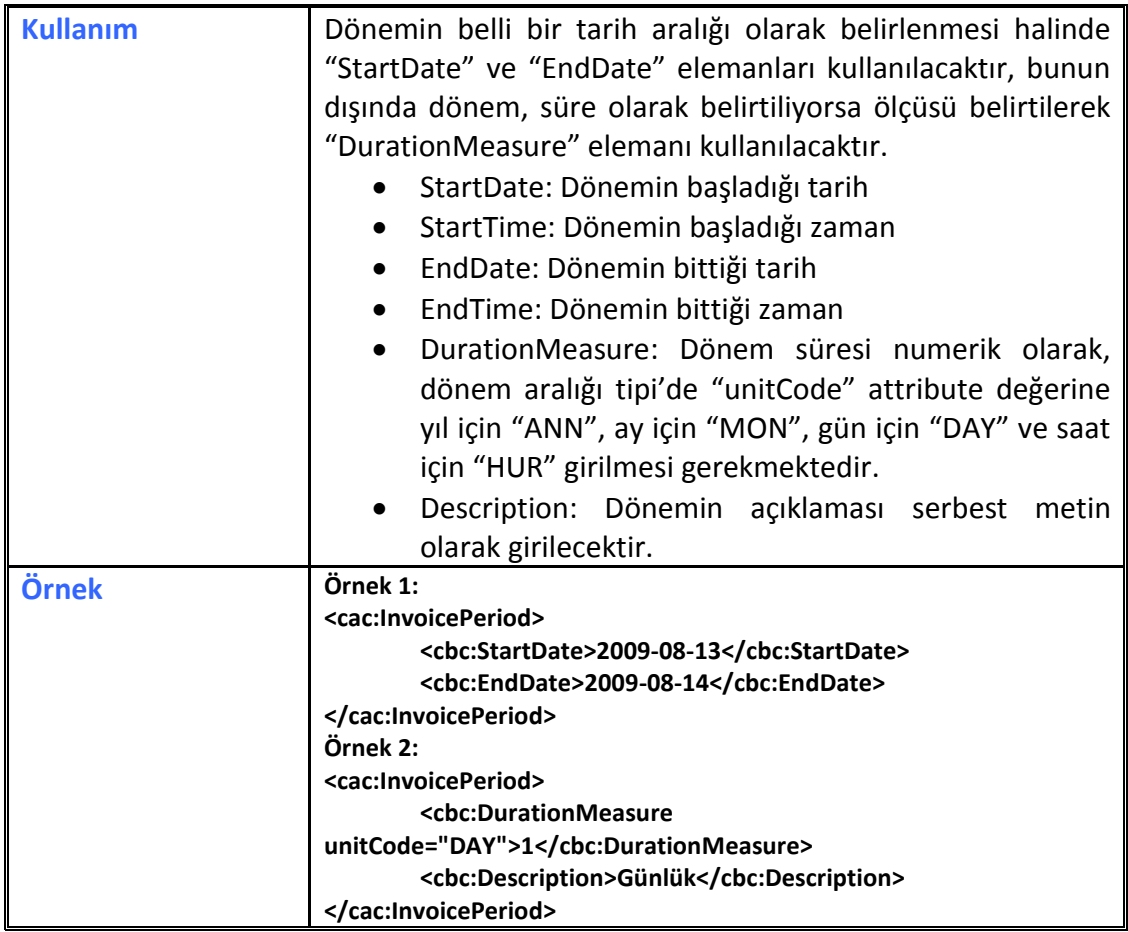

## **2.2.47 Person**

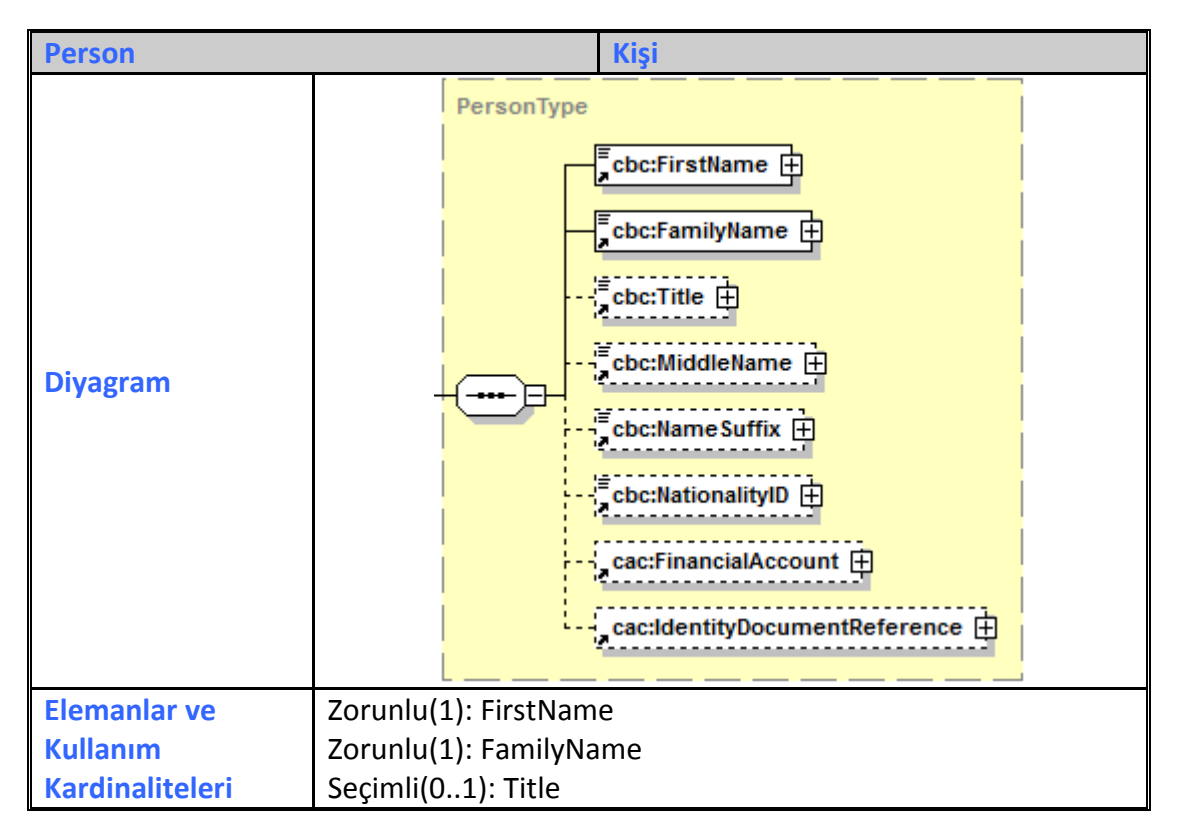

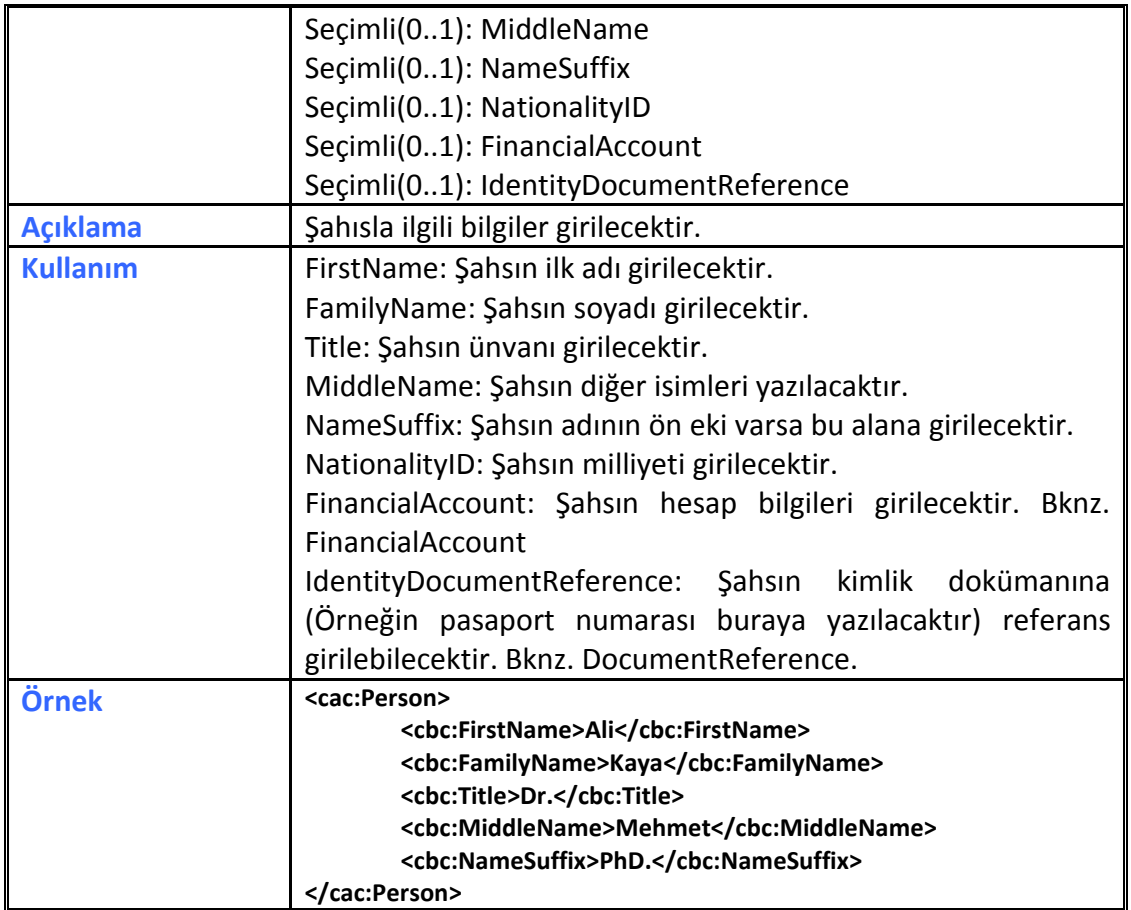

## **2.2.48 Price**

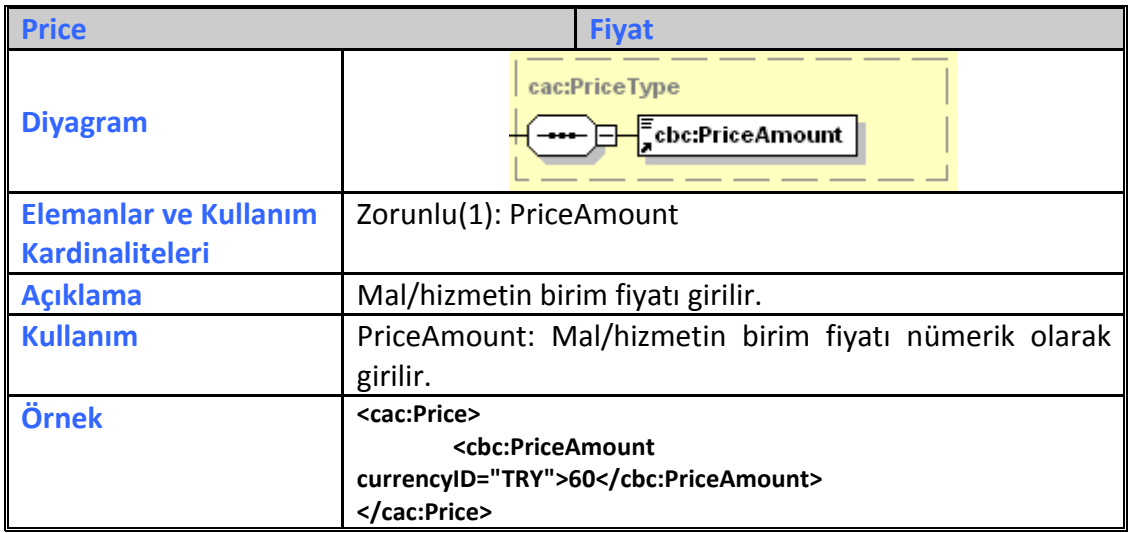

# **2.2.49 RailTransport**

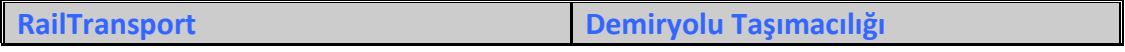

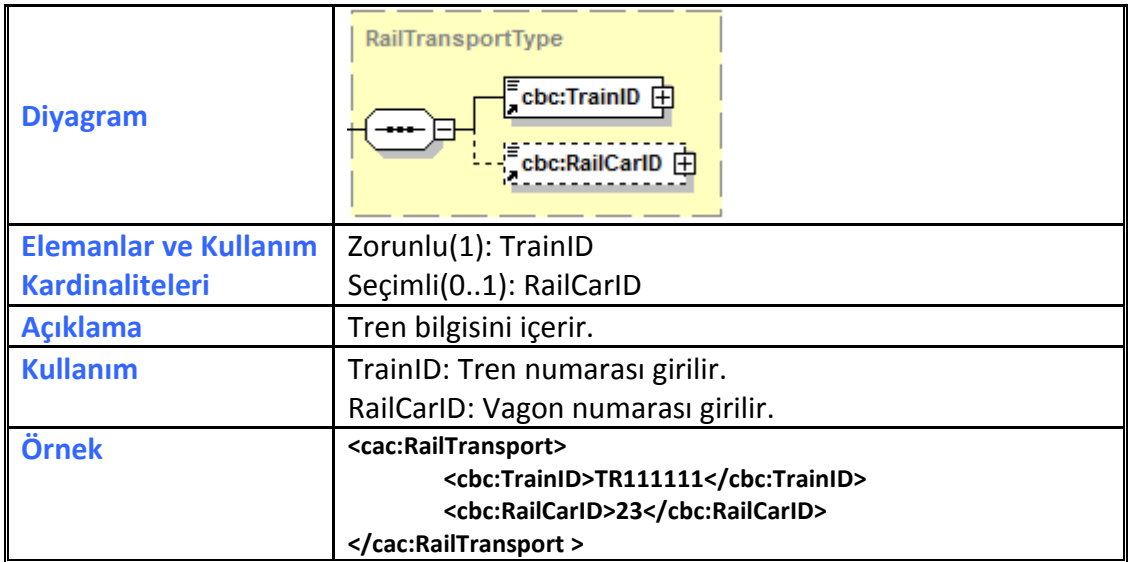

## **2.2.50 ReceiptLine**

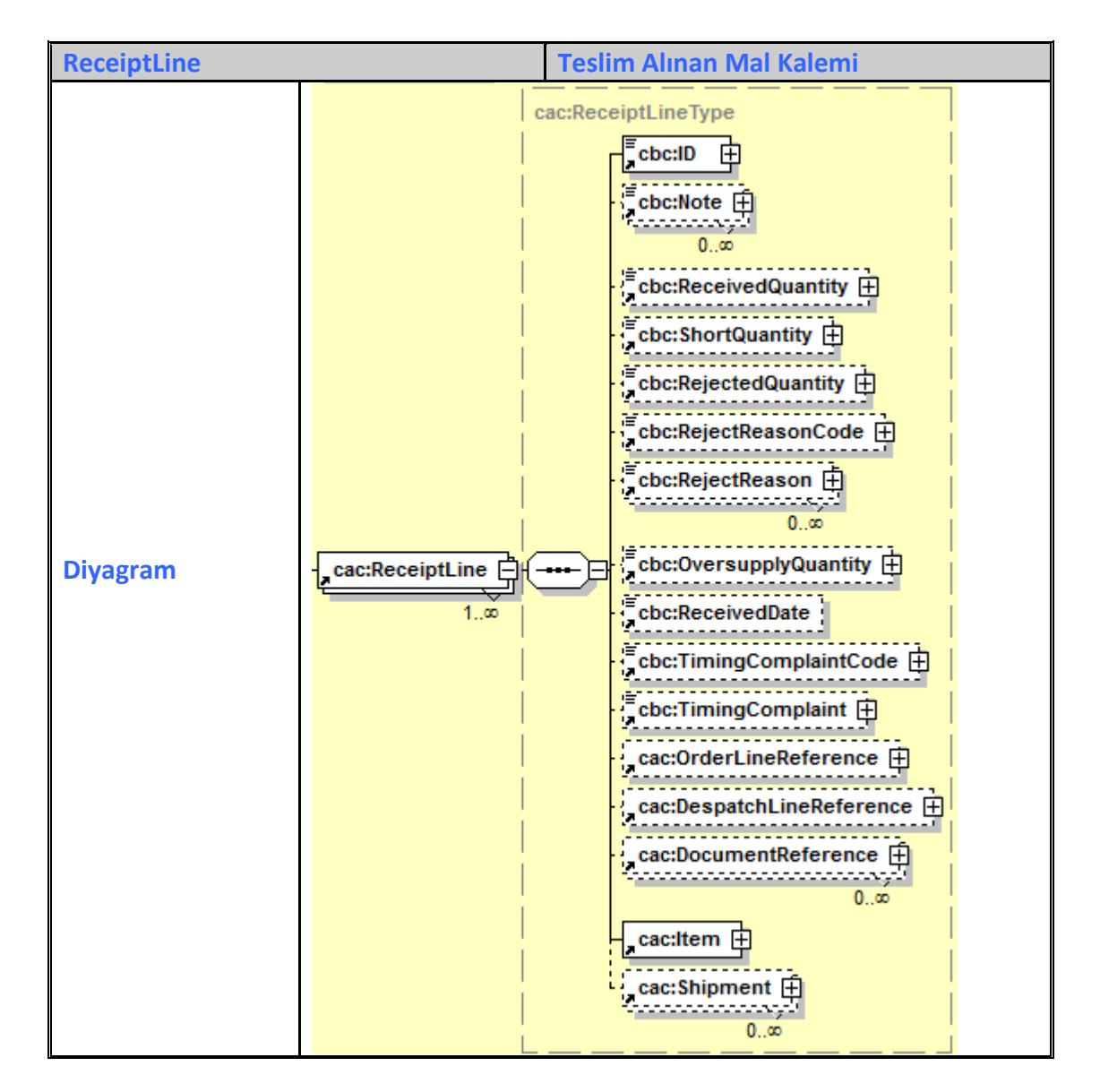

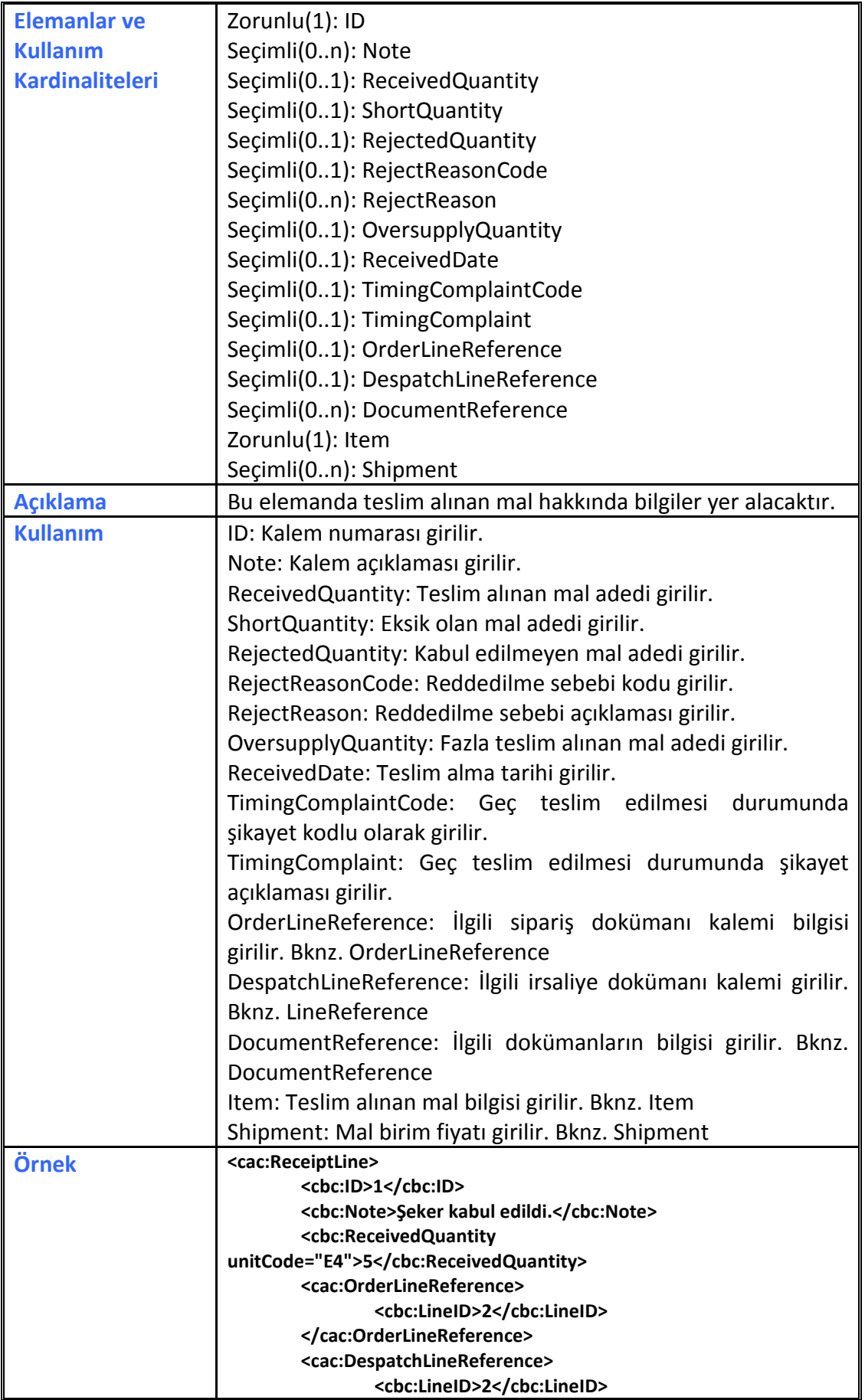

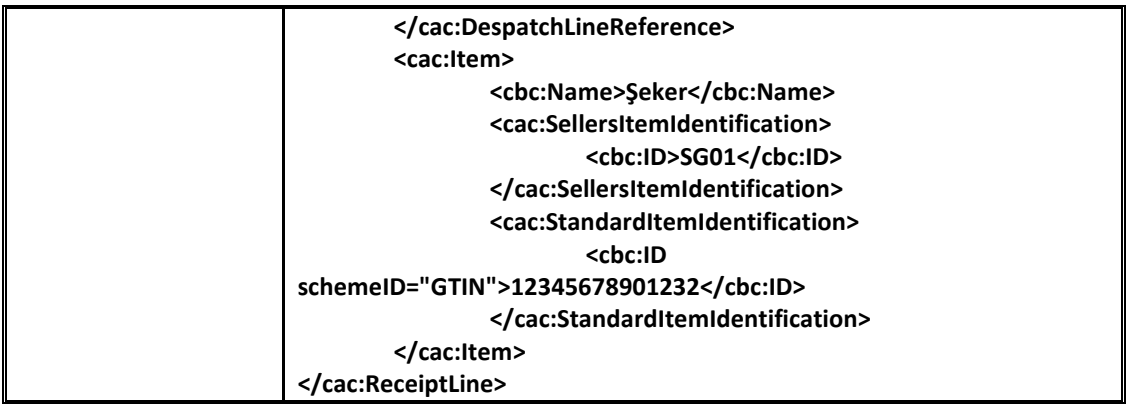

# **2.2.51 Response**

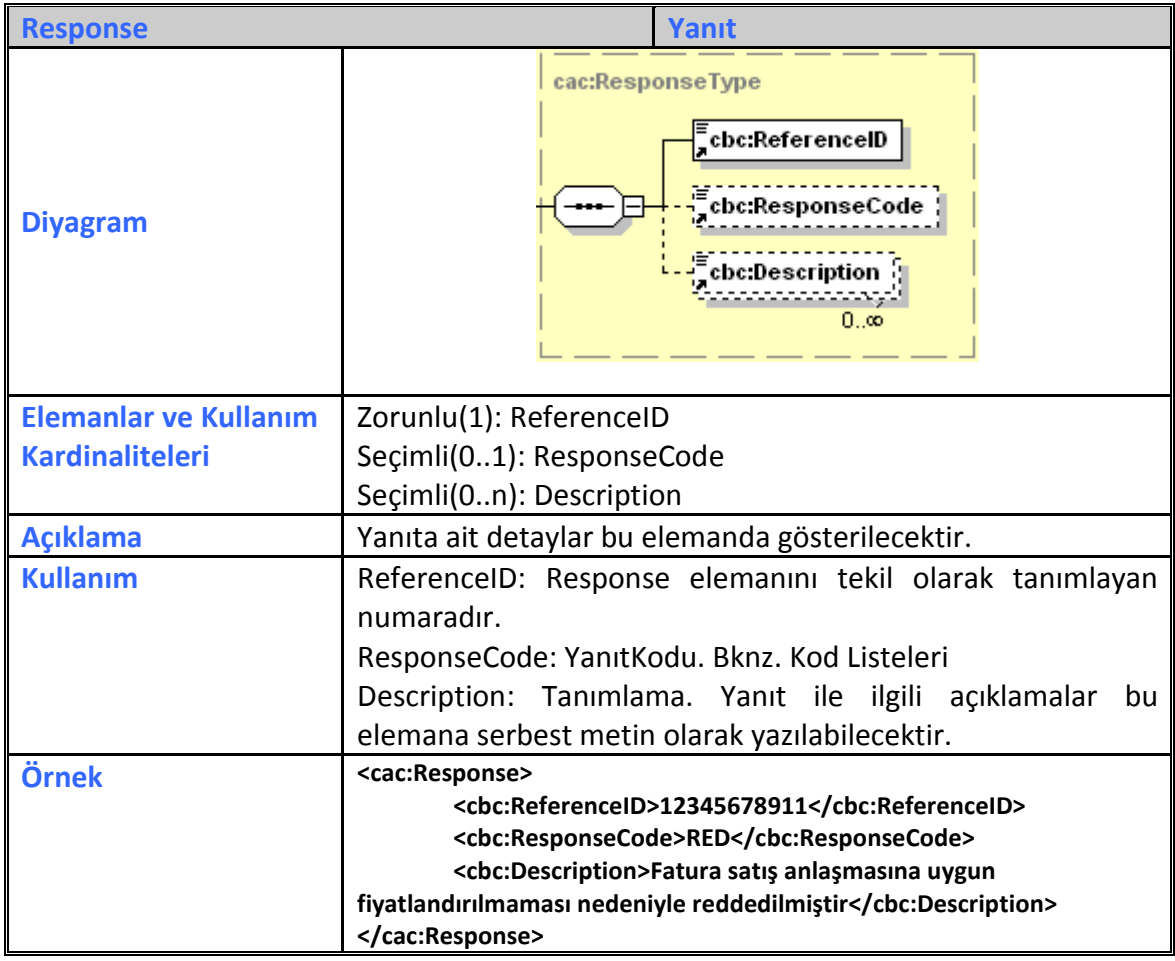

# **2.2.52 RoadTransport**

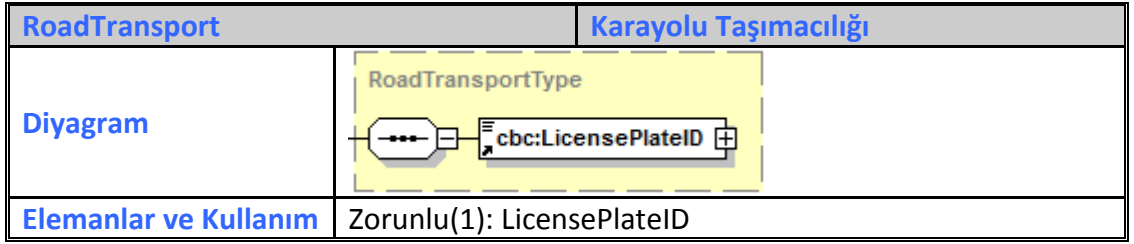

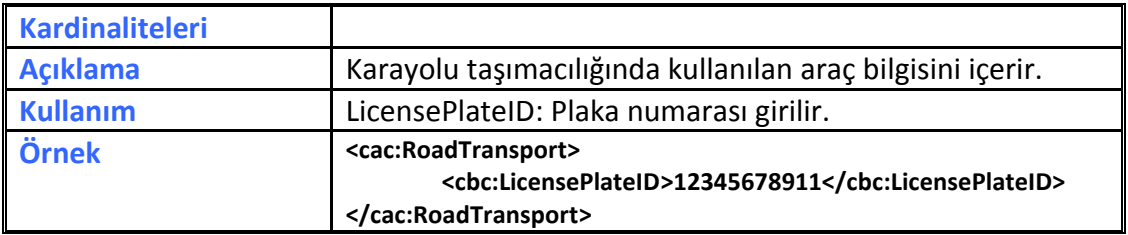

### **2.2.53 Shipment**

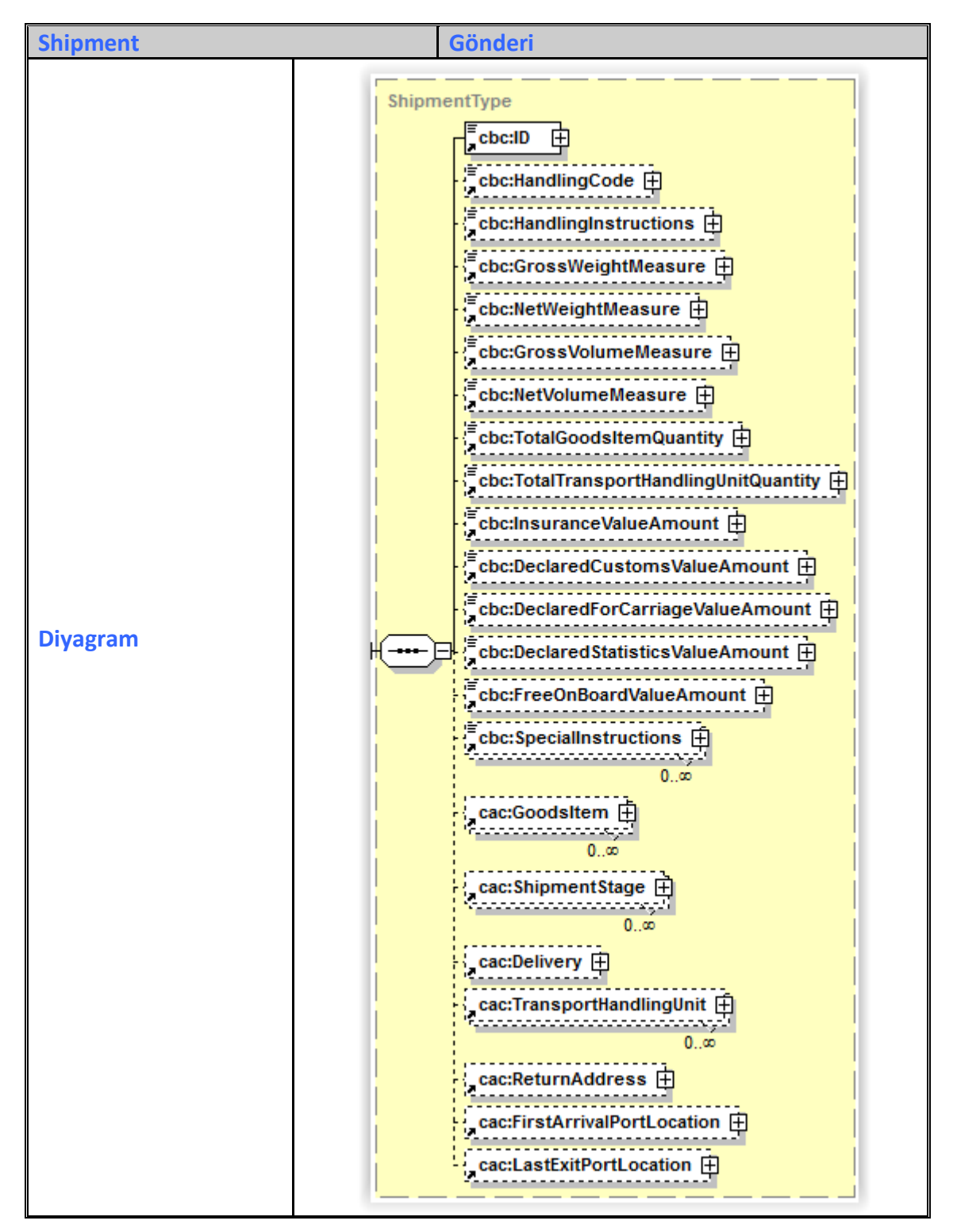

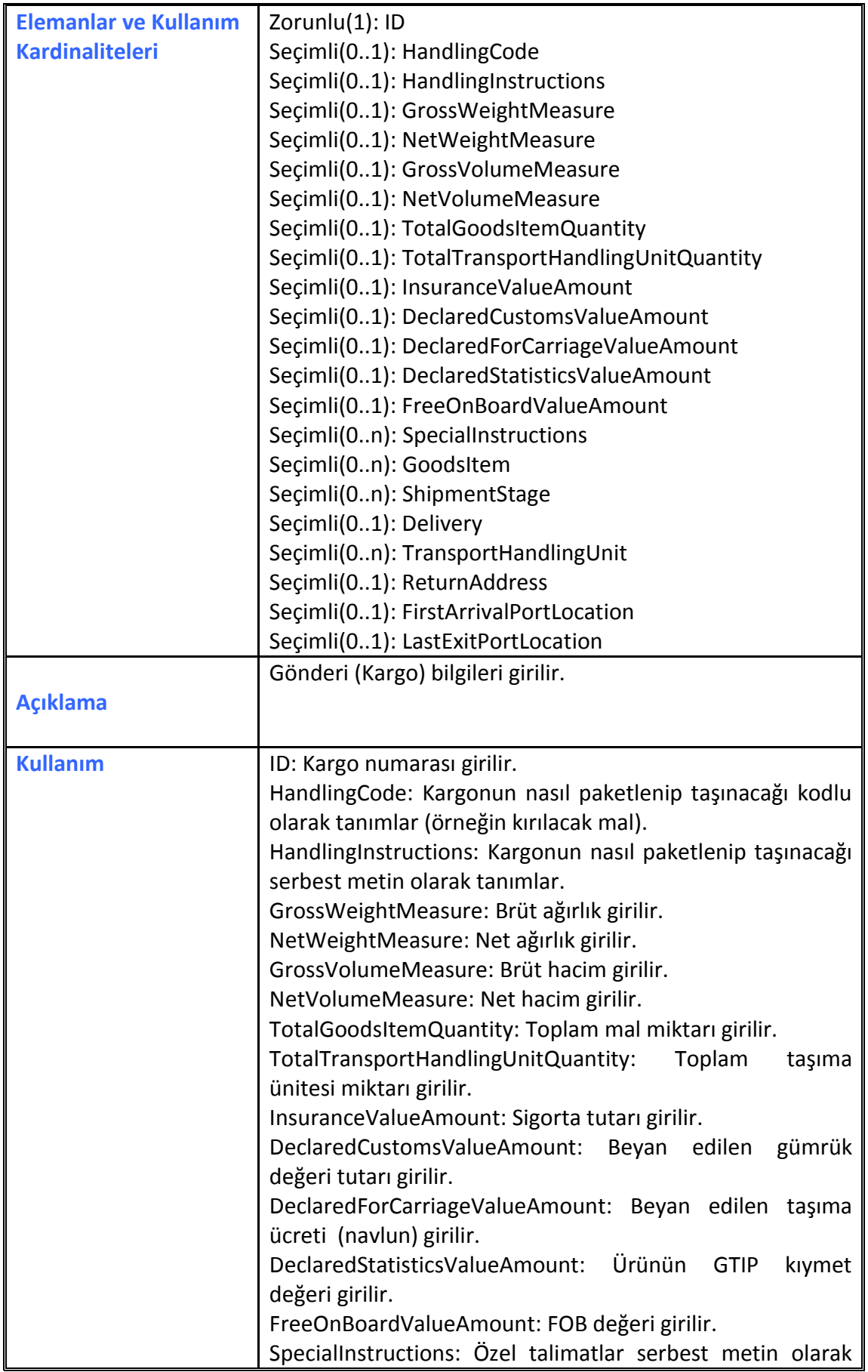

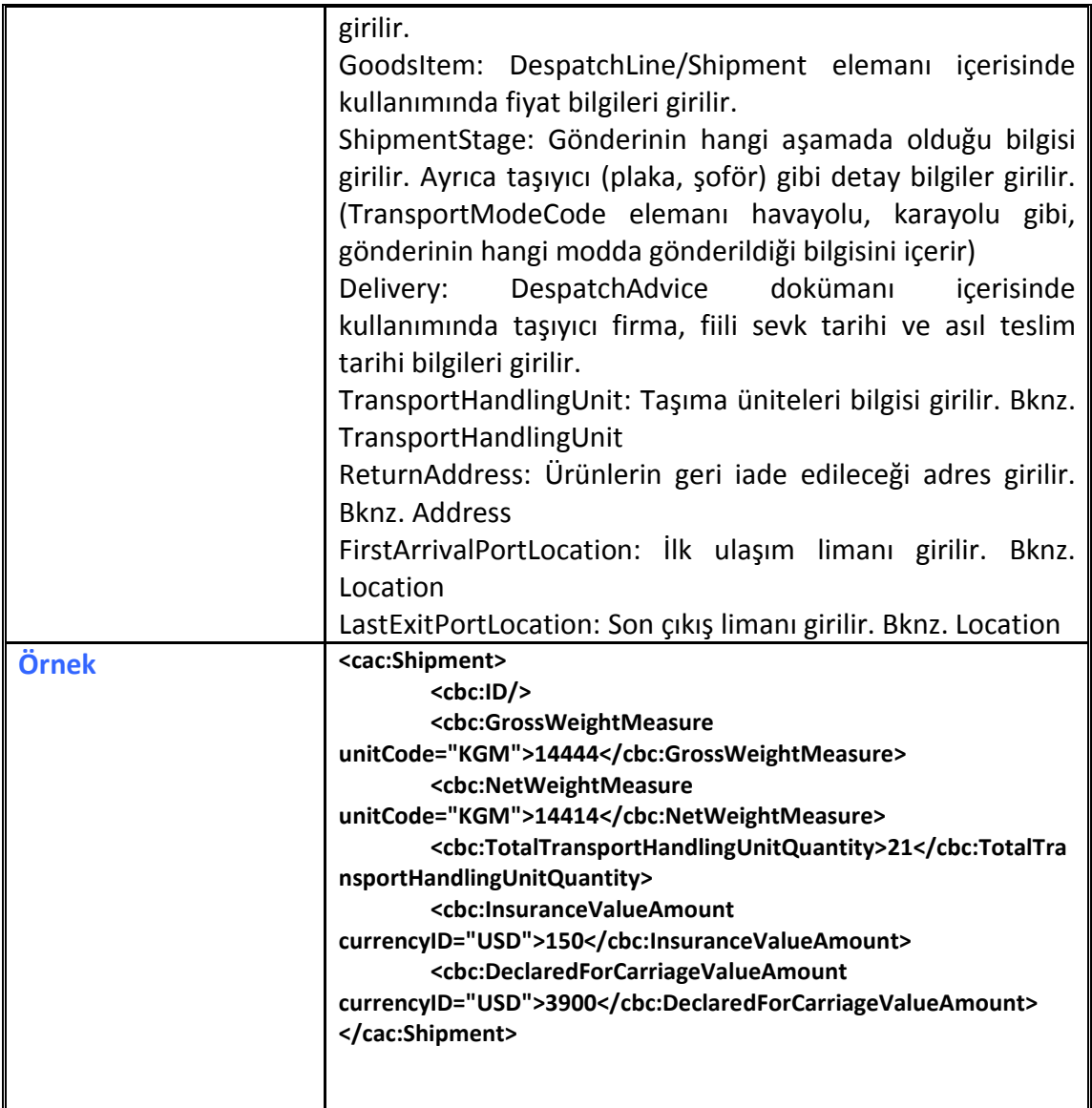

# **2.2.54 ShipmentStage**

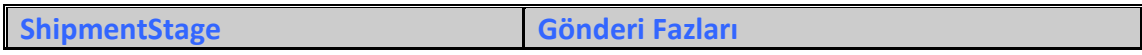

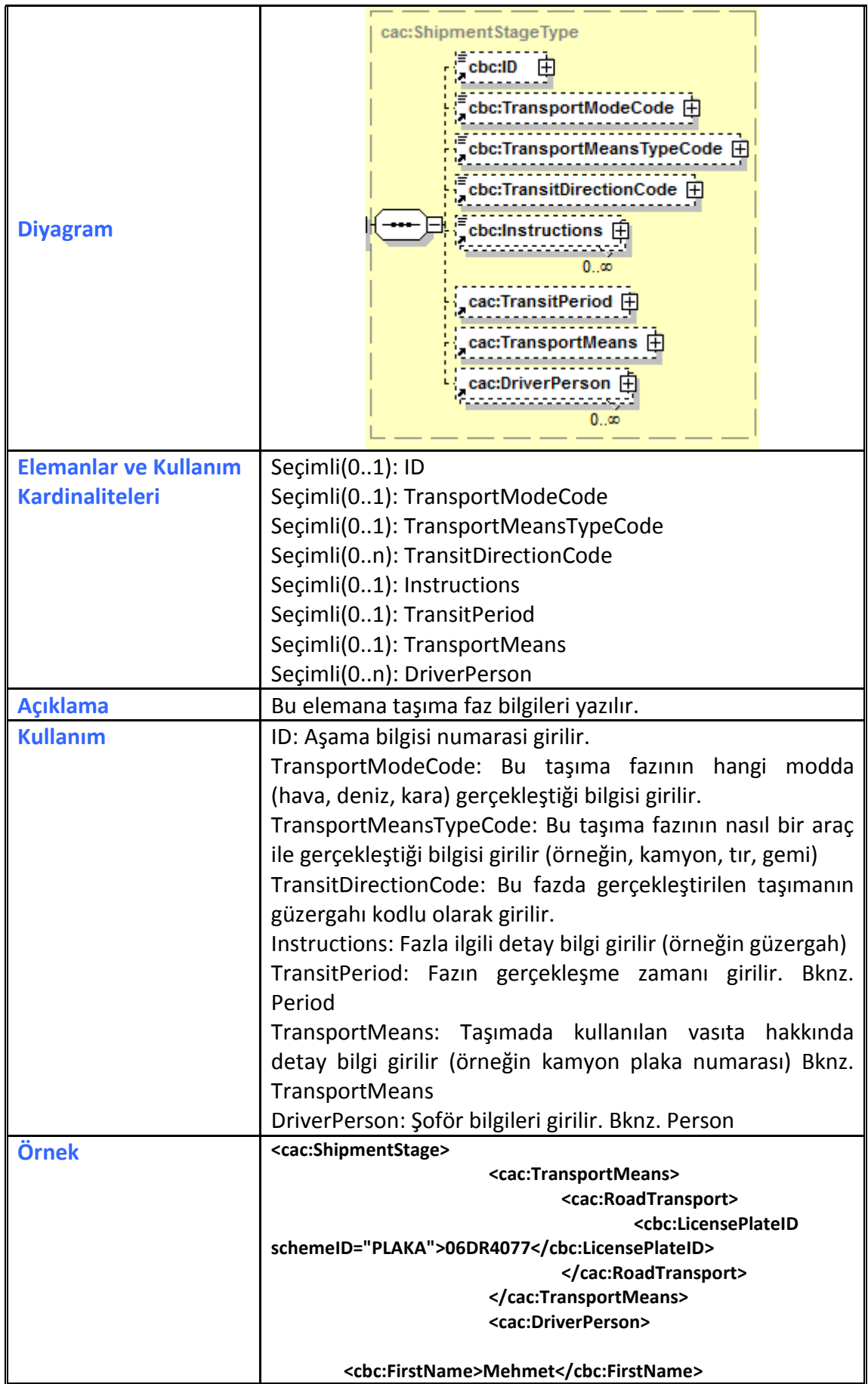

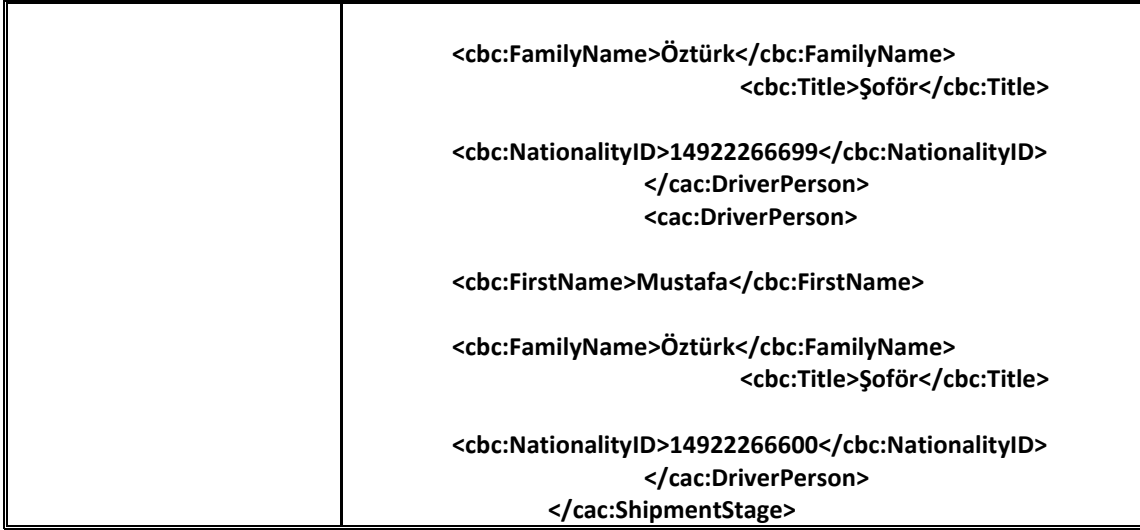

# **2.2.55 Signature**

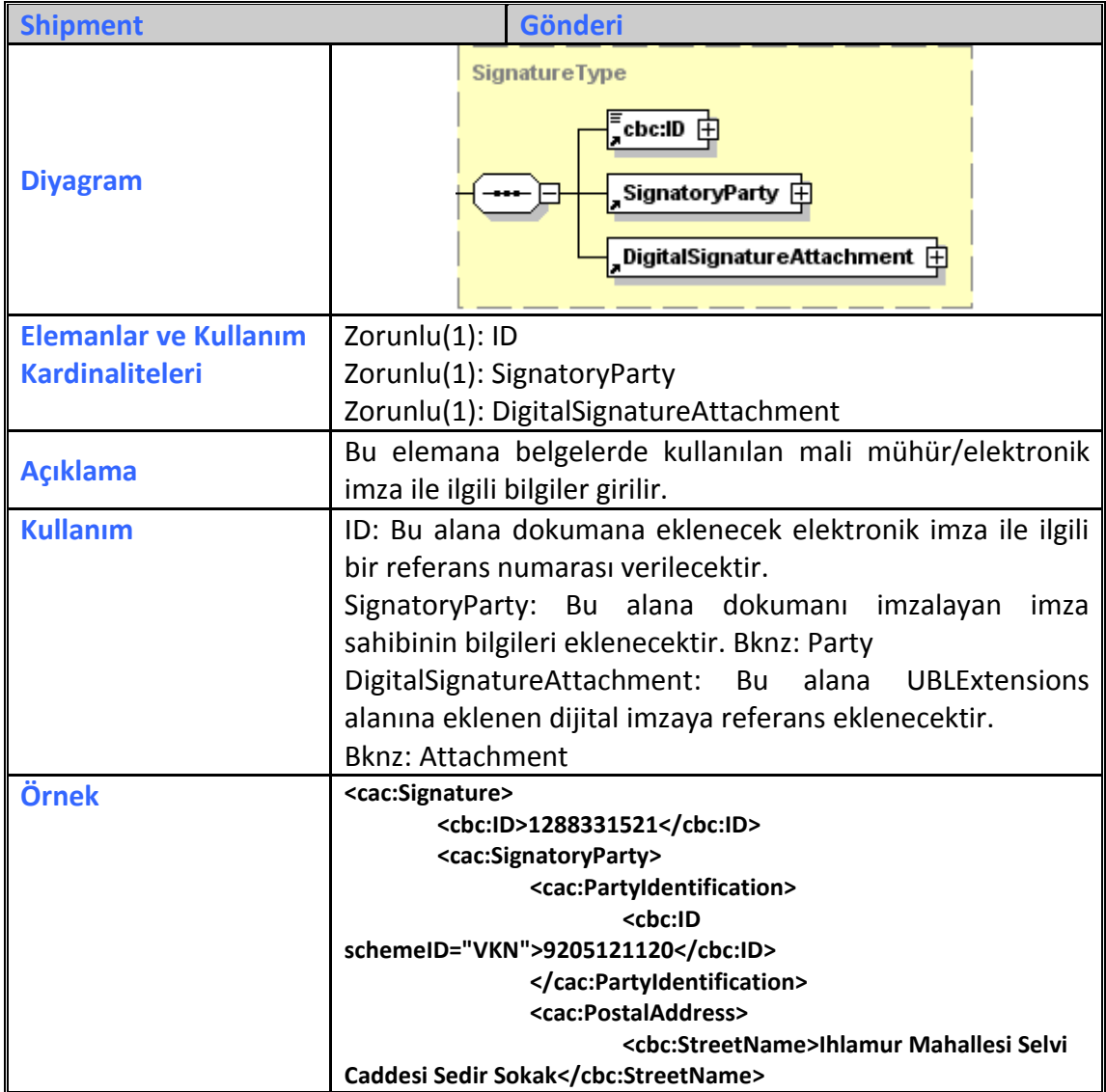

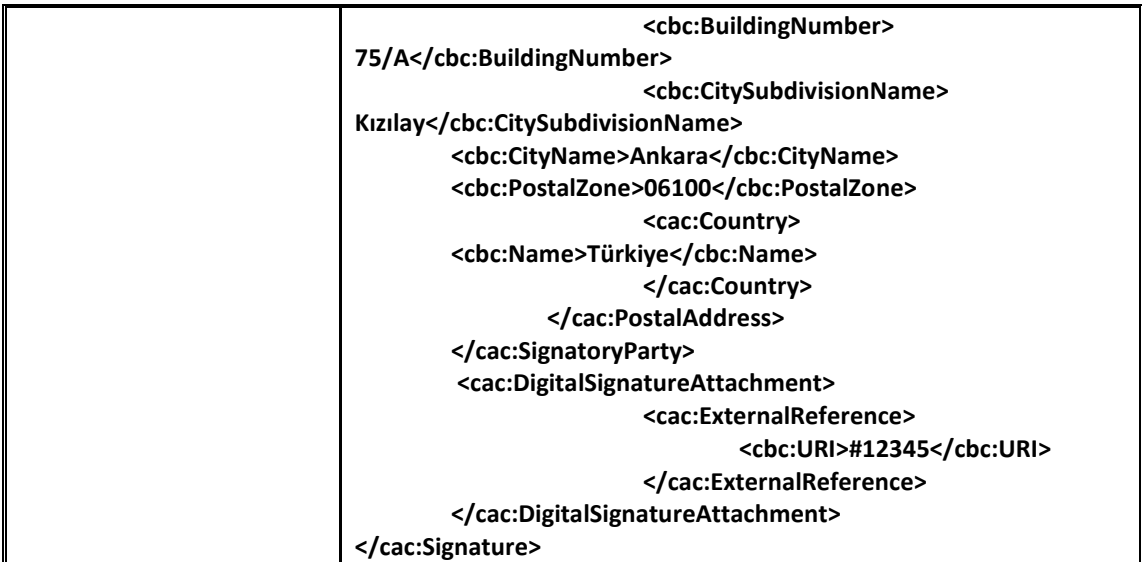

# **2.2.56 Stowage**

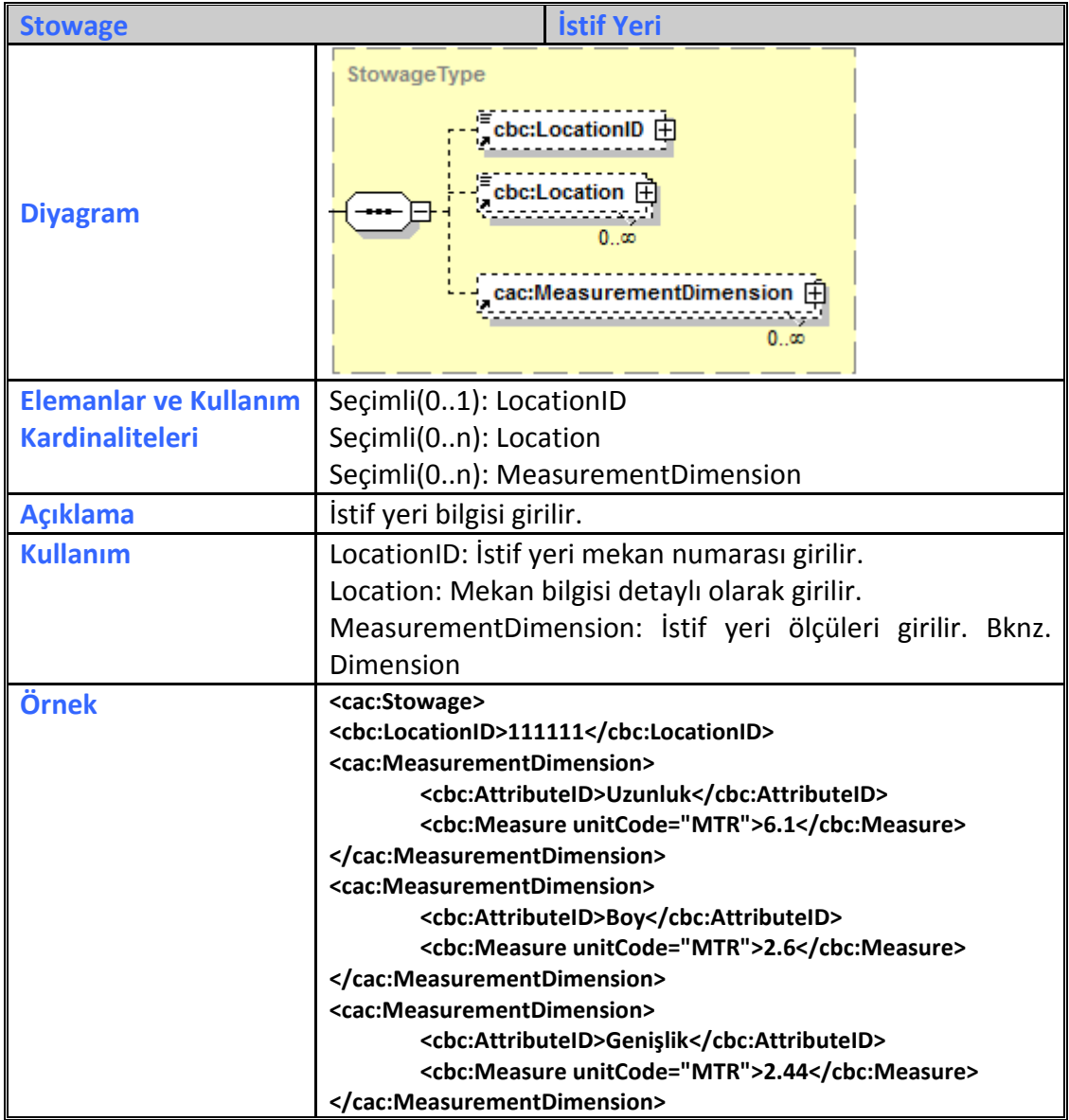

**</cac:Stowage>**

# **2.2.57 SupplierParty**

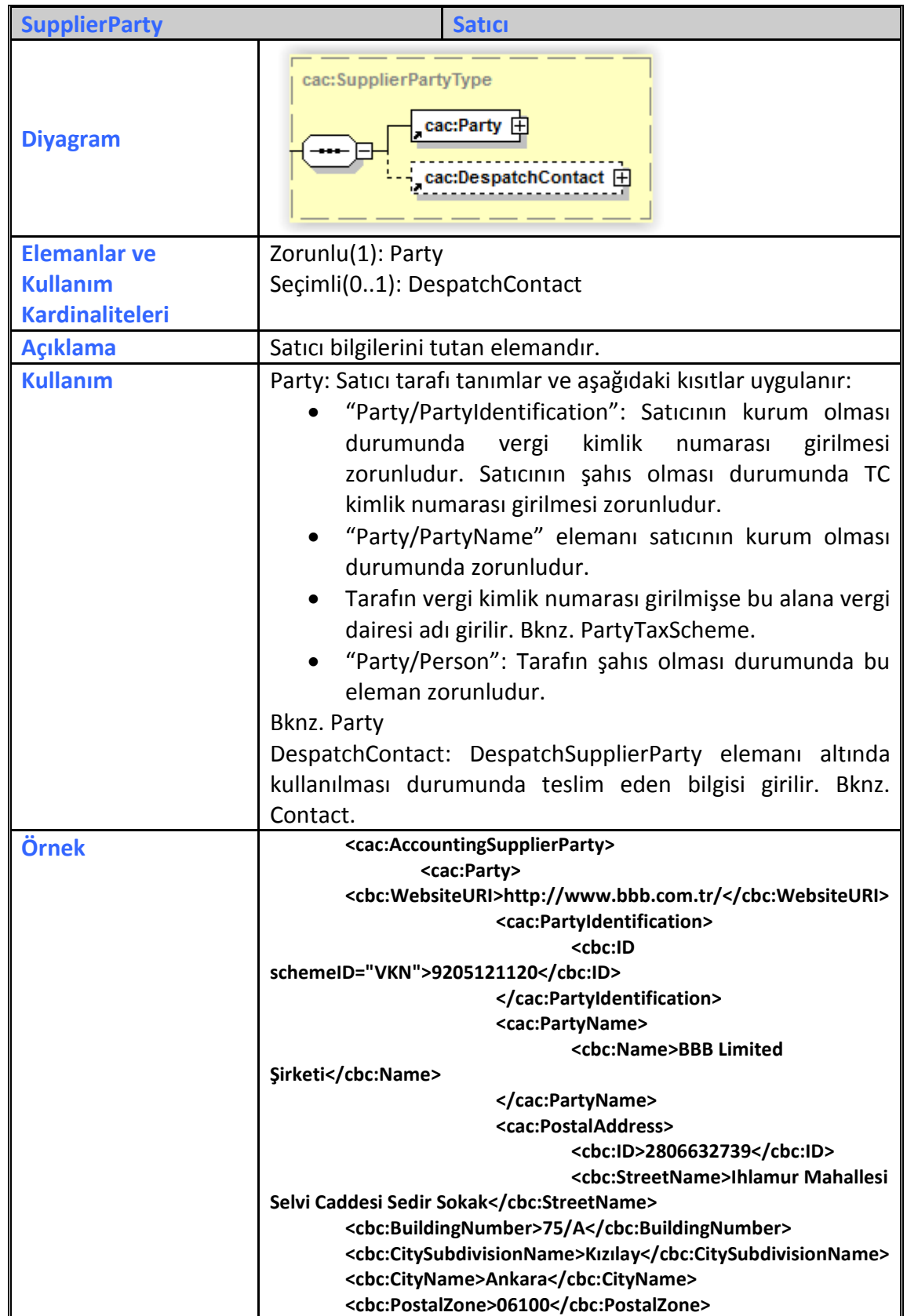

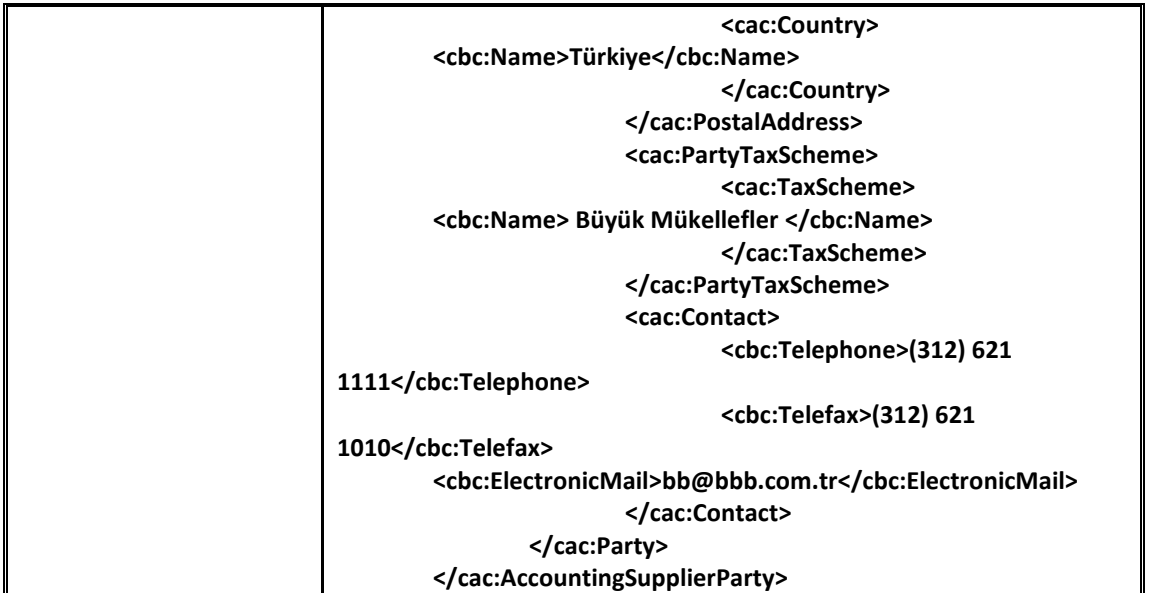

# **2.2.58 TaxCategory**

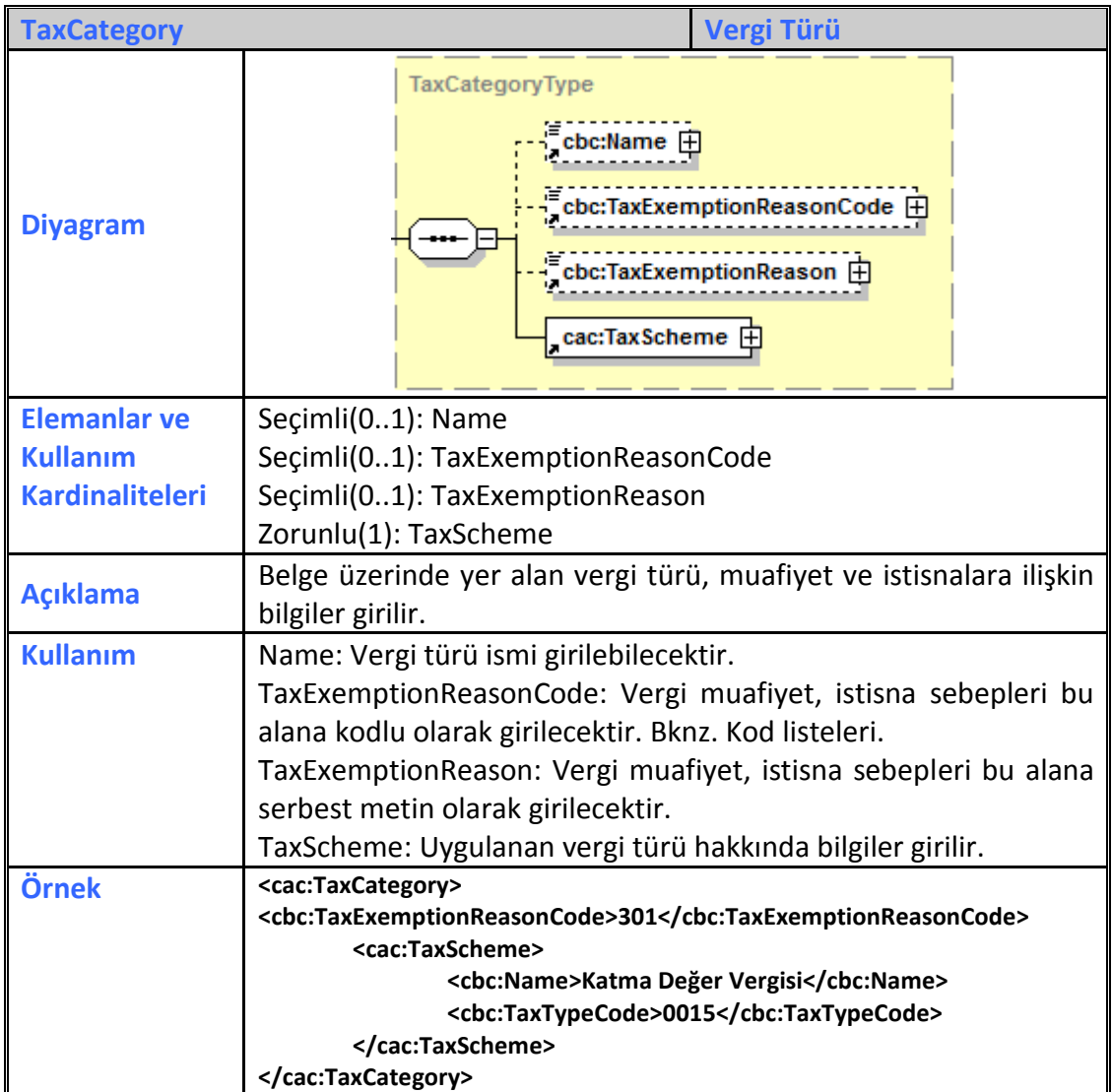

## **2.2.59 TaxScheme**

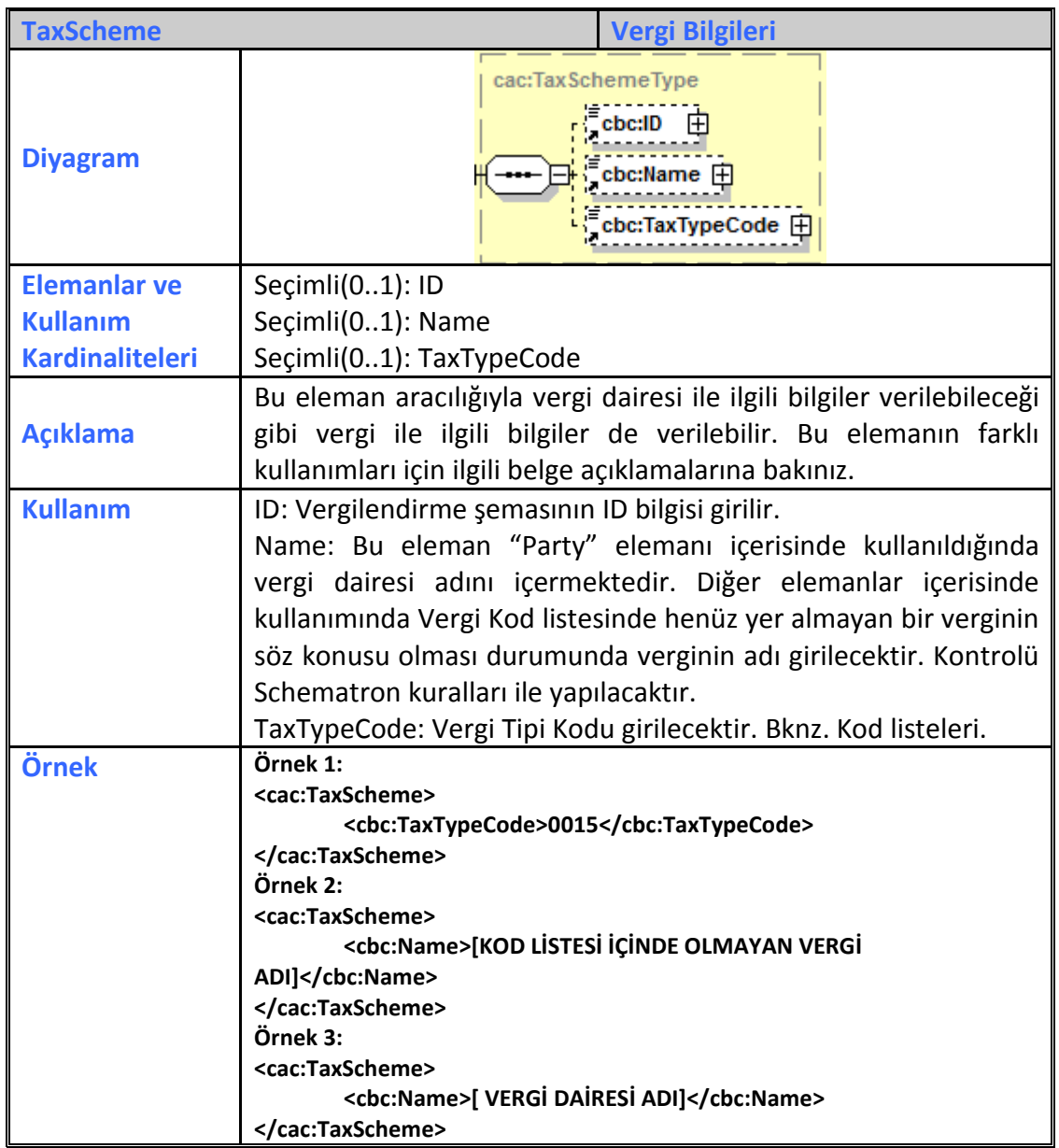

### **2.2.60 TaxSubtotal**

**TaxSubtotal Vergi Ara Toplamı**

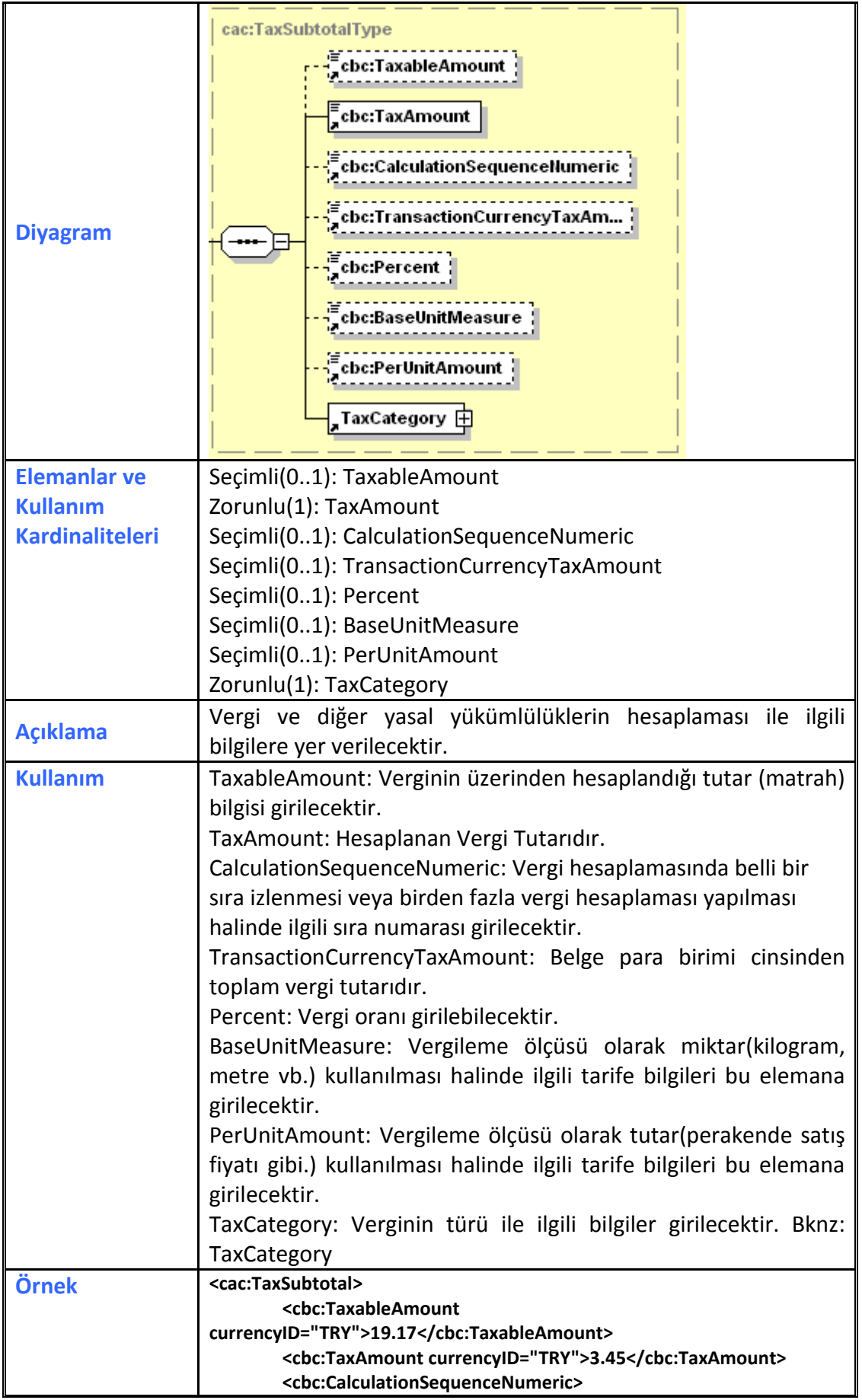
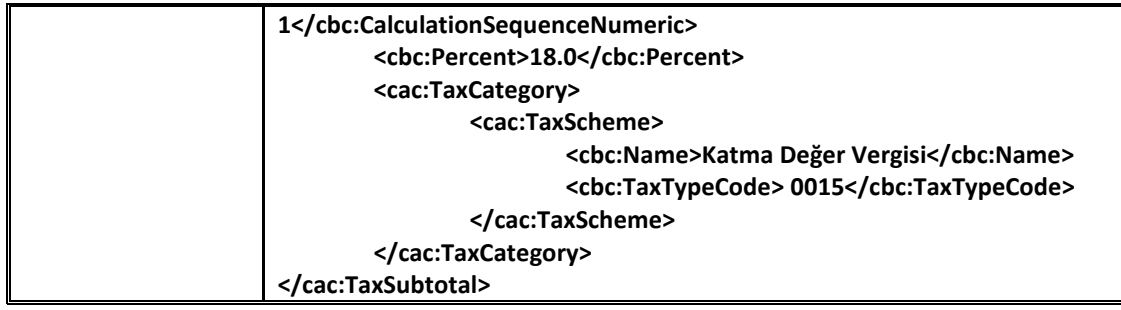

# **2.2.61 TaxTotal**

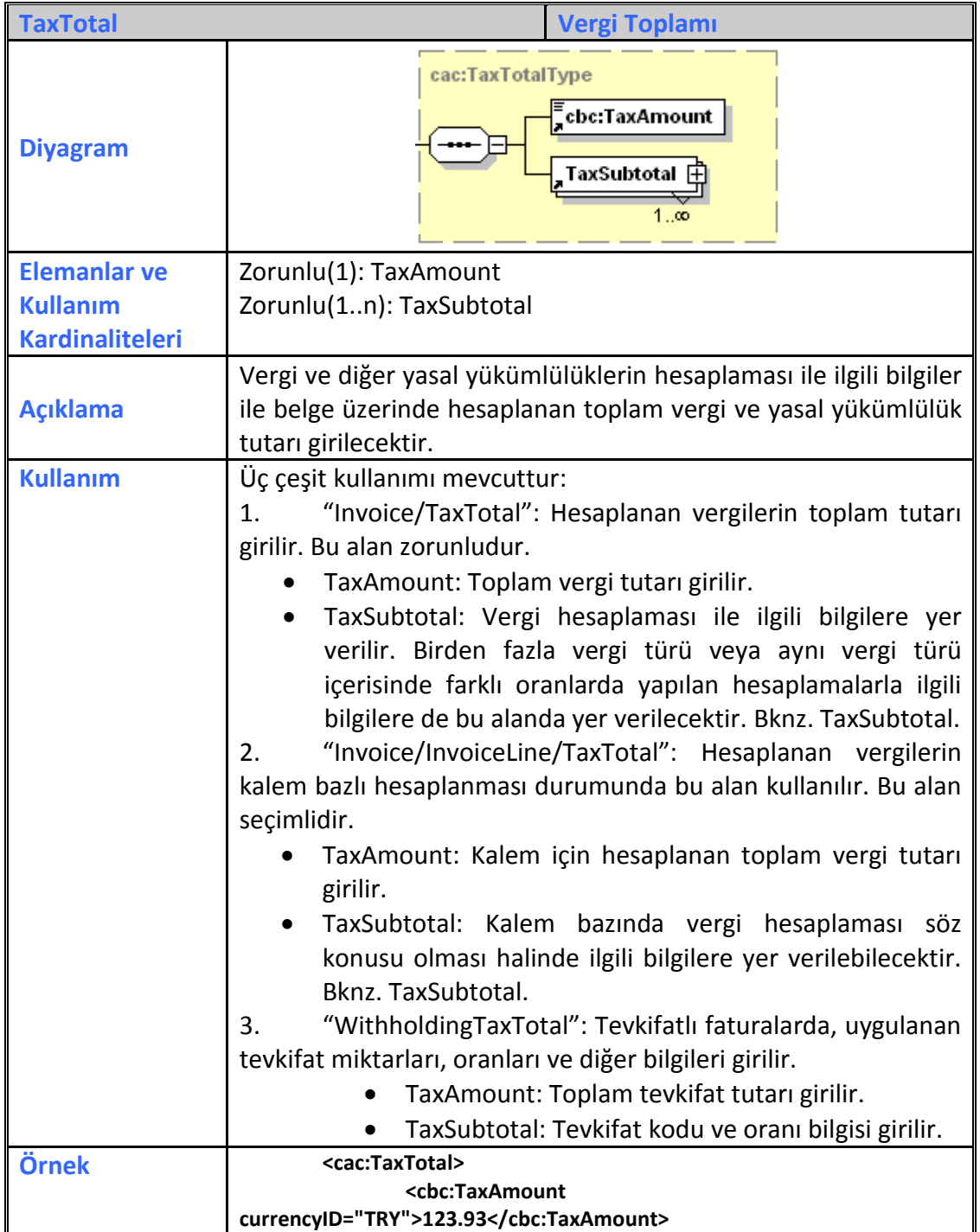

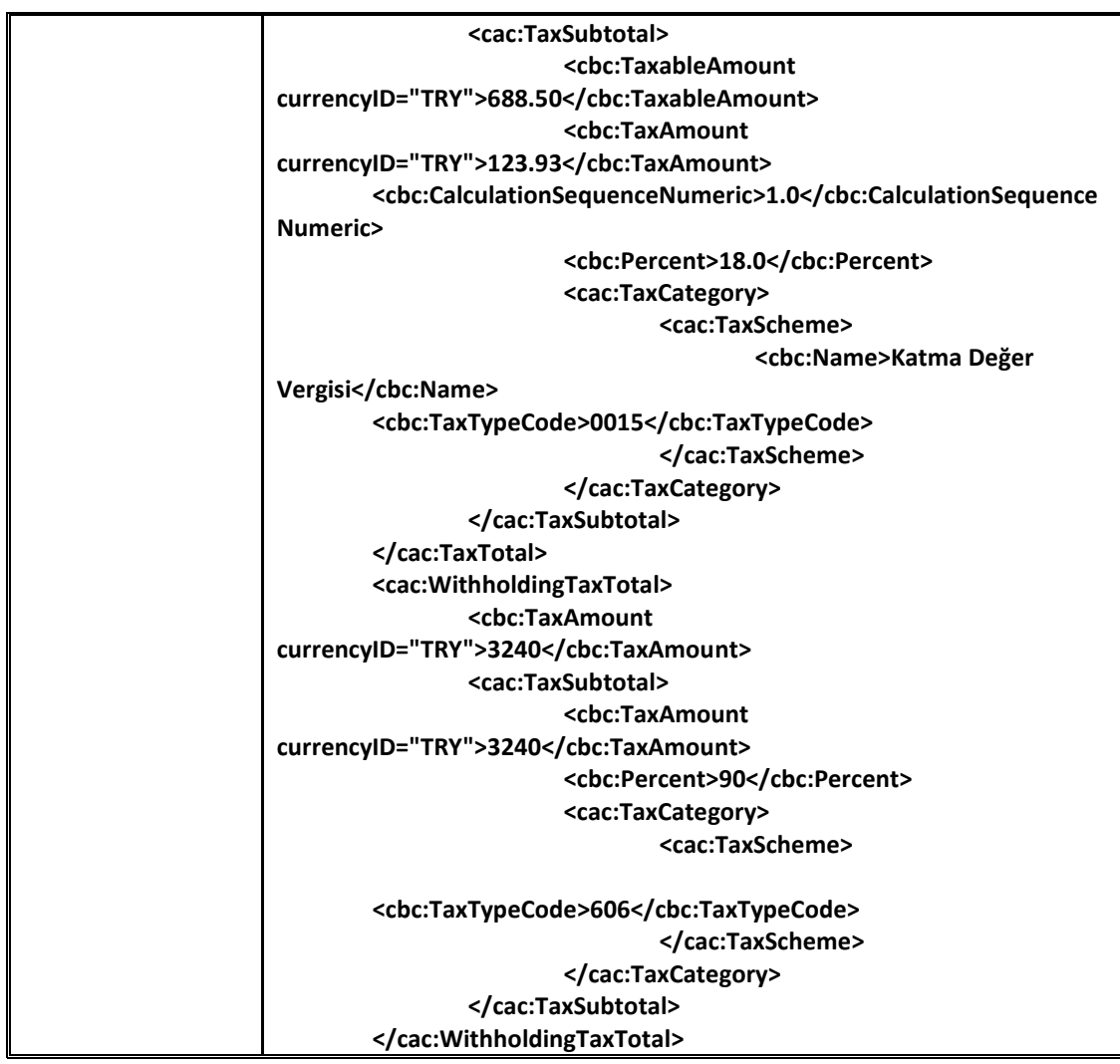

### **2.2.62 Temperature**

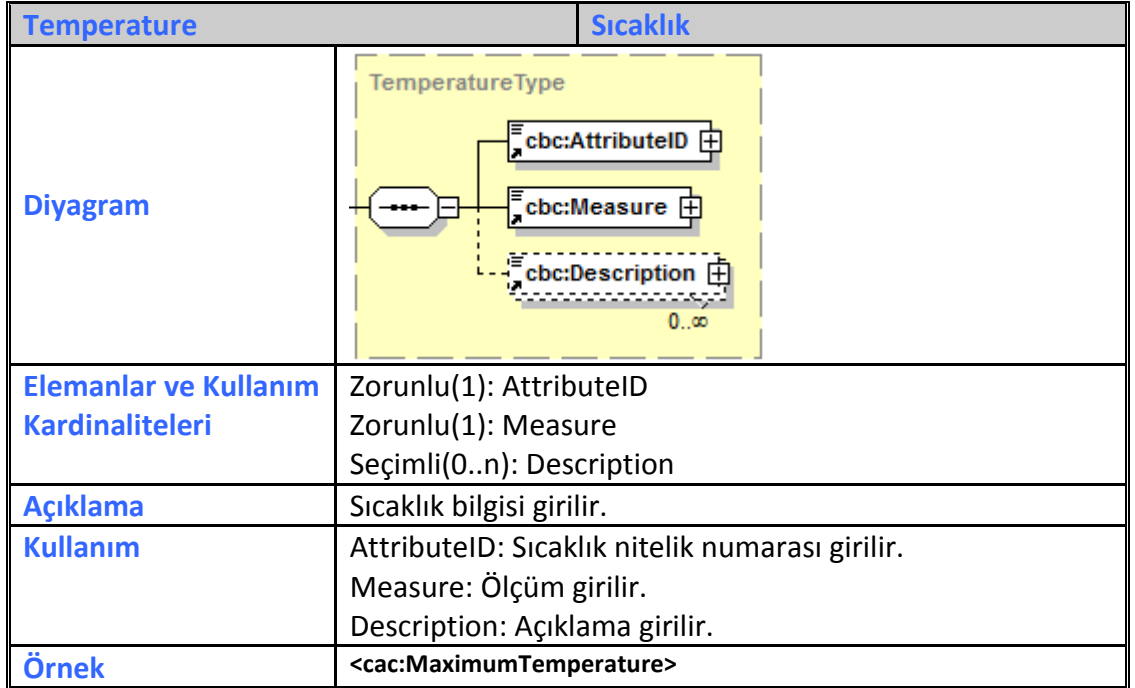

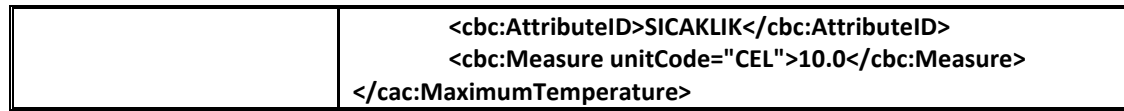

# **2.2.63 TransportEquipment**

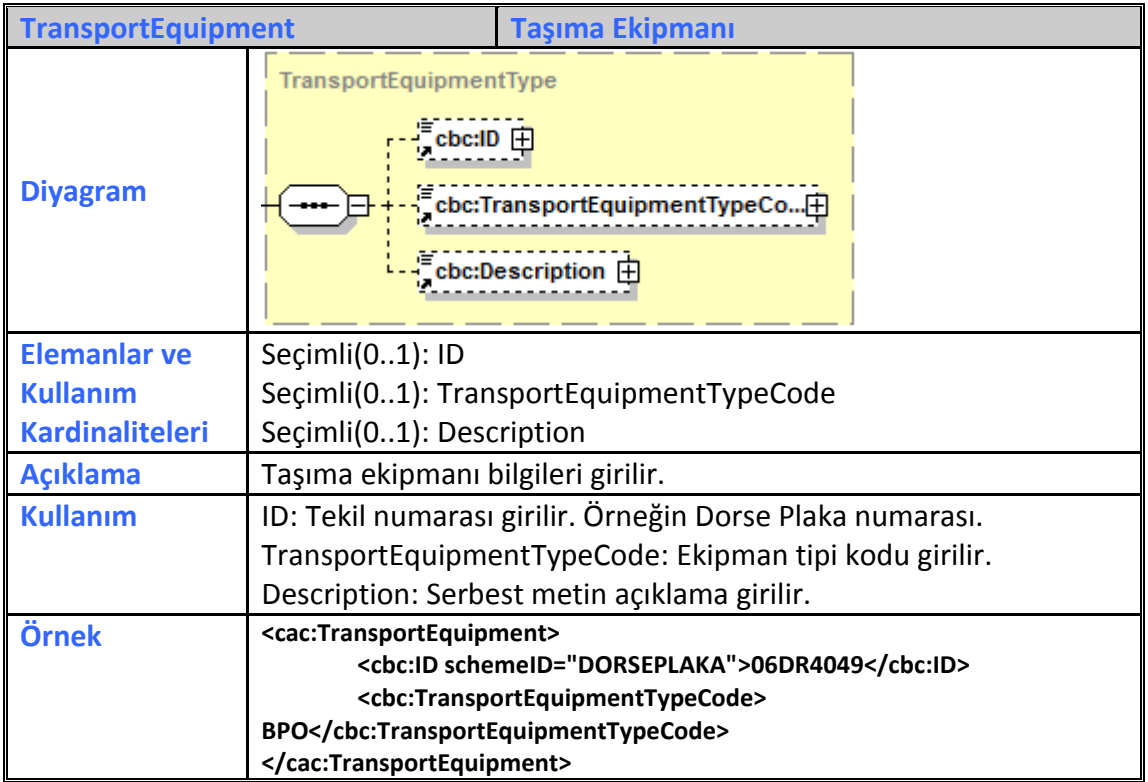

# **2.2.64 TransportHandlingUnit**

**TransportHandlingUnit Taşıma Yükleme-Boşaltma Üniteleri**

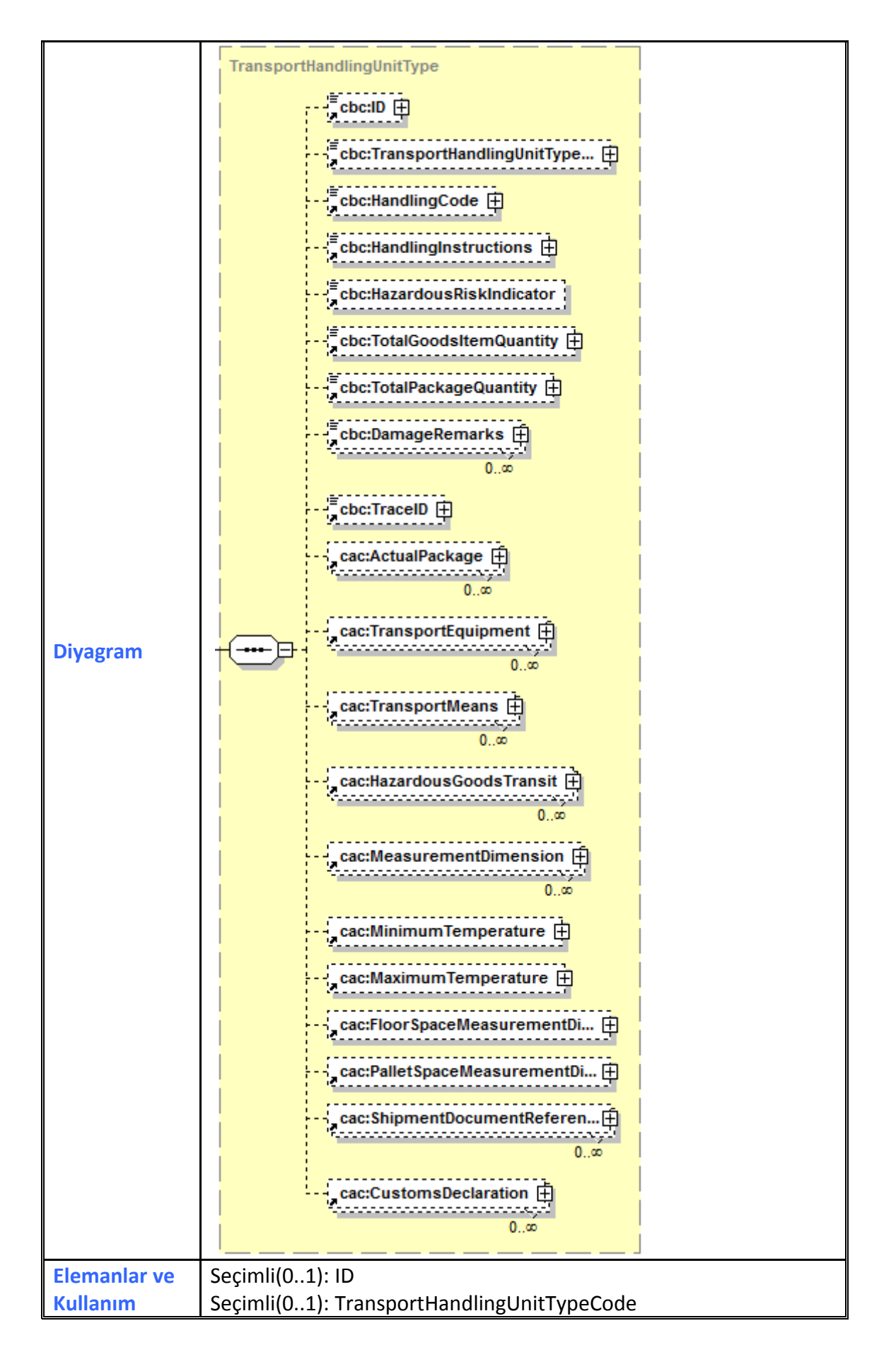

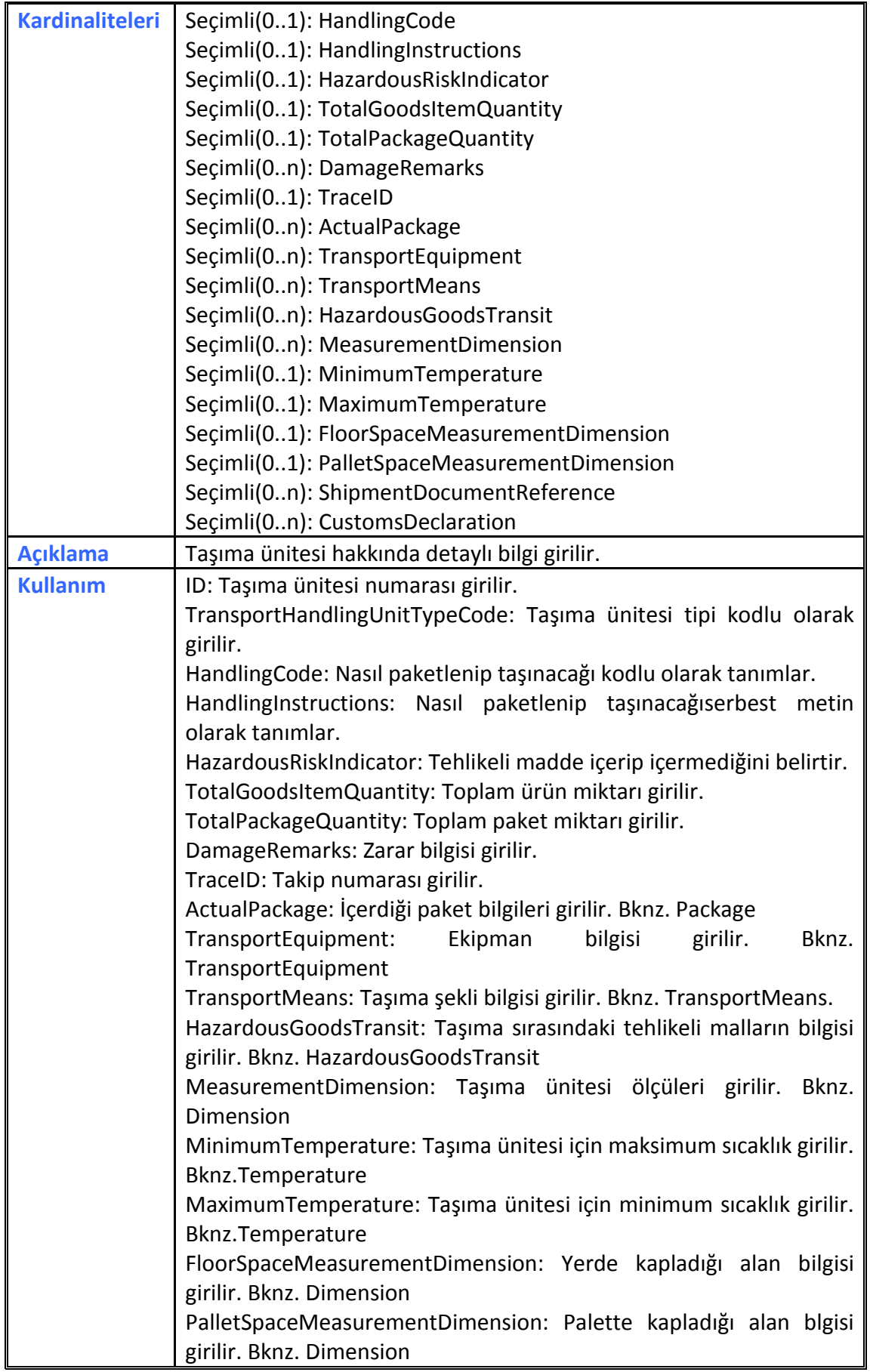

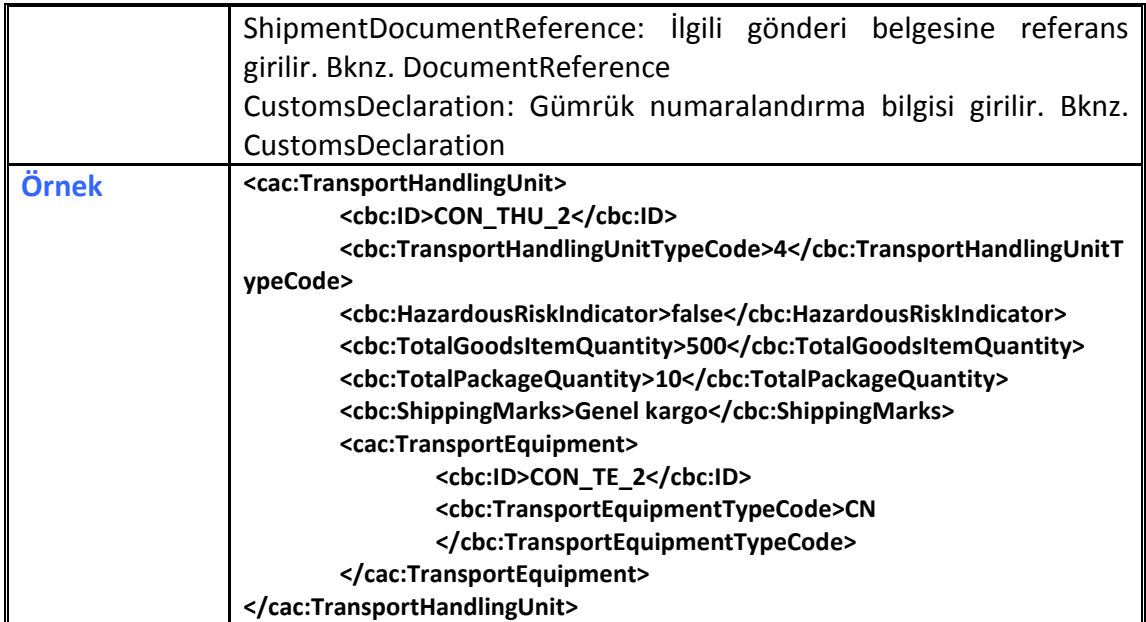

#### **2.2.65 TransportMeans**

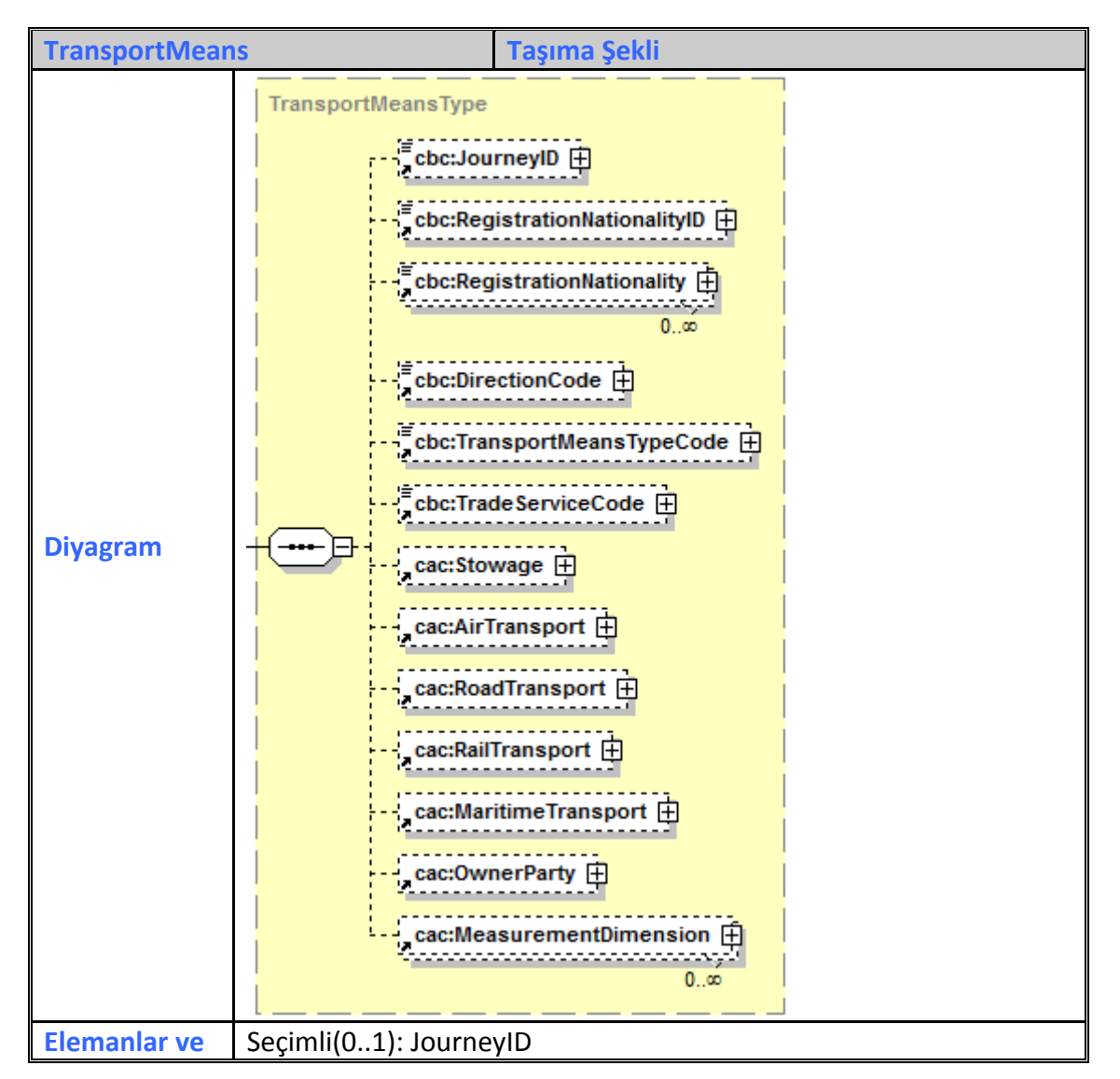

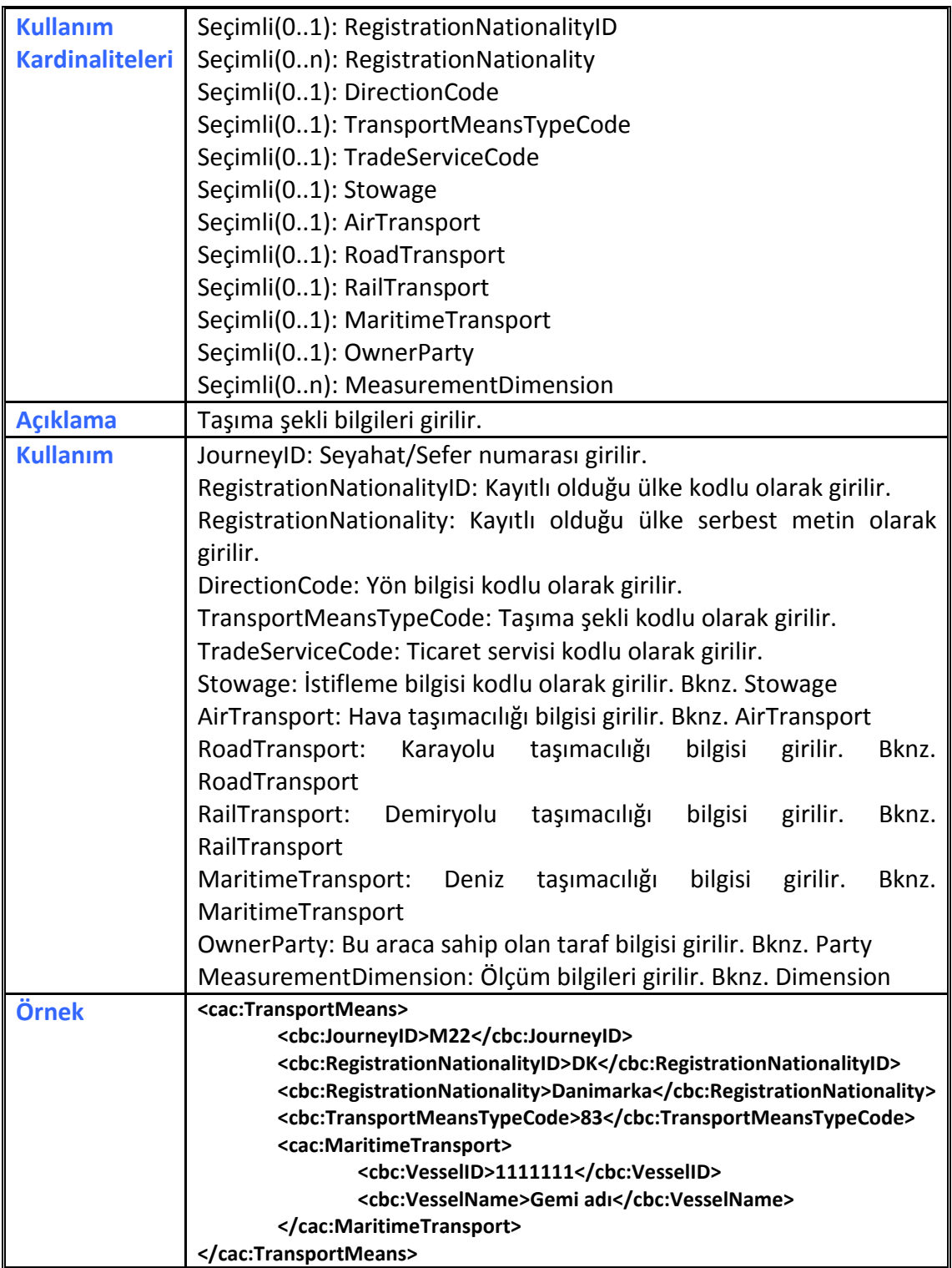

#### **2.2.66 UBLExtension**

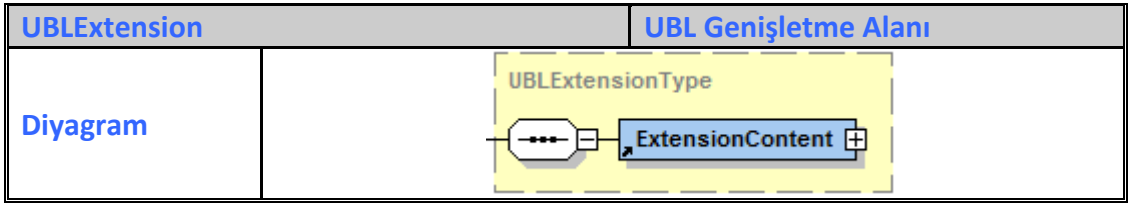

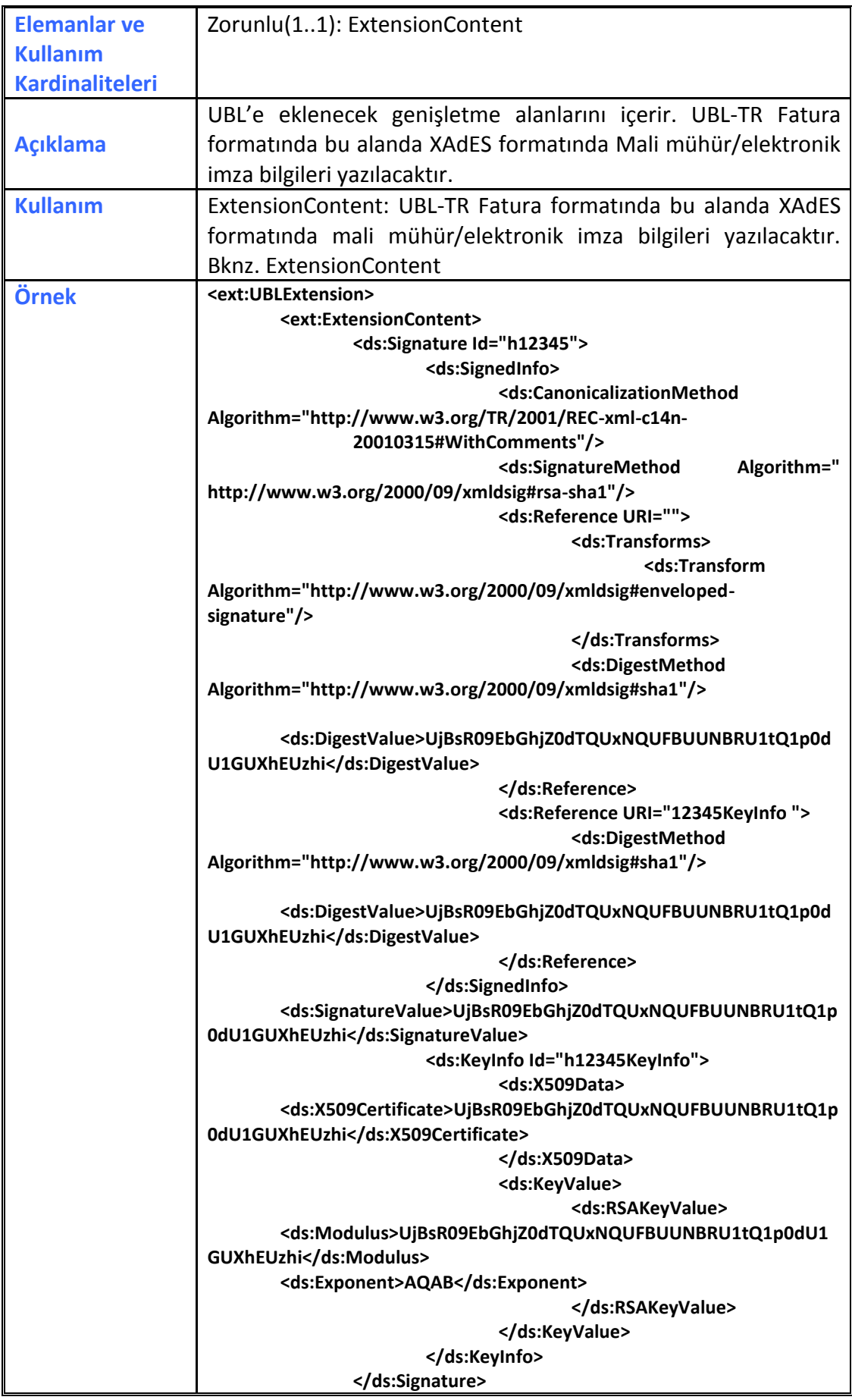

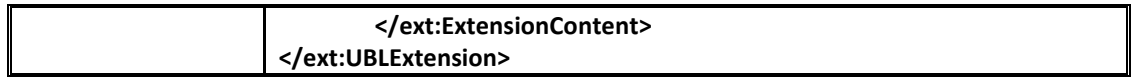